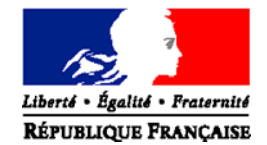

**MINISTERE DE L'ECONOMIE ET DES FINANCES**

# **IGF INSPECTION GÉNÉRALE DES FINANCES**

# **RAPPORT**

**N° 2012M07004**

# **LE CREDIT INTERENTREPRISES ET LA COUVERTURE DU POSTE CLIENTS**

Établi par

**MARYVONNE LE BRIGNONEN** Inspecteur des finances

**CEDRIC GARCIN** Inspecteur des finances

**CHARLES TROTTMANN** Inspecteur des finances

**MATTHIEU OLIVIER** Inspecteur adjoint des finances

Sous la supervision de **JEAN-MICHEL CHARPIN** Inspecteur général des finances

Avec le concours de **STEPHANIE GUIGUE** Assistante de vérification

 **JANVIER 2013** 

# **SYNTHESE**

Par lettre en date du 22 août 2012, l'inspection générale des finances (IGF) a été saisie par le ministre de l'économie et des finances d'une mission relative aux possibilités de développement et de modernisation de la couverture du poste clients par les entreprises. Ce périmètre comprend notamment les activités d'affacturage, d'assurance‐crédit et de caution, ainsi que des solutions alternatives émergentes telles la titrisation de créances commerciales et les places de marché virtuelles, permettant un financement en ligne des factures.

La lettre de mission était en partie motivée par le risque de procyclicité de l'assurance‐crédit, qui avait été constaté au cours de la crise financière de 2008/2009. Les assureurs‐crédit avaient alors brutalement réduit ou supprimé leurs garanties sur un nombre significatif de contreparties, aggravant par là même la contraction des échanges commerciaux. Afin de limiter les effets des diminutions des encours garantis, le gouvernement avait été conduit à mettre en place des compléments d'assurance-crédit publics, qui se sont éteints progressivement en 2010 et 2011.

La mission a poursuivi trois axes d'investigation<sup>1</sup> :

<u> 1989 - Johann Stein, marwolaethau a bh</u>

- en premier lieu, documenter l'utilité micro et macro‐économique des outils de couverture du poste clients ;
- en second lieu, examiner les besoins non couverts des entreprises, notamment les plus petites, en matière de couverture du poste clients et élaborer des propositions visant à mieux y répondre ;
- en troisième lieu, identifier les mécanismes de procyclicité des outils de couverture et les leviers de meilleure maîtrise de celle‐ci.  $\bullet$

# **1. Les délais de paiement, qui se maintiennent à un niveau élevé en France, induisent un risque d'impayé susceptible de justifier le recours aux instruments de couverture du poste clients**

Les délais de paiement que s'octroient les entreprises dans le cadre de leurs relations commerciales**2** sont à l'origine d'un crédit de court terme implicite, le crédit inter‐entreprises. Au 31/12/2011, celui‐ci était évalué à plus de 600 Md€, soit environ 30 % du PIB**3**.

Or, l'existence d'un délai de paiement induit un risque d'impayé, qui justifie l'intérêt au niveau micro‐économique des instruments de couverture du poste clients. Au niveau macro‐ économique, si le lien causal entre impayés et défaillances d'entreprises est difficile à établir précisément et à quantifier, force est de constater que l'examen du taux de défaillance et du nombre de retards de paiement fait apparaître, au niveau agrégé, une évolution parallèle. Du point de vue de l'État, l'opportunité de la diffusion des instruments de couverture du poste clients est donc avérée, dans la mesure où celle‐ci peut permettre de réduire la destruction de valeur résultant du risque de défaut d'entreprises solvables, et de prévenir les « chaînes de défaut » résultant du transfert de risque.

**<sup>1</sup>** Seules les principales propositions sont présentées ici. Le rapport comporte au total 18 propositions.

**<sup>2</sup>** Si les délais de paiement en France étaient en diminution continue depuis fin 2000, il semble que ceux‐ci soient en progression en 2012. Au niveau européen, la France se situe dans la moyenne tant en matière de délai ( 41 jours) que de retards de paiement (11,5 jours) moyens.

**<sup>3</sup>** Contre 36 % en Italie mais seulement 14 % en Allemagne. Source : parangonnage réalisé par la mission IGF,

# **2. Si ces instruments constituent un levier de financement et de sécurisation du poste clients, ils induisent des externalités négatives qui peuvent être davantage maîtrisées**

## **Les outils de mobilisation et de couverture sont utilisés par un nombre limité d'entreprises mais ont un impact sur une part significative des encours de crédit interentreprises.**

Le nombre d'entreprises assurées‐crédit en France n'est pas précisément connu ; en 2010, la Banque de France l'estimait à 20 000 environ, soit 10,2 % des entreprises de plus de 10 salariés. Malgré ce nombre d'assurés relativement faible, les lignes couvertes en assurance‐crédit représentent une part importante du crédit inter‐entreprises, de l'ordre de 40 % à 50 % selon l'Autorité de contrôle prudentiel**[4](#page-3-0)**. Pour ce qui concerne l'affacturage, environ 35 000 entreprises y recouraient au 31/12/2011, pour un encours affacturé de l'ordre de 25 Md€.

#### **Le modèle économique des outils de couverture se fonde sur une relation tripartite partiellement non contractuelle et des structures de marché concentrées**

L'assurance‐crédit repose sur une relation tripartite entre l'assureur‐crédit, son client, et le client de celui‐ci, appelé l'acheteur. Si la relation entre l'assureur‐crédit et son client est contractuelle, il n'en est pas de même de la relation assureur‐crédit/acheteur. Pourtant, en notantsa solvabilité au travers d'un score, l'assureur-crédit dispose d'une influence sur l'acheteur<sup>5</sup>. Les effets de la notation des assureurs-crédit dépassent en outre le champ de leur activité, dans la mesure où la majorité des encours d'affacturage sont assurés‐crédit : les affactureurs alignent donc leur position sur celle des assureurs‐crédit.

L'impact de la position d'un assureur‐crédit sur le crédit inter‐entreprises est renforcé par l'extrême concentration du secteur : trois entreprises détiennent en France plus de 90 % du marché, et plus de 80 % au niveau mondial.

## **Si les outils de mobilisation et de couverture peuvent constituer des leviers de financement et de sécurisation du poste clients, ils sont procycliques dans le contexte d'une conjoncture dégradée**

Les outils de couverture permettent de réduire l'asymétrie d'information entre, d'une part, un fournisseur et son client et, d'autre part, entre un financeur et son client.

En effet, l'assurance‐crédit repose sur la capacité d'évaluation par l'assureur de la probabilité de défaut des clients des assurés, c'est‐à‐dire des acheteurs. La fonction de l'assureur‐crédit consiste donc à vendre à son assuré une information pour l'accompagner dans sa décision de commercer ou non avec un client, de lui octroyer ou non un délai de paiement, et dans sa prospection de nouveaux acheteurs. À la différence d'une agence de notation, de la cotation Banque de France ou d'études sectorielles, l'assureur-crédit engage ses fonds propres pour garantir la fiabilité de son information. En cas de sinistre sur un encours pour lequel il avait évalué une faible probabilité de défaut et pour lequel il avait accordé sa garantie, il indemnise l'assuré.

Par ailleurs, dans un contexte de difficultés croissantes pour financer le poste client sans apport de collatéral, la couverture de ce poste apporte une double garantie à la banque. D'une part, une assurance sur la qualité des créances au bilan ; d'autre part, une assurance en cas de non‐paiement des factures.

<u> 1989 - Johann Stein, marwolaethau a bh</u>

<span id="page-3-0"></span>**<sup>4</sup>** Cependant, ils convient de garder à l'esprit que les assureurs‐crédit garantissent des lignes de couverture et n'ont pas connaissance, sauf en cas de sinistre, de l'exposition réelle de leurs assurés à un moment « T » ; le ratio réel est donc inférieur.

<span id="page-3-1"></span>**<sup>5</sup>** Les principaux assureurs‐crédit intervenant en France notent environ 3 millions d'acheteurs, à comparer à un total de 3,5 millions d'entreprises.

Cependant, le modèle économique de l'assurance‐crédit implique un comportement procyclique en cas de dégradation de la conjoncture.

Ceci s'explique en premier lieu par le fait que l'assurance‐crédit est concentrée sur un risque corrélé à la conjoncture économique et qui n'est pas mutualisé avec d'autres risques.

En second lieu, le modèle économique présente un risque d'accélération des cycles. D'une part car le système de scoring très performant laisse peu de marge à l'acheteur sur sa note ; d'autre part, car l'extrême faiblesse du rapport entre les fonds propres des assureurs‐crédit et les encours qu'ils garantissent implique qu'ils adaptent en temps réel leur exposition au risque ; enfin, car les cycles de la réassurance des assureurs‐crédit, également corrélés à la conjoncture, sont déterminants pour les arbitrages rendus par ces derniers.

# **S'il semble difficile de réduire significativement la procyclicité de ces outils sans modifier substantiellement leur modèle économique, il est possible en revanche de limiter leurs externalités négatives**

Actuellement, les conditions générales des polices standards des assureurs‐crédit prévoient que les commandes qui peuvent être attestées restent assurées quand un assureur‐crédit réduit ou supprime une ligne. **La mission estime que la mise en place d'un préavis élargi aux nouvelles commandes avant la réduction ou la suppression d'une ligne aurait probablement des impacts négatifs sensibles sur les engagements pris par les assureurscrédit et/ou sur le coût des garanties.** Un tel préavis pourrait engendrer :

- un niveau de sélectivité plus fort des acheteurs, en raison de l'obligation de porter, pendant la durée de préavis, des commandes non connues à la date de réduction/suppression ;
- une tarification plus élevée des polices pour couvrir cette augmentation du risque ;
- une tendance à réduire ou couper les lignes de couverture plus tôt ;
- un retrait partiel des réassureurs du marché de l'assurance‐crédit, ce marché ne représentant que 5 % du chiffre d'affaires de leur activité de réassurance dommage.

S'il est difficile d'évaluer l'impact réel de ces quatre effets sur le comportement des assureurs‐crédit, il semblerait que la mise en place d'un préavis élargi conduirait le portefeuille des assureurs‐crédit à se restructurer au profit des assurés les moins risqués et disposés à accepter une augmentation du prix de leur police.

Par ailleurs, le renforcement du système de provisionnement des risques au moyen de l'alourdissement des obligations de dotation de la provision pour égalisation ne semble pas constituer un outil fiable de maîtrise de la procyclicité de l'assurance‐crédit.

# **Le processus de prise de décision des assureurscrédit pourrait cependant être mieux encadré.**

# **Proposition : Obtenir l'engagement des assureurscrédit de ne pas réduire à zéro, sauf conditions exceptionnelles, leur exposition sur un acheteur sans avoir au préalable procédé à des diminutions de couverture**

La politique de prévention mise en place par les assureurs-crédit les conduit en principe à réduire progressivement le niveau de couverture qu'ils sont prêts à accorder sur un acheteur, au fur et à mesure de la dégradation de la note de ce dernier. Le passage à zéro de la couverture sans réduction préalable est la conséquence d'une politique de prévention insuffisante d'un assureur‐crédit, qui n'aurait pas été capable d'anticiper la dégradation de l'entreprise, ou d'un évènement exogène exceptionnel.

Si les réductions à zéro sans baisse préalable sont normalement très rares, le gouvernement pourrait obtenir des assureurs‐crédit qu'ils s'engagent à n'y recourir qu'en cas de circonstances exceptionnelles. Une dégradation progressive conjuguée à une information systématique de l'acheteur peut permettre à ce dernier d'informer l'assureur‐ crédit de certains éléments dont il n'aurait pas connaissance ou simplement d'engager un dialogue entre les deux parties.

Les assureurs‐crédit pourraient conserver dans des circonstances exceptionnelles (par exemple en cas de redressement judiciaire) le droit de réduire à zéro sans dégradation préalable le niveau de couverture offert.

## **Proposition : Généraliser les « demandes d'engagement » de l'assureurcrédit à son assuré avant de réduire une ligne de couverture**

D'après les professionnels rencontrés par la mission IGF, les assureurs‐crédit n'ont pas tous les mêmes pratiques en matière de « demandes d'engagement » auprès de leurs assurés. Une « demande d'engagement » consiste pour un assureur‐crédit à interroger ses assurés sur le niveau d'utilisation effective des lignes de couverture qui leur sont accordées sur un acheteur donné. En effet, un assureur‐crédit accorde une ligne de couverture à un assuré sur un acheteur mais ne connait pas le niveau auquel cette ligne est mobilisée.

Cette « demande d'engagement » permet à l'assureur‐crédit d'avoir une vision précise de son exposition totale réelle sur un acheteur en cas de dégradation de la situation financière de ce dernier et d'adapter ses décisions de réduction éventuelles.

Les assureurs-crédit pourraient s'engager à envoyer une « demande d'engagement » à leurs assurés sur un acheteur sur lequel ils souhaitent réduire leur niveau global d'exposition :

- lorsque la réduction porte sur plus d'une part à définir de l'exposition globale de l'assureur‐crédit sur l'acheteur (30 % par exemple). Ce seuil permettrait de limiter l'envoi trop fréquent de demandes qui perturberaient la relation assureurcrédit/assuré ;
- pour les assurés dont l'activité est saisonnière, la demande pourrait porter sur l'engagement moyen des douze derniers mois ;
- les assurés disposeraient d'un délai à définir pour répondre à la demande. Ce délai passé, les assureurs‐crédit prendraient leur décision de réduction.

# **Une amélioration de la relation entre l'acheteur et l'assureurcrédit permettrait de compléter l'encadrement de la prise de décision de ce dernier**

# **Proposition : Rendre obligatoire la notification à l'acheteur de la réduction de sa note entraînant une diminution de sa couverture**

L'État pourrait obtenir l'engagement des assureurs‐crédit d'informer les acheteurs lorsque la dégradation de leur score entraîne une réduction ou une suppression du niveau de couverture dont ils bénéficient. Cette notification à l'acheteur devrait intervenir dès la décision de l'assureur‐crédit. L'article 6 de la loi du 19 octobre 2009 oblige les assureurs‐ crédit à motiver les réductions de ligne aux assurés lorsque ces derniers le demandent. La notification à l'acheteur de sa dégradation pourrait donc comprendre des éléments d'explication de cette décision.

**Les externalités négatives potentielles intrinsèques au modèle économique des assureurscrédit justifient par ailleurs que ceuxci rendent compte de manière précise et régulière de l'évolution de leurs encours et taux d'acceptation au ministre de l'économie et des finances.**

# **Proposition : Mettre en place une obligation de** *reporting* **trimestriel des assureurscrédit**

L'autorité de contrôle prudentiel ou la Banque de France pourraient être chargées d'agréger les données sur une base trimestrielle, ou mensuelle en période d'intervention publique, et aurait obligation de les transmettre, dans la forme prévue, au Directeur général du Trésor dans le mois suivant leur réception.

Si le statut d'indépendance de l'ACP et/ou de la Banque de France rendait impossible la transmission dans la forme et dans les délais adéquats, la mission recommande que les textes prévoient l'obligation d'une transmission directe des assureurs‐crédit au Directeur général du Trésor.

# **3. Il est possible de faciliter le recours des PME et TPE aux instruments de mobilisation et de couverture du poste clients**

#### **Les outils de couverture et de financement du poste client sont peu accessibles aux petites entreprises et leur posent des difficultés d'utilisation**

Une offre spécifique à destination des PME/TPE s'est développée, mais son taux de pénétration reste peu élevé. Cette situation trouve plusieurs explications.

D'une part, les assureurs‐crédit et les banques sont réticents à développer leur activité sur le segment des PME et TPE, principalement pour trois raisons :

- le coût de prospection et de suivi du risque de ces clients n'est pas amorti par les primes collectées, d'un montant unitaire faible ;
- l'appréhension du risque des clients des TPE est délicate, dans la mesure où ceux‐ci sont souvent eux-mêmes des petites entreprises, qui ne publient pas nécessairement leurs bilans ;
- le risque porté sur une TPE est plus concentré, dans la mesure où celle‐ci n'a généralement que peu de clients ; l'assureur‐crédit ne bénéficie donc pas du premier niveau de mutualisation des risques, entre les clients de son assuré.

D'autre part, les circuits de distribution de l'assurance‐crédit, qui reposent essentiellement sur la distribution pour compte propre et sur les courtiers, ne permettent pas d'atteindre les TPE**.**

## **Proposition : Faciliter le recours à l'assurance crédit par le biais d'une syndication des assurés au travers de contrats de filières**

Les contrats de filière présenteraient trois avantages principaux :

- diversifier le canal de distribution ;
- diminuer le coût et le risque ;
- simplifier la gestion.

En revanche, la mission a écarté l'idée de mettre en place une contre‐garantie des assureurs‐ crédit par la BPI ou un partage du risque avec eux dans le cadre de produits d'assurance‐ crédit à destination des entreprises de moins de 20 salariés.

La mission a également écarté l'idée d'offrir la possibilité de souscrire des contrats d'assurance‐crédit privés par le biais du réseau de la BPI.

# **Proposition : Faciliter le recours à l'affacturage par les entreprises de moins de 20 salariés pour faire face aux difficultés croissantes d'accès au financement court terme sans collatéral**

Oséo offre actuellement une contre‐garantie à hauteur de 50 % sur les contrats passés entre un affactureur et une entreprise de moins de onze salariés et pour un plafond de chiffre d'affaires de 200 k€ réalisé sur le marché domestique. Le seuil de moins de onze salariés rigidifie l'accès à ce produit. Les forfaits TPE proposés habituellement par les affactureurs sont ciblés sur des tranches de chiffre d'affaires et non sur un nombre de salariés. En effet, la rentabilité d'un contrat et son niveau de risque ne dépendent pas du nombre de salariés mais du niveau de chiffre d'affaires.

Tout en conservant inchangée la limité de chiffre d'affaires à 200 k€, il pourrait être envisagé de supprimer le seuil de onze salariés. Sans occasionner une hausse significative de la volumétrie des garanties octroyées par Oséo, cette mesure éviterait d'écarter certaines entreprises qui ont un chiffre d'affaires inférieur à 200 k€ mais un nombre de salariés supérieur à dix.

## **Proposition : Faciliter le recours aux cautions des entreprises de moins de 20 salariés dans la mesure où ce produit leur est bien adapté**

La Banque publique d'investissement pourrait contre-garantir les banques, les assureurs‐crédit et les entreprises de cautionnement sur les cautions accordées aux entreprises de moins de vingt salariés. Il s'agirait d'une garantie en perte finale, le bénéficiaire devant faire face à la mise en jeu de sa garantie en cas de difficulté. La BPI ne serait appelée en garantie que sur une quote‐part de 50 % des pertes du bénéficiaire après épuisement des voies de recours de ce dernier y compris la réassurance lorsque celle‐ci existe.

Cette garantie serait ouverte aux cautions fournisseurs souscrites par des entreprises de moins de vingt salariés, pour une ligne maximale de 100 k€ sur un an.

# **SOMMAIRE**

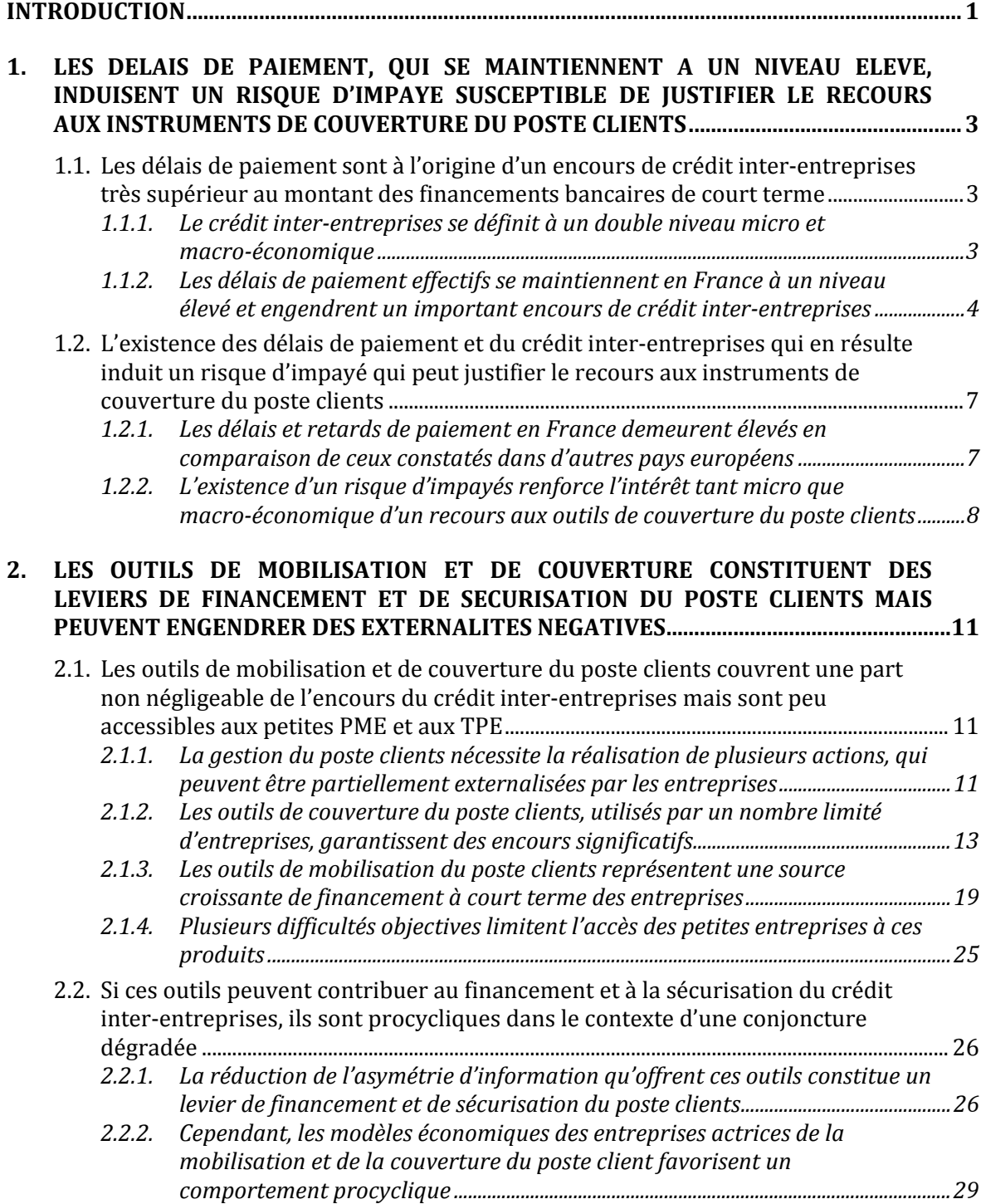

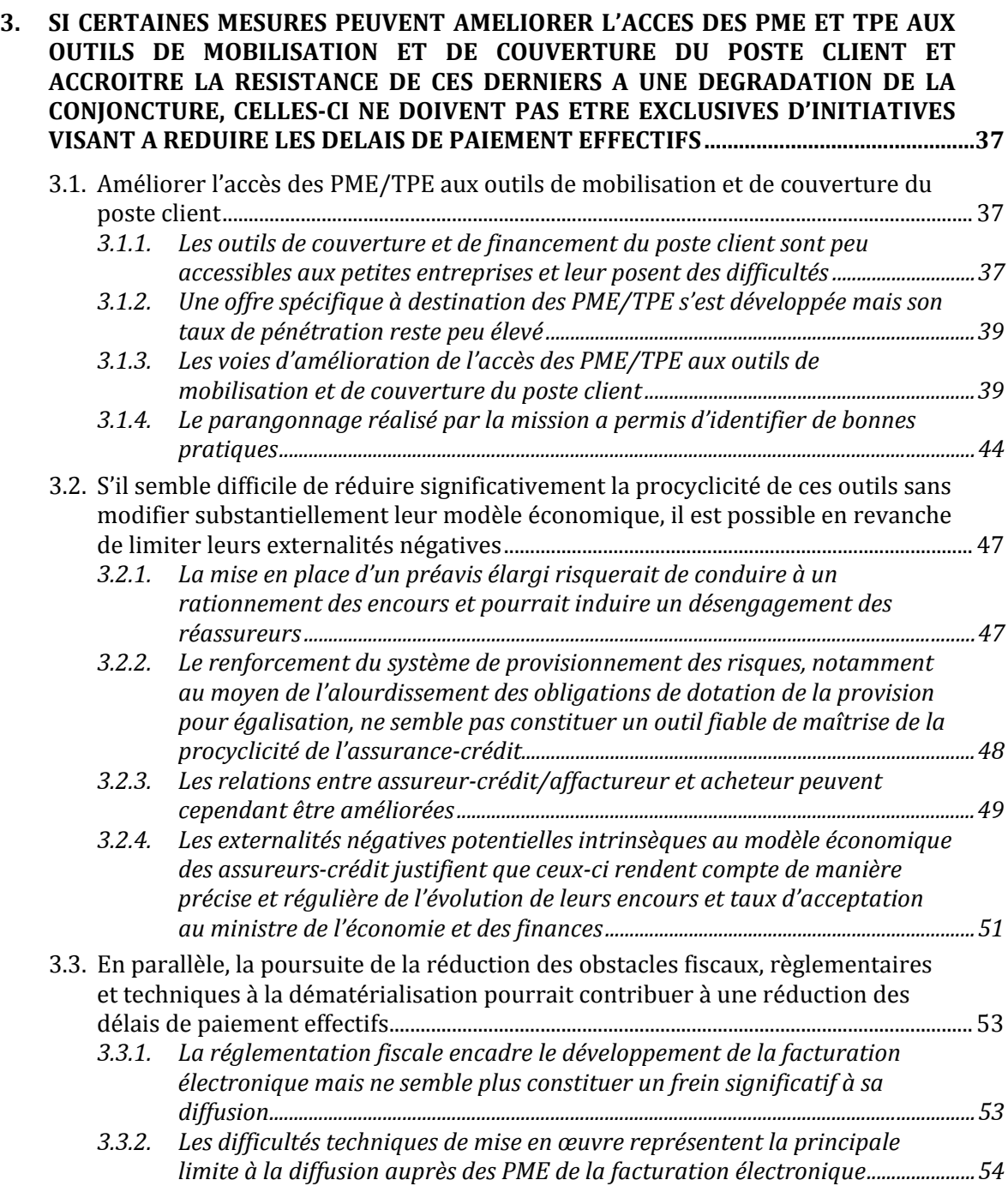

# **INTRODUCTION**

<span id="page-10-0"></span>Par lettre en date du 22 août 2012, l'inspection générale des finances (IGF) a été saisie par le ministre de l'économie et des finances d'une mission relative aux possibilités de développement et de modernisation de la couverture du poste clients par les entreprises.

Les délais de paiement que les entreprises s'accordent entre elles constituent un élément de la fluidité des échanges économiques, mais également une source de risque, dans la mesure où tout paiement non comptant comporte un risque d'impayé de la part du client. Dans ce cadre, sont à la disposition des entreprises des outils de couverture du poste clients, au titre desquels figurent notamment l'affacturage, l'assurance‐crédit, les *standby letters* et les cautions.

Or, la crise de 2008/2009 a montré que ces outils, et tout particulièrement l'assurance‐crédit, présentent un risque de procyclicité. Ainsi, à l'automne 2008, la diminution massive et sans préavis d'une partie des encours garantis par les assureurs‐crédit a entraîné l'attrition du crédit inter‐entreprises**[6](#page-10-1)**, au point de faire craindre un blocage de l'économie. Afin de limiter l'ampleur de ce phénomène, le précédent gouvernement a été conduit à mettre en place CAP**[7](#page-10-2)** (Complément d'Assurance‐crédit Public), un dispositif public d'assurance‐crédit complété ensuite par CAP+**[8](#page-10-3)**, CAP Export**[9](#page-10-4)** et enfin CAP+Export**[10](#page-10-5)**. Ces mécanismes de soutien temporaires se sont progressivement éteints et ont été repris sous une forme plus ou moins approchante par la plupart des assureurs-crédit privés.

Dans le contexte actuel de croissance faible, accompagnée d'un allongement potentiel des délais de paiement et d'une recrudescence des défaillances d'entreprises, en particulier de PME de taille significative et d'ETI, la lettre de mission du 22 août 2012 a demandé à l'IGF de :

- « dresser un état des lieux des solutions existantes du marché pour la couverture du poste clients ;
- ◆ étudier la possibilité de mieux lisser, sur le cycle économique, l'action de l'assurancecrédit et des autres outils de couverture du poste clients ;
- identifier les leviers pour :

<u> 1989 - Johann Stein, marwolaethau a bh</u>

- inciter les assureurs-crédit à intégrer dans leurs offres commerciales les produits identifiés par la mission qui pourraient répondre aux besoins des entreprises ;
- y améliorer l'accès des PME/ETI à ces outils ;
- y permettre un meilleur accès des entreprises à leur « score » et une meilleure compréhension de ses conséquences sur leur trésorerie ;
- y permettre une meilleure complémentarité entre les différentes solutions de marché de couverture du poste clients ;
- améliorer l'accès des TPE et des jeunes entreprises à ces outils pour lesquels l'information publique disponible est moindre. »

La mission s'est déroulée de fin septembre au 15 décembre 2012.

<span id="page-10-1"></span>**<sup>6</sup>** Somme des crédits fournisseurs que les entreprises industrielles et commerciales se consentent entre elles.

<span id="page-10-2"></span>**<sup>7</sup>** Complément d'assurance‐crédit sur la part des encours de créances domestiques non assurée par les assureurs‐crédit privés.

<span id="page-10-3"></span><sup>8</sup> Assurance‐crédit sur les encours de créances domestiques que les assureurs‐crédit privés refusaient de couvrir.

<span id="page-10-4"></span><sup>9</sup> Complément d'assurance-crédit sur la part des encours de créances à l'export non assurée par les as sureurs‐crédit privés.

<span id="page-10-5"></span>**<sup>10</sup>** Assurance‐crédit sur les encours de créances à l'export que les assureurs‐crédit privés refusaient de couvrir.

La mission a conduit ses investigations auprès de la direction générale du Trésor, la direction générale de la compétitivité, de l'industrie et des services, la direction générale des finances publiques, l'INSEE et la Banque de France, ainsi que plusieurs associations professionnelles et interprofessionnelles, les principaux assureurs‐crédit et affactureurs et leurs fédérations professionnelles respectives, l'association professionnelle des réassureurs, ainsi que les régulateurs, le médiateur du crédit, le médiateur des relations inter‐entreprises, l'ordre des experts‐comptables, la compagnie nationale des commissaires aux comptes et plusieurs personnalités qualifiées. Outre les données collectées au cours de ses auditions, la mission s'est également appuyée sur une revue ciblée de la littérature économique relative, d'une part, aux processus de contagion des impayés sur les défaillances d'entreprises, et, d'autre part, aux asymétries d'information susceptibles d'intervenir dans le comportement des acteurs de la couverture du poste clients.

Par ailleurs, afin de conforter ses analyses par des informations issues directement des entreprises et d'identifier d'éventuelles bonnes pratiques chez nos partenaires de l'OCDE, la mission a procédé, d'une part, à la diffusion d'un questionnaire auprès de leurs adhérents par l'AFDCC (association française des *credit managers* et conseils)*,* la CGPME (confédération générale des petites et moyennes entreprises) et le SDI (Syndicat des Indépendants)**[11](#page-11-0)** et, d'autre part, à un benchmark, sous forme de questionnaires envoyés aux services économiques régionaux de Berlin, Londres, Rome, Stockholm et Washington.

Les recommandations de la mission s'inscrivent dans deux axes :

- $\bullet$  favoriser l'accès des PME/TPE aux produits de financement et de couverture ;
- $\ddot{\bullet}$ rendre le marché plus résistant aux chocs conjoncturels.

ı

<span id="page-11-0"></span>**<sup>11</sup>** 1 849 réponses au questionnaire ont été exploitées.

- <span id="page-12-0"></span>**1. Les délais de paiement, qui se maintiennent à un niveau élevé, induisent un risque d'impayé susceptible de justifier le recours aux instruments de couverture du poste clients**
- **1.1. Les délais de paiement sont à l'origine d'un encours de crédit interentreprises très supérieur au montant des financements bancaires de court terme**
- **1.1.1. Le crédit interentreprises se définit à un double niveau micro et macroéconomique**

## *1.1.1.1. Au niveau microéconomique, il se définit comme le solde des créances clients et des dettes fournisseurs de l'entreprise*

**Le crédit interentreprises tire son origine des délais de paiement consentis par un fournisseur à son client.** Ces délais correspondent au décalage temporel entre la livraison de biens ou la délivrance de prestations, en général concomitantes avec leur facturation, et leur paiement effectif. Ainsi, l'entreprise qui accorde des facilités de paiement joue en quelque sorte le rôle de « prêteur » envers son client, en lui octroyant **un crédit implicite de court terme.** Lorsque le client règle ses factures sans délai, on dit qu'il paie comptant. Une telle pratique peut donner lieu à une remise sur le prix de vente, également appelée escompte commercial.

Au niveau comptable, les crédits accordés par une entreprise à ses clients (crédits clients) constituent ses **créances clients d'exploitation** et apparaissent à l'actif de son bilan. Réciproquement, cette même entreprise s'efforce d'obtenir de ses fournisseurs des crédits (crédits fournisseurs). Les crédits alors obtenus constituent ses **dettes fournisseurs d'exploitation** et figurent au passif de son bilan (graphique 1).

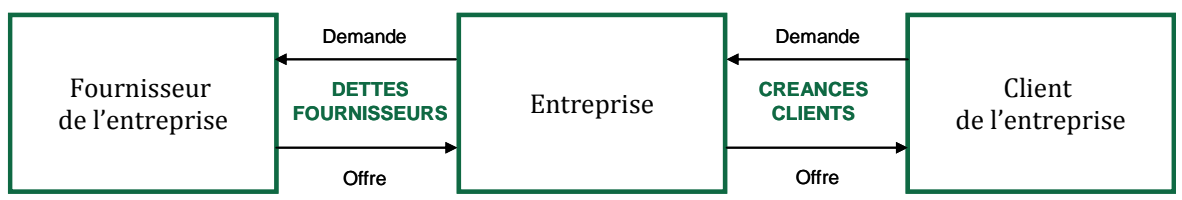

**Graphique 1 : Les relations commerciales mises en jeu par le crédit interentreprises**

<u> 1989 - Johann Stein, marwolaethau a bh</u>

Le crédit inter-entreprises se définit micro-économiquement comme la différence entre ces deux postes comptables : les créances clients d'exploitation minorées des dettes fournisseurs d'exploitation. Cette définition est à rapprocher de celle du « solde du crédit inter‐ entreprises » retenue par la Banque de France**[12](#page-12-1)**. Lorsqu'il est positif, c'est‐à‐dire lorsque les créances clients sont supérieures aux dettes fournisseurs, ce solde reflète la situation prêteuse (ou créditrice) de l'entreprise. A contrario, négatif, il témoigne de sa position emprunteuse (ou débitrice).

*Source : Mission IGF, adapté de Rajan et Petersen, « Trade credit : theories and evidence » (1997)*

<span id="page-12-1"></span>**<sup>12</sup>** La Banque de France définit le solde du crédit inter‐entreprises comme la différence entre le ratio délais clients et le ratio délais fournisseurs, corrigé du ratio achat sur chiffre d'affaires.

<span id="page-13-0"></span>En économie fermée, les montants cumulés des créances clients et des dettes fournisseurs se neutralisent, puisque toute créance client engendre mécaniquement une dette fournisseur. Cependant, en économie ouverte, on observe un déséquilibre entre les deux montants. Cette différence résulte de l'intervention d'autres agents économiques : les ménages, l'administration et les entreprises résidant à l'étranger. Ces agents ne règlent pas nécessairement leurs factures dans des conditions de paiement similaires aux entreprises domestiques, expliquant ainsi les distorsions constatées.

## *1.1.1.2. Au niveau macroéconomique, il se définit comme la somme des crédits fournisseurs que les entreprises s'accordent entre elles*

Une seconde approche, macro‐économique, consiste à mesurer le crédit inter‐entreprises comme la somme des crédits fournisseurs que les entreprises se consentent mutuellement, soit la totalité des créances commerciales portées par les fournisseurs. Cette définition, retenu e par le législateur, présente deux limites :

- elle pose en premier lieu un problème de mesure car tous les acteurs économiques professionnels consentant des crédits commerciaux n'établissent pas nécessairement un bilan (entrepreneurs individuels par exemple) ou ne déposent pas systématiquement leurs états financiers auprès des greffes des tribunaux de commerce (notamment beaucoup de sociétés de personnes familiales) ;
- elle offre en second lieu une vision incomplète de la problématique du crédit inter‐ entreprises, puisque, contrairement à la définition micro‐économique, elle ne prend en compte que les crédits consentis par les entreprises en tant que fournisseurs, et n'intègre pas ceux obtenus en tant que clients.

# **1.1.2. Les délais de paiement effectifs se maintiennent en France à un niveau élevé et engendrent un important encours de crédit interentreprises**

# *1.1.2.1. Les délais de paiement en France ont globalement diminué depuis 2000 mais demeurent re ativement l élevés par rap ort p à ceux des pays du nord de l'Europe*

En France, le délai de paiement est fixé par les conditions générales de vente (CGV), qui doivent être obligatoirement présentées par tout producteur ou prestataire de service à tout acheteur qui en fait la demande pour une activité professionnelle. Les dispositions de l'article 21 de la loi n°2008‐776 du 4 août 2008 dite de modernisation de l'économie**<sup>13</sup>** encadrent ces délais en instaurant :

- un **délai de paiement par défaut**, fixé à **30 jours** suivant la date de réception des marchandises ou d'exécution de la prestation demandée en l'absence de précision dans les conditions générales de vente ;
- un **délai de paiement plafond** fixé à **60 jours** ou **45 jours fin de mois** à compter de la date d'émission de la facture. Ce plafond imposé s'applique à tous les professionnels des secteurs de l'industrie, du commerce, des services et de l'artisanat sauf exceptions mentionnées dans la loi ;
- peuvent être inférieures à **trois fois le taux d'intérêt légal[14](#page-13-1)**. des **pénalités en cas de nonrespect du délai de paiement** fixé par les conditions générales de vente. Ces pénalités, fixées par les conditions générales de vente, ne

ı

**<sup>13</sup>** Codifiées à l'article L. 441‐6 du Code de commerce.

<span id="page-13-1"></span>**<sup>14</sup>** Le taux d'intérêt légal est égal au taux d'intérêt appliqué par la Banque centrale européenne à son opération de refinancement la plus récente majoré de 10 points de pourcentage.

**Depuis fin 2000, les délais clients des entreprises françaises ont constamment diminué**, passant de 53,2 à 43,2 jours**[15](#page-14-0)**, soit une baisse de 9 jours de chiffre d'affaires (graphique 2). Les délais fournisseurs ont connu une évolution plus marquée encore, passant de 62,4 à 49,2 jours, soit une diminution de près de 13 jours. La moitié de ces gains se concentre sur la période 2007‐2010, au cours de laquelle les entreprises ont anticipé puis appliqué très largement le plafonnement de 60 jours fixé par la LME. Au cours de cette seule période, leurs délais clients ont diminué de plus de 4 jours de chiffre d'affaires et les délais fournisseurs de 6 jours d'achats.

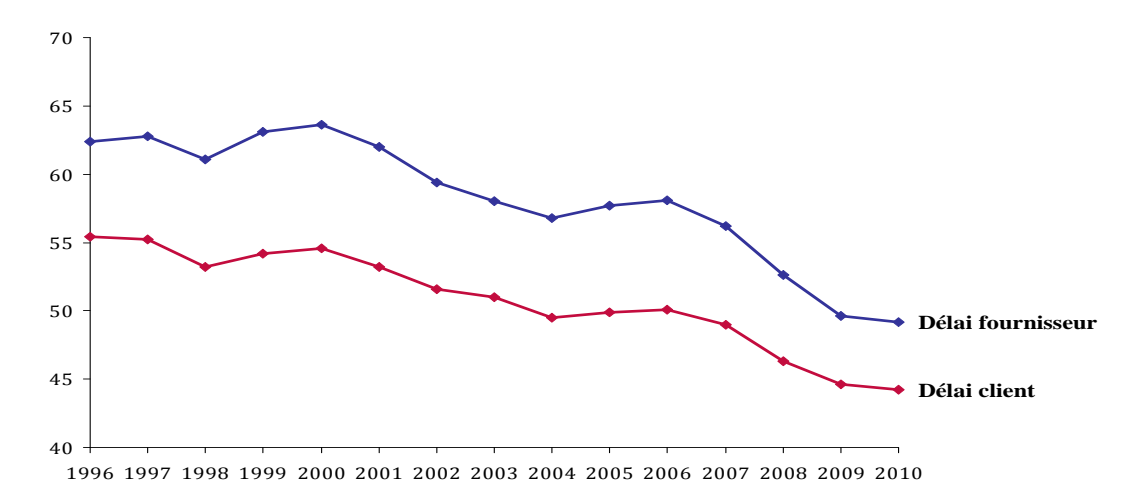

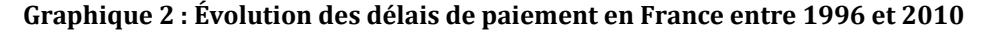

**Cependant, selon les données parcellaires que la mission a eues à sa d[isp](#page-14-1)osition pour l'année 2012, les délais de paiement sont à nouveau en progression**16. Pour évaluer l'évolution des délais de paiement sur la période, les seules données disponibles sont issues des enquêtes qualitatives réalisées auprès des entreprises. Celles‐ci indiquent, de manière convergente, un allongement des délais de paiement en 2011 et 2012.

Le baromètre des pratiques de paiement en Europe réalisé par Atradius en mai 2012 évalue le ratio « *day sales outstanding »* (DSO)**17** des entreprises dans 13 pays d'Europe. Cette analyse permet d'identifier trois principaux groupes de pays (graphique 3) :

- des pays anglo‐saxons et germaniques, dont le DSO est compris entre 22 et 37 jours ;
- un groupe central, hétérogène, dont le DSO est compris entre 41 et 51 jours ;
- un groupe constitué de pays du sud de l'Europe, dont le DSO est compris entre 69 et 75 jours.

**Avec un DSO à 41 jours, la France appartient au groupe central et se situe juste en dessous de la moyenne des pays étudiés, qui s'établit à 43 jours**.

*Source : Observatoire des délais de paiements, traitement mission IGF.*

<span id="page-14-0"></span>**<sup>15</sup>** Moyenne pondérée des ratios individuels.

<span id="page-14-1"></span>**<sup>16</sup>** Les données chiffrées relatives à l'évolution des délais de paiement en 2011 et 2012 ne sont pas disponibles à ce stade par extraction du fichier Fiben.

**<sup>17</sup>** Le DSO correspond à l'encours client divisé par le total des ventes, ramené au nombre de jours de la période. Il constitue une bonne approximation du délai de paiement client.

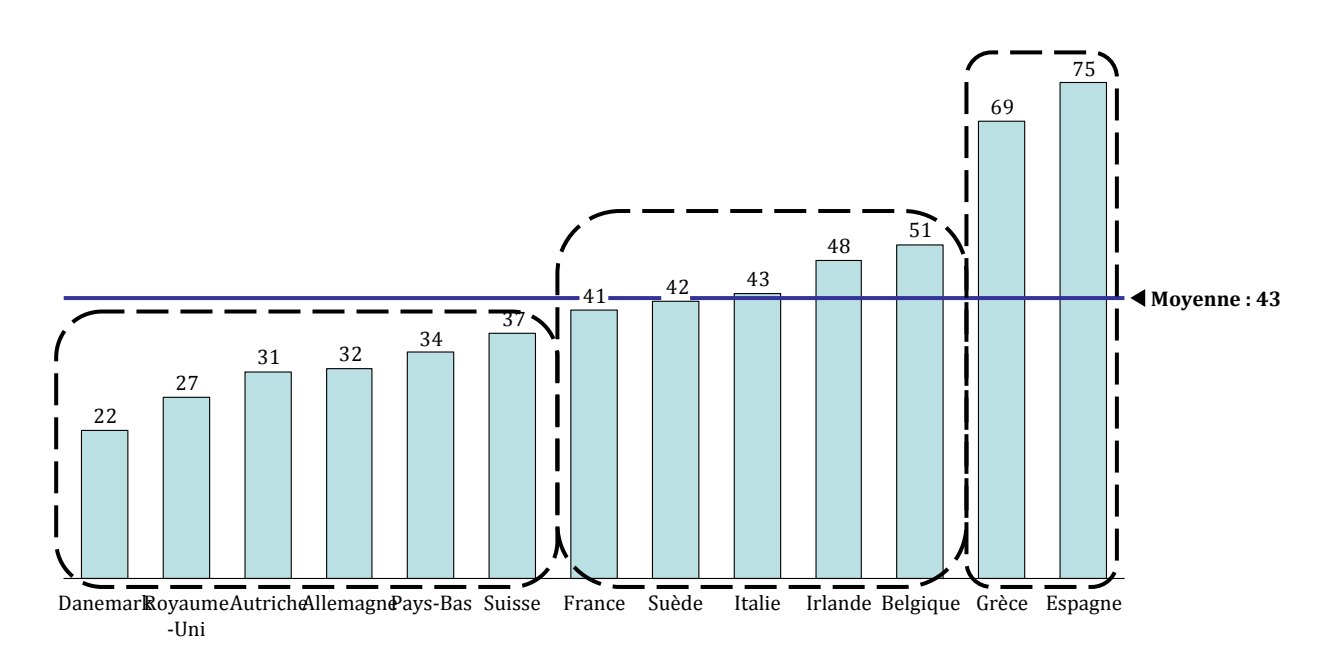

**Graphique 3 : Délais de paiement en Europe (DSO), deuxième trimestre 2012**

*Source : Atradius, Baromètre des pratiques de paiement en Europe, mai 2012, traitement mission* IGF.

**Les délais de paiement du secteur public sont, pour leur part, soumis à une règlementation particulière**. L'article 98 du code des marchés publics**[18](#page-15-0)** prévoit que le délai global de paiement est au maximum de **trente jours** pour l'État et ses établissements publics autres qu'industriels et commerciaux ainsi que pour les collectivités territoriales et les établissements publics locaux, et, au maximum, de **cinquante jours** pour les établissements publics hospitaliers et les établissements du service de santé des armées. À l'expiration de ce délai de paiement, le titulaire du marché a droit au paiement automatique d'intérêts de retard. Selon le [rap](#page-15-1)port 2011 de l'Observatoire des délais de paiement**, le délai global de paiement (DGP)**<sup>19</sup> **de l'État s'établissait à 36 jours fin novembre 2011**<sup>20</sup> **(25 jours hors ministère de la Défense) contre 27 jours fin 2010**21. Le DGP du secteur [lo](#page-15-2)cal (collectivités territoriales, offices publics de l'habitat et établisse[me](#page-15-3)nts publics de santé) était quant à lui de 26,1 jours en octobre 2011 contre 25,2 jours en décembre 2010.

Afin de **réduire le besoin de financement résultant des délais de paiement publics pour les entreprises**, la troisième décision du pacte national pour la compétitivité, la croissance et l'emploi, présenté le 6 novembre 2012, prévoit de modifier en ce sens, à échéance 2017, l'article 98 du code des marchés publics, afin de réduire le délai de paiement maximal de l'État de 30 à 20 jours.

<span id="page-15-0"></span>**<sup>18</sup>** Le décret n°2008‐1355 du 19 décembre 2008 a réduit le délai de paiement pour l'État et pour les collectivités territoriales et leurs établissements publics à 30 jours depuis le 1er juillet 2010.

<span id="page-15-1"></span><sup>&</sup>lt;sup>19</sup> Le DGP est défini comme le délai séparant la date de réception de la facture par les services de l'État de la date de mise en paiement par le comptable.

<span id="page-15-2"></span>**<sup>20</sup>** Selon la DGFIP, ce délai aurait sensiblement diminué en 2012 à la suite de la montée en charge de Chorus.

<span id="page-15-3"></span>**<sup>21</sup>** Cette hausse s'explique par les profondes transformations en cours dans l'organisation des services de l'État dans plusieurs ministères (notamment celui de la Défense), dans le cadre de la révision générale des politiques publiques, et par le déploiement du progiciel Chorus, qui a nécessité d'importants apprentissages.

<span id="page-16-0"></span>**1.2. L'existence des délais de paiement et du crédit interentreprises qui en résulte induit un risque d'impayé qui peut justifier le recours aux instruments de couverture du poste clients**

#### **1.2.1. Les délais et retards de paiement en France demeurent élevés en comparaison de ceux constatés dans d'autres pays européens**

**La part des entreprises françaises qui respectent les délais de paiement contractuels est relativement réduite** (graphique 4). Ainsi, au deuxième trimestre 2012, seules 33,6 % des entreprises françaises indiquaient régler leurs fournisseurs sans retard.

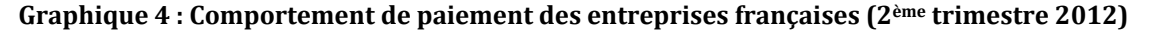

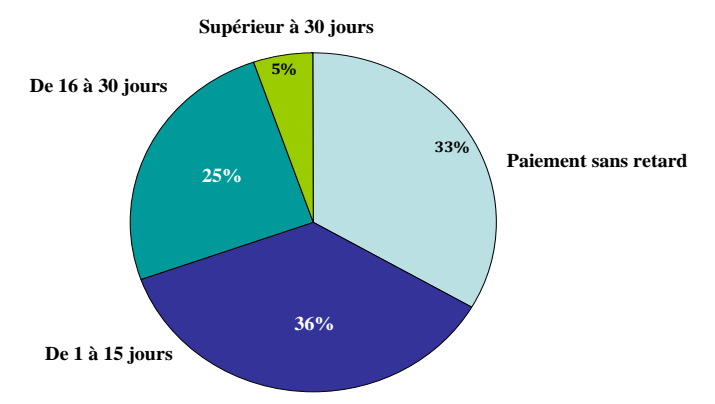

Source : Altarès, Analyse deuxième trimestre 2012 : comportements de paiement en France et en Europe, traitement *mission IGF.*

L'analyse des retards de paiement en Europe, publiée par Altarès en mai 2012, présente des résultats convergents : la France se situe là encore proche, mais légèrement en dessous, de la moyenne des pays européens étudiés, avec un **retard de paiement moyen de 11,5 jours contre 13,4 jours pour la moyenne européenne** (graphique 5).

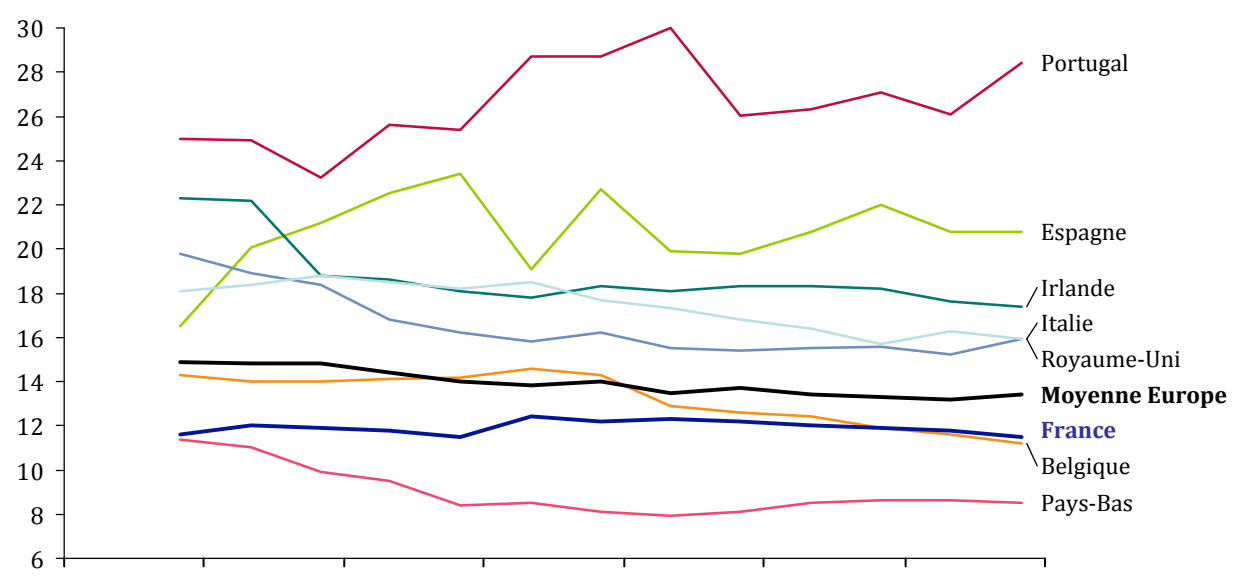

**Graphique 5 : Retards de paiement en Europe (juin 2009 – juin 2012)**

Source : Altarès. Analyse 2<sup>ème</sup> trimestre 2012 : comportements de paiement des entreprises en France et en Europe. *traitement mission IGF.* 01. jan. 2009 01. juil. 2009 01. jan. 2010 01. juil. 2010 01. jan. 2011 01. juil. 2011 01. jan. 2012 01. juil. 2012

<span id="page-17-0"></span>Selon la même source, **la fréquence des retards de paiement en France est en revanche supérieure à la moyenne européenne** (graphique 6). Seules 33,1 % des entreprises françaises payent leurs fournisseurs sans retard, contre une moyenne de 41,8 % pour les pays européens étudiés.

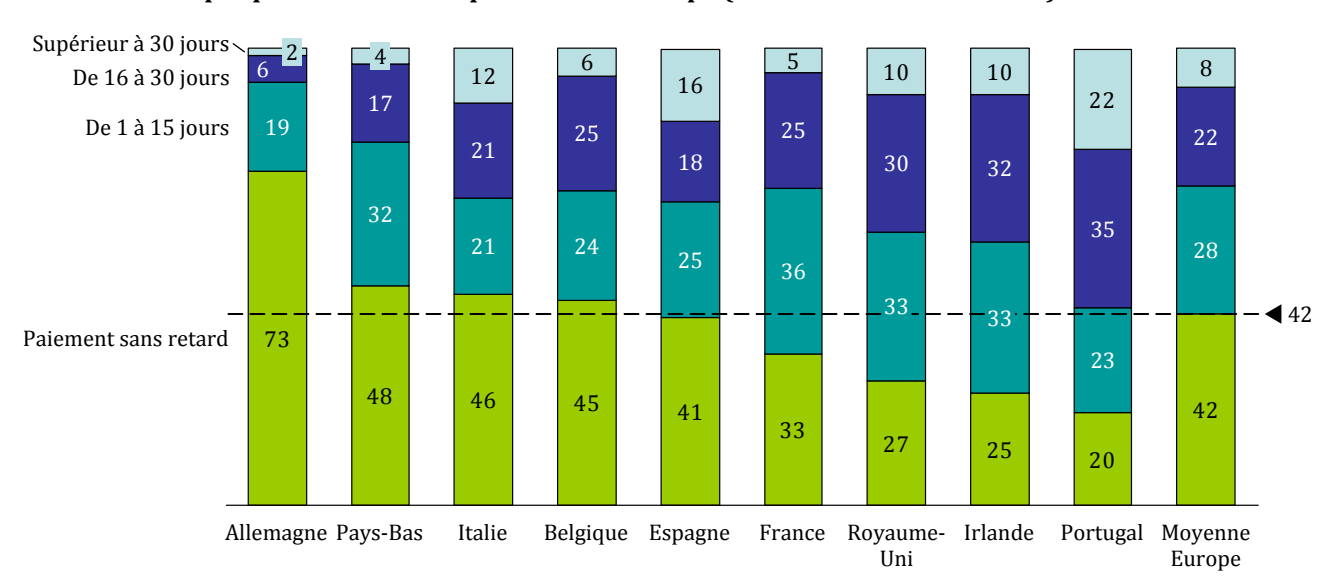

**Graphique 6 : Retards de paiement en Europe (deuxième trimestre 2012)**

Source : Altarès, Analyse 2<sup>ème</sup> trimestre 2012 : comportements de paiement des entreprises en France et en Europe, *traitement IGF.*

#### **1.2.2. L'existence d'un risque d'impayés renforce l'intérêt tant micro que macroéconomique d'un recours aux outils de couverture du poste clients**

**Le risque de contrepartie du crédit interentreprises correspond au risque que le client ne règle pas son fournisseur à l'échéance fixée contractuellement.** L'occurrence d'un tel risque, s'il n'est pas couvert, peut détériorer la situation du fournisseur et engendrer des défaillances en chaîne :

- en premier lieu, l'incident de paiement d'un client représente un **coût économique et financier pour le fournisseur ;**
- en second lieu, si ce risque est faiblement maîtrisé, **l'incident de paiement peut se propager le long des chaines du crédit inter-entreprises** et conduire à des défaillances successives (graphique 7) ;
- en troisième lieu, le **crédit interentreprises peut constituer un canal de transmission et d'amplification des chocs de liquidité**, à l'origine d'un éventuel risque de système.

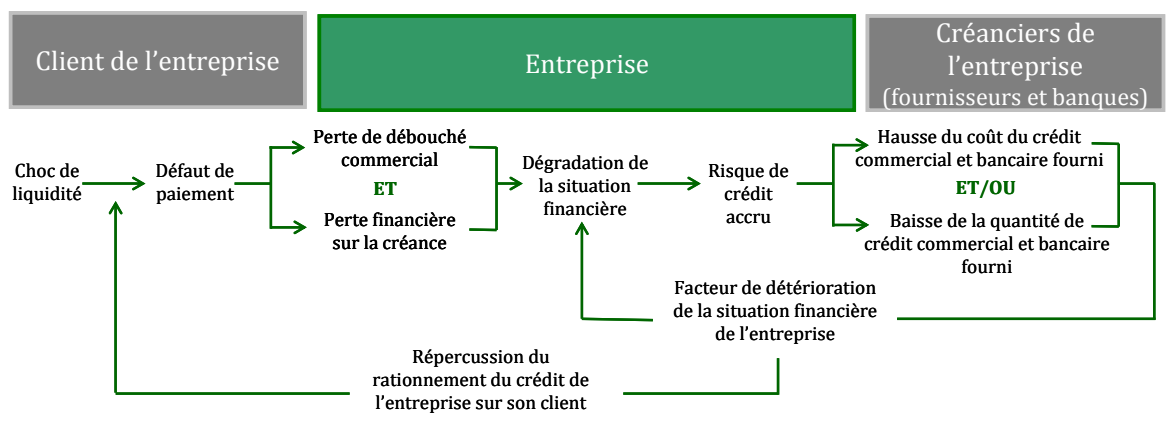

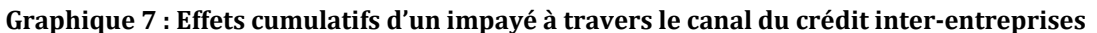

*Source : Mission IGF.*

## *1.2.2.1. D'un point de vue microéconomique, l'existence de délais de paiement élevés et du risque d'impayé qui en résulte, accroît l'intérêt du recours aux instruments de financement et de couverture du poste c il ents*

**Les instruments de financement du poste clients** (affacturage, cession Dailly, escompte des effets de commerce, cf. analyses détaillées *infra*) permettent aux entreprises de faire financer par un tiers le montant des créances dues par leurs clients, sans attendre l'écoulement du délai de paiement légal, le tiers assurant ensuite, dans certains cas, le recouvrement de la créance pour son propre compte. Des délais de paiement élevés augmentent le besoin en fonds de roulement des entreprises, et partant, l'intérêt de recourir à ces instruments de financement. L'existence de retards de paiement importants diminue en outre la prévisibilité des flux de trésorerie des entreprises. Les instruments de financement permettent de rétablir cette prévisibilité, dans la mesure où le délai de paiement effectif devient neutre pour l'entreprise.

Pour leur part, **les instruments de couverture du poste clients** (assurance‐crédit, affacturage pour sa partie assurantielle, garanties et cautions, cf. analyses détaillées *infra*) permettent aux entreprises de se garantir contre le risque de défaut de leurs clients : si ceuxci font défaut sur leur payement, l'assureur ou le garant se substitue à eux pour régler le montant de la créance. L'assurance‐crédit et l'affacturage apportent également, au travers d'un système de *scoring[22](#page-18-0)*, une information sur la solvabilité du client, avant même la réalisation de la transaction commerciale, qui permet de réduire l'asymétrie d'information propre à toute relation commerciale**[23](#page-18-1)**. **L'existence de délais de paiement élevés augmente l'opportunité de recours à ces instruments**, dans la mesure où les entreprises sont amenées à porter le risque d'impayé de leurs clients dans leur bilan pendant toute la durée du délai de paiement. Plus les délais de paiement sont longs, plus l'encours client est élevé, et plus le risque porté par les entreprises s'accroît. Par ailleurs, plus le portefeuille client de l'entreprise est concentré, plus le risque nominal de défaut d'un client devient stratégique pour la pérennité de l'entreprise. Par conséquent, l'intérêt de recourir aux instruments de couverture du poste clients semble supérieur pour les entreprises de petite taille.

<span id="page-18-0"></span><sup>&</sup>lt;sup>22</sup> Algorithme, éventuellement complété par un apport qualitatif, dont l'objectif est d'évaluer la probabilité de défaut d'une entreprise, cf. *infra.*

<span id="page-18-1"></span>**<sup>23</sup>** Le fournisseur détient moins d'informations que son acheteur sur la volonté et la capacité de ce dernier à honorer sa dette.

**Dans un contexte marqué, comme c'est le cas en France, par des délais de paiement conséquents et des retards de paiement fréquents, l'intérêt théorique pour les entreprises, notamment les plus petites, de recourir aux instruments de couverture et de financement du poste clients est donc avéré.** 

## *1.2.2.2. Du point de vue macroéconomique, une large diffusion des outils de couverture du poste c ients l des entrepris se est souhaitable*

Du point de vue macroéconomique, les instruments de couverture du poste clients permettent de prévenir la propagation d'un incident de paiement le long de la chaîne du crédit inter‐entreprises (cf. *supra*).

Si le lien causal entre impayés et défaillances d'entreprises est difficile à établir précisément et à quantifier, force est de constater que **l'examen du taux de défaillance et du nombre de retards de paiement fait apparaître, au niveau agrégé, une évolution parallèle** (graphique 8). Ainsi, pendant la crise économique de 2008/2009, défaillances et retards de paiement ont tous deux sensiblement augmenté.

**Graphique 8 : Évolution comparée du nombre de défaillances et de retards de paiement (données trimestrielles glissées sur 12mois)**

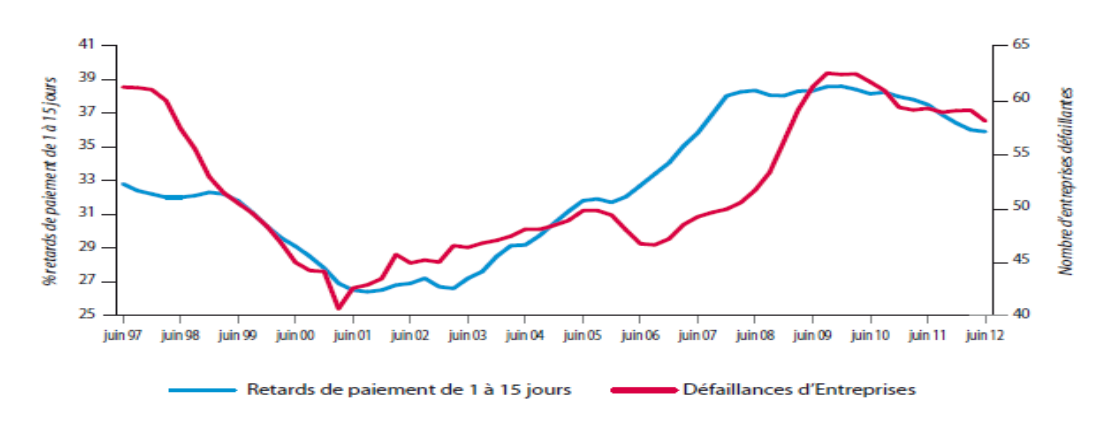

*Source : Bilan 2011, défaillances t sauvegardes d'entrepr Altarès, e ises en France*

Or, la conjoncture récente est marquée par une **augmentation du nombre d'emplois menacés par les défaillances d'entreprises**, tendance dont les principaux analystes anticipent la prolongation. Les différentes analyses auxquelles la mission a eu accès soulignent la progression de la part des PME et des ETI dans les entreprises défaillantes (tableau 1).

**Tableau 1 : Défaillances de PME et nombre d'emplois menacés par les défaillances en France au deuxième trimestre (20082012)**

|                                    | 2ème<br>trimestre<br>2008 | 2ème<br>trimestre<br>2009 | 2ème<br>trimestre<br>2010 | 2ème<br>trimestre<br>2011 | 2ème<br>trimestre<br>2012 | Évolution<br>2011/2012 |
|------------------------------------|---------------------------|---------------------------|---------------------------|---------------------------|---------------------------|------------------------|
| <b>Défaillances</b>                | 12 2 3 3                  | 14 24 6                   | 14 4 4 6                  | 14 3 9 7                  | 13722                     | $-4,70%$               |
| Dont PME de plus<br>de 50 salariés | 93                        | 151                       | 121                       | 105                       | 157                       | $+49,50%$              |
| <b>Emplois menacés</b>             | 48 300                    | 68 100                    | 60 900                    | 57 700                    | 72 500                    | $+25,60%$              |

*Source : Mission IGF, d'après Altarès, Défaillances et sauvegardes d'entreprises, deuxième trimestre 2012.*

<span id="page-20-0"></span>**Du point de vue de l'État, l'opportunité de diffusion des instruments de couverture du poste clients est donc avérée, dans la mesure où celleci peut permettre de réduire la destruction de valeur résultant du risque de défaut d'entreprises solvables, et de prévenir les « chaînes de défaut » résultant du transfert de risque.**

- **2. Les outils de mobilisation et de couverture constituent des leviers de financement et de sécurisation du poste clients mais peuvent engendrer des externalités négatives**
- **2.1. Les outils de mobilisation et de couverture du poste clients couvrent une part non négligeable de l'encours du crédit interentreprises mais sont peu accessibles aux petites PME et aux TPE**

## **2.1.1. La gestion du poste clients nécessite la réalisation de plusieurs actions, qui peuvent être partiellement externalisées par les entreprises**

La gestion du poste clients désigne, dans une entreprise, l'ensemble des opérations nécessaires à l'émission et au recouvrement des factures adressées aux clients. Ceci implique notamment, de manière successive : la détermination des conditions de la relation commerciale (opportunité de commercer avec un client, délais de paiement accordés…) ; l'émission des factures ; le suivi des délais de paiement, ainsi que les relances et actions contentieuses éventuelles ; l'encaissement.

Afin d'optimiser la gestion de leur poste clients, les entreprises font face à trois besoins principaux :

- **un besoin d'information sur leurs clients**. L'information sur la solvabilité ou le comportement de paiement des clients peut conduire à exiger un paiement comptant, ou à appliquer une politique de relance plus impérieuse. En amont même de la conclusion de la transaction, l'information peut conduire à ne pas entrer en relation d'affaire avec le client;
- **un besoin de financement,** qui résulte du décalage de trésorerie induit par les délais de paiement ;
- **un besoin de couverture contre les incidents de paiement** (retards, impayés), afin d'en annuler ou d'en limiter l'impact sur leur financement de court terme, voire sur leur résultat.

Afin de réaliser ces tâches et de répondre à ces besoins, chaque entreprise peut choisir de mettre en place des procédures en interne, en structurant une fonction de « credit management », ou de recourir à des prestations externes (graphique 9).

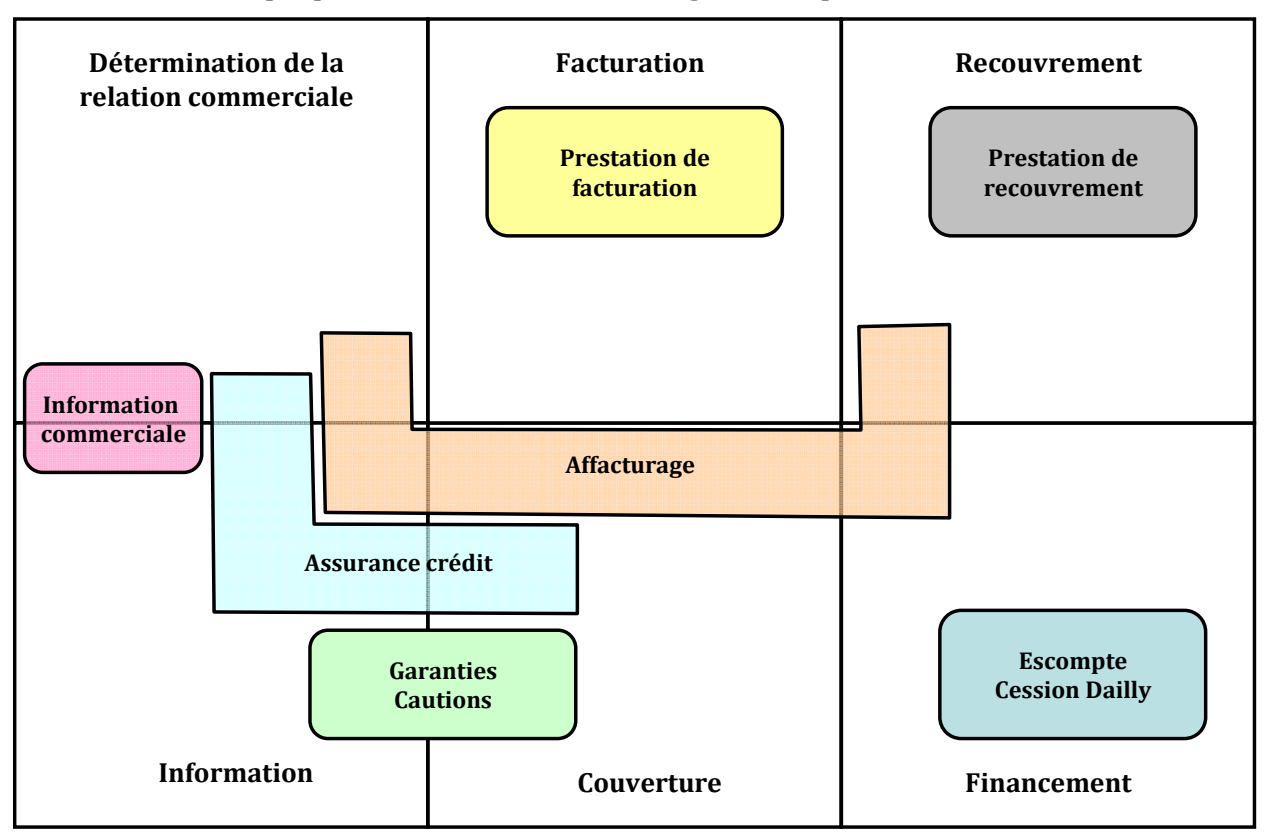

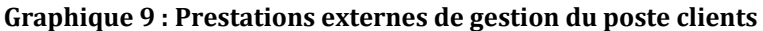

*Source : Mission IGF.*

On peut distinguer, schématiquement, sept types de prestations externes de gestion du poste clients :

- les **prestations d'information financière et commerciale** ;
- les **prestations de facturation** ;
- les **prestations de recouvrement de créances** ;
- les **garanties et cautions**, souscrites par un client auprès d'une banque ou d'une société d'assurance, aux termes desquelles cette dernière s'engage à payer son fournisseur si le client fait défaut ;
- les **solutions de mobilisation de créances** (escompte des effets de commerce, cession Dailly…), qui permettent à une entreprise de recevoir d'un établissement de crédit un financement immédiat, avant le terme des délais de paiement contractuel, en apportant en collatéral une créance dont le montant sera recouvré par l'établissement financeur) ;
- **l'assurancecrédit**, qui fournit à la fois une prestation d'information commerciale et de couverture contre les impayés ;
- **l'affacturage**, qui répond, dans sa version la plus courante dite « *full factoring* », à l'ensemble de ces besoins (information, financement, recouvrement, couverture).

## <span id="page-22-0"></span>**2.1.2. Les outils de couverture du poste clients, utilisés par un nombre limité d'entreprises, garantissent des encours significatifs**

## *2.1.2.1. L'assurancecrédit, distribuée par un nombre très réduit d'acteurs spécialisés, est souscrite par peu d'entreprises mais couvre un niveau élevé d'encours*

## *2.1.2.1.1. L'assurancecrédit permet à un fournisseur de disposer d'une information sur la qualité de sa contrepartie et de se couvrir contre le risque de nonpaiement de la créance*

L'assurance‐crédit est une forme particulière d'assurance qui **garantit les entreprises contre les défauts de paiement des débiteurs**. Les assurés contractent avec un assureur‐ crédit pour un montant de chiffre d'affaires assurable sur la base duquel sera calculée la prime. En fin d'année, l'assureur‐crédit ajuste les primes en fonction du niveau de chiffre d'affaires réalisé par l'entreprise, sur la base d'une prime minimum contractuelle.

Le taux de prime appliqué par l'assureur-crédit varie en fonction du volume de chiffre d'affaires assurable, du nombre d'acheteurs de l'assuré (plus ils sont nombreux et plus l'assureur‐crédit peut diversifier ses risques) et de leur profil de risque, des délais de paiement et des options diverses souscrites par l'assuré. En théorie, l'assureur‐crédit est en mesure de modifier le taux de prime à chaque sinistre. Dans tous les cas, le taux de prime est ajusté à chaque renouvellement de contrat (tous les ans en principe) en fonction du ratio de sinistres/primes de la période précédente. Selon les entretiens réalisés par la mission, le **taux de prime moyen varie de 2 à 2,5‰ du chiffre d'affaires assurable, et il peut augmenter à 3,5‰lorsque l'assuré est une PME et 9‰pour une TPE24**.

L'assurance‐crédit repose sur une relation tripartite assureur‐crédit/client/acheteur, ce dernier étant le « client du client » de l'assureur‐crédit. Si la relation entre l'assureur‐crédit et son client est contractuelle, il n'en est pas de même de la relation assureur‐crédit/acheteur. **Pourtant, en notant sa solvabilité au travers d'un score, l'assureurcrédit dispose d'une influence sur l'acheteur** (graphique 10).

**<sup>24</sup>** Ce chiffrage est une estimation établie sur la base des témoignages des acteurs de l'assurance‐crédit et des représentants des entreprises rencontrés par la Mission IGF. Le taux nettement plus élevé pour les TPE n'est pas lié principalement à une appréciation du risque plus élevée mais à la nécessité pour l'assureur‐crédit d'amortir ses coûts fixes.

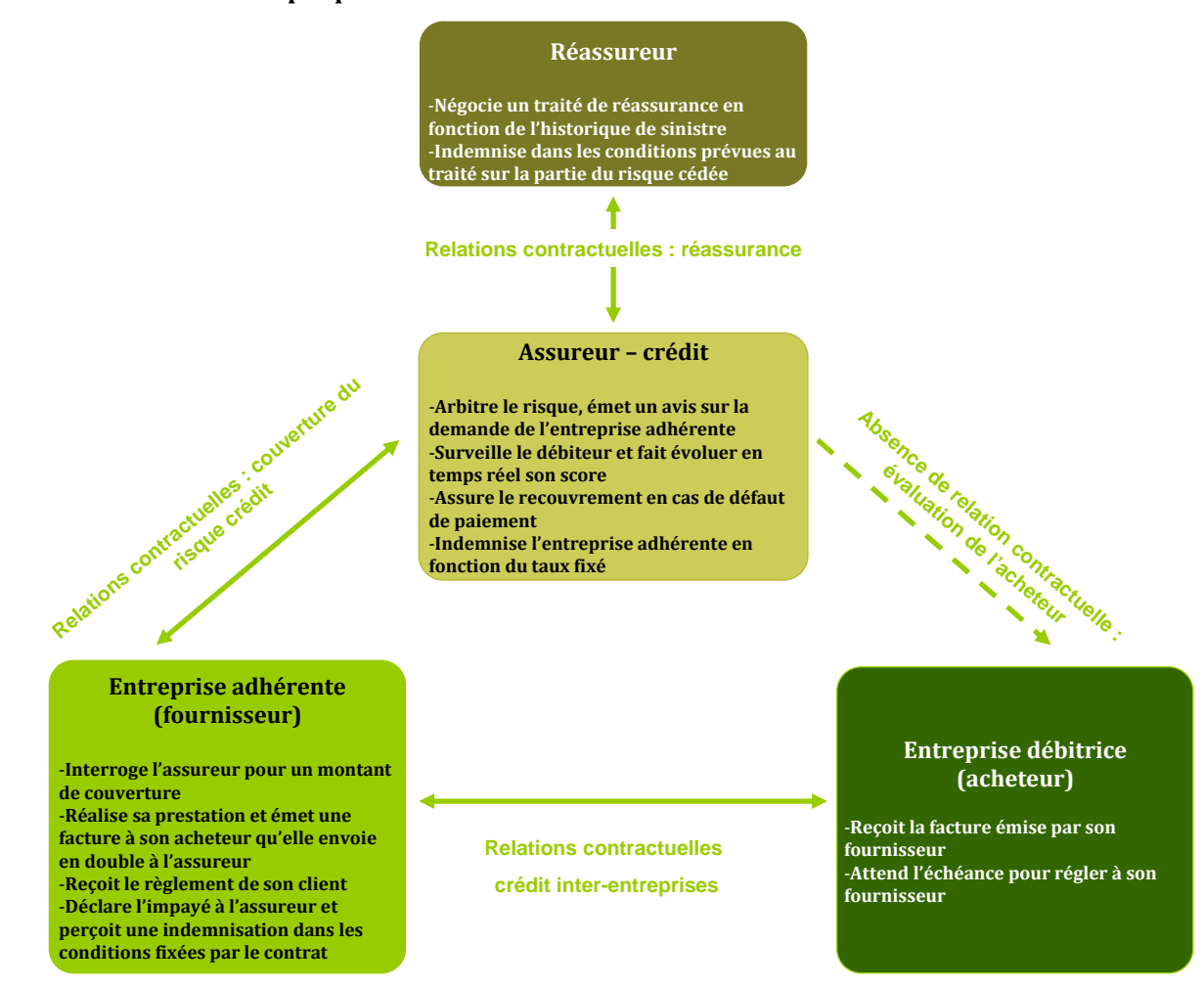

#### **Graphique 10 : Fonctionnement de l'assurancecrédit**

*Source : Mission IGF.*

En matière prudentielle, l'assurance‐crédit est soumise à l'accord Solvabilité I et entrera dans le champ de l'accord Solvabilité II quand il sera en vigueur.

## *2.1.2.1.2. Le marché de l'assurancecrédit en France est essentiellement dominé par trois acteurs spécialisés*

**Le marché de l'assurance crédit en France est extrêmement concentré**. Les trois principaux acteurs que sont Euler‐Hermès (45 % du marché), la Coface (33 %) et Atradius (14 %) représentent à eux seuls 92 % du marché (graphique 11). Groupama assurance crédit, opérateur spécialisé sur les secteurs agricole et agroalimentaire, détient 4 % de parts de marché. Axa Assurcrédit représente 2 % du marché, les 2 % restants étant détenus par divers petits opérateurs (l'entreprise belge Ducroire, l'espagnole CESCE…).

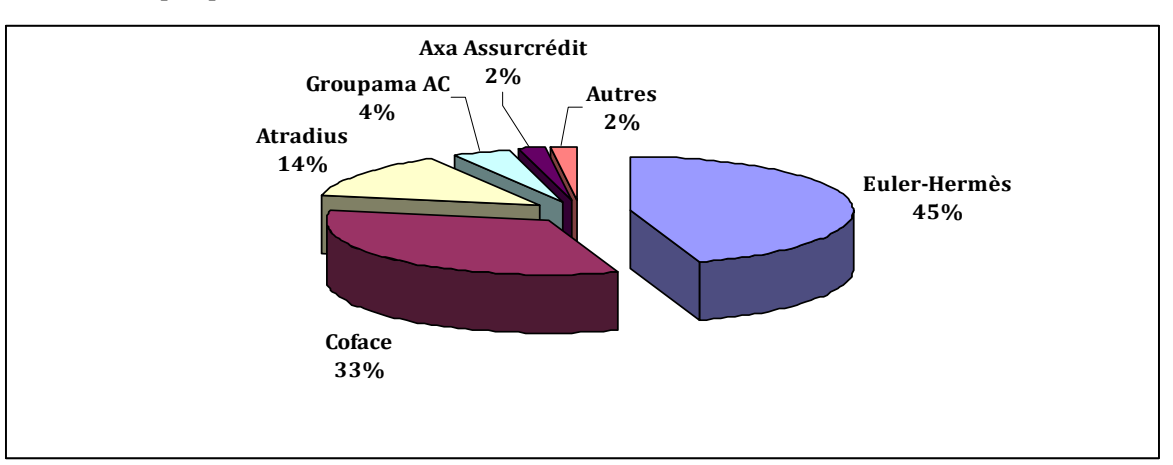

**Graphique 11 : Structure du marché de l'assurancecrédit en France en 2008**

*Source : Données ICISA, traitement Xerfi et mission IGF.*

**Les trois leaders du marché français sont également leaders sur le marché mondial** (tableau 2). Selon l'agence Fitch ratings, en 2009, Euler‐Hermès, Coface et Atradius détenaient 82 % des parts du marché de l'assurance crédit au niveau mondial.

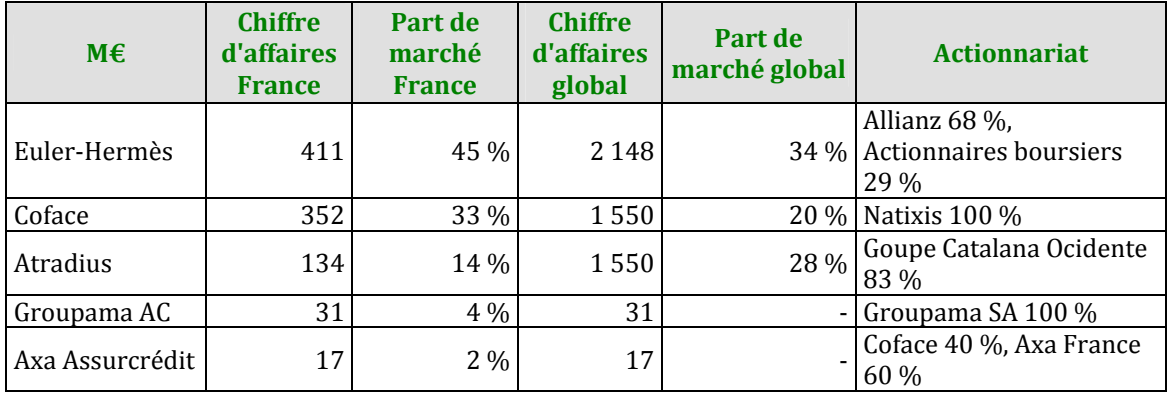

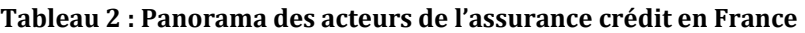

*Source : Mission IGF, d'après Xerfi*

**Ainsi, la structure du marché de l'assurancecrédit présente des caractéristiques similaires à celles d'un oligopole, tant en France qu'au niveau mondial** (encadré 1). En outre, deux des trois acteurs principaux rencontrent actuellement des difficultés, ce qui pourrait renforcer le pouvoir du 3e acteur, actuellement déjà leader en France :

- la note d'Atradius a été dégradée par les agences de notation d'A ‐ à BB à la suite de la dégradation de l'Espagne ;
- l'actionnaire de Coface cherche à s'en séparer.

#### **Encadré 1 : La notion d'oligopole**

Une situation d'**oligopole**[25](#page-25-0) se rencontre lorsqu'il y a sur un marché, un nombre très faible d'offreurs (vendeurs) et un nombre important de demandeurs (clients). On parle aussi de situation de **marché oligopolistique**.

Une situation d'oligopole est caractérisée par une **situation de concurrence imparfaite**, dans la mesure où la condition d'atomicité des vendeurs, qui est une des conditions de la concurrence pure et parfaite, n'est pas réunie. Dans une situation d'oligopole, chaque entreprise dispose d'un pouvoir de marché.

Une situation d'oligopole se caractérise par l'existence **d'interactions stratégiques.** Si une entreprise décide de modifier sa production ou ses prix, ses concurrents le remarqueront immédiatement et réagiront à cette modification. Les décisions prises par chaque entreprise dépendent donc de son anticipation des décisions de ses concurrents, et de son anticipation des réactions de ses concurrents à sa propre décision.

Une situation d'oligopole présente des **risques de collusion** entre ses acteurs. Ceux‐ci ont en effet naturellement tendance à s'entendre pour agir collectivement comme un quasi-monopole, fixant ainsi leurs prix à un niveau élevé, afin de maximiser leur surplus**[26](#page-25-1)**. Lorsque cette collusion fait l'objet d'un accord formalisé et explicite, elle constitue un cartel. Dans le cas contraire, elle constitue une entente.

*Source : Mission IGF.*

**Les conséquences de cette structure de marché sur les pratiques commerciales des assureurscrédit demeurent cependant difficiles à documenter.** On peut néanmoins observer, pour ce qui concerne le groupe Euler‐Hermès, que la part des primes collectées en France dans le total des primes collectées par le groupe paraît, sauf en 2011, systématiquement inférieure à la contribution du résultat dégagé en France au résultat global du groupe (graphique 12)**[27](#page-25-2)**. De manière similaire, les données disponibles sur Coface semblent indiquer que le ratio S/P**[28](#page-25-3)** pour la France est de manière récurrente inférieur au ratio S/P du groupe. Cet état de fait peut être une simple conséquence de la meilleure connaissance par les entreprises de leur marché historique. Il pourrait également suggérer l'existence en France d'une sur‐rentabilité caractéristique d'une rente d'oligopole.

#### **Graphique 12 : Contribution de l'activité en France aux primes et aux résultats opérationnel du groupe EulerHermès (20022011)**

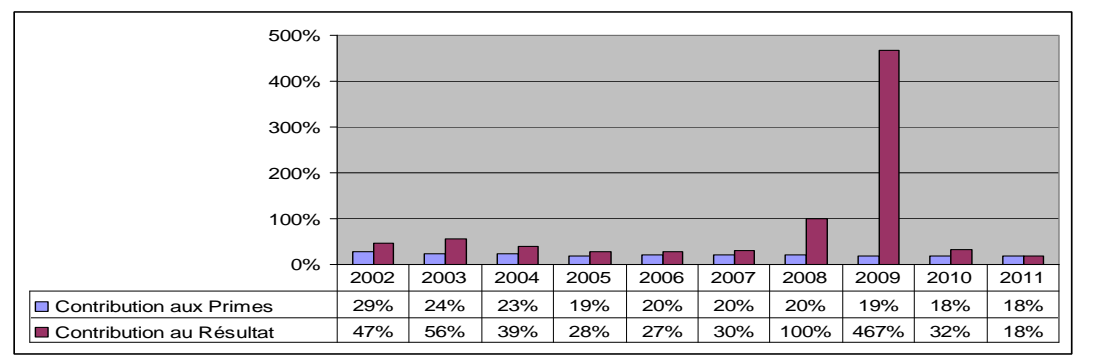

Source : Cabinet de conseil en assurance-crédit auditionné par la mission. Rapports d'activités d'Euler Hermès.

<span id="page-25-0"></span>**<sup>25</sup>** La première étude économique de la situation d'oligopole a été réalisée par Antoine‐Augustin Cournot en 1838 dans sa *Recherche sur les principes mathématiques de la théorie des richesses*.

<span id="page-25-1"></span>**<sup>26</sup>** Sur ce sujet, cf. l'article de William Fellner, « Une théorie de l'oligopole » in *Economie Appliquée* n°2‐3, avril‐ septembre 1952.

<span id="page-25-2"></span><sup>&</sup>lt;sup>27</sup> La forte contribution au résultat du groupe en 2009 s'explique par une moindre sinistralité en France que dans d'autres pays où Euler‐Hermès est très présent.

<span id="page-25-3"></span>**<sup>28</sup>** Sinistres/Primes.

#### *2.1.2.1.3. Le nombre d'entreprises ayant souscrit un contrat d'assurancecrédit est limité, mais le montant des encours couverts est significatif*

**Le nombre d'entreprises assurées crédit en France n'est pas précisément connu**. **La Banque de France l'estimait, en 2010, à 20 000 environ[29](#page-26-0)**. Ce chiffre apparaît relativement faible comparé au nombre de clients potentiels. Si on le ramène au nombre total d'entreprises en France, évalué par l'INSEE à 3422 242 en 2010, les assurés-crédit ne représentent que 0,58 % de l'ensemble. Si l'on exclut du champ les entreprises individuelles, peu susceptibles d'utiliser les prestations d'assurance‐crédit, le nombre des bénéficiaires potentiels se réduit à 1 183 720. Les assurés‐crédit représentent alors 1,69 % du total. Enfin, si on exclut du champ d'étude les micro-entreprises (de 1 à 9 salariés), on constate que sur les 196 627 entreprises françaises de plus de 10 salariés, 10,2 % sont assurées crédit.

#### **Malgré un nombre de bénéficiaire relativement faible, l'assurancecrédit couvre un pan important du crédit interentreprises**.

Le graphique ci-dessous présente l'évolution des encours d'assurance-crédit déclarés à l'ACP entre 2009 et 2011. Celle‐ci montre clairement un repli au moment de la crise économique de 2008/2009, jusqu'à atteindre un point bas à la fin de l'année 2009, suivi d'une reprise de croissance de l'activité continue en 2010 et 2011.

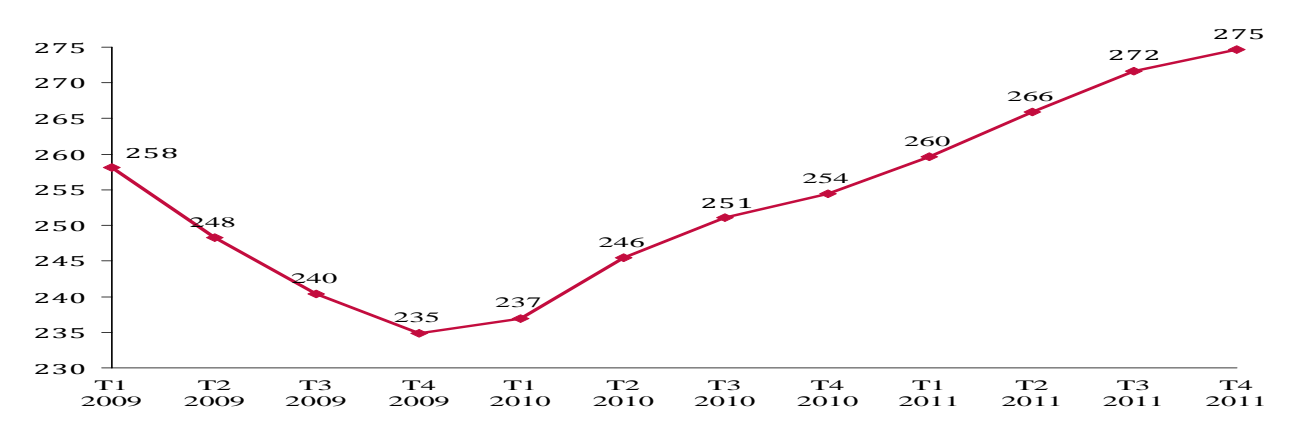

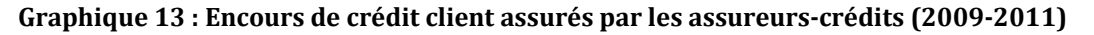

*Source : Autorité de contrôle prudentiel, consolidation des données transmises par EulerHermès, la Coface, Axassurcrédit et Groupama assurancecrédit, traitement mission IGF.*

Les éléments reçus par la mission de la part des assureurs-crédit indiquent des chiffres sensiblement plus élevés que ceux transmis par l'ACP :

- l'autorité de contrôle prudentiel (ACP) estimait l'encours couvert par les assureurs‐ crédit au quatrième trimestre 2011 à 274.7 Md€. Ces chiffres ne prennent toutefois pas en compte les encours d'Atradius**30**, qui détient 14 % du marché français**31** ;
- les données fournies à la mission par les trois principaux assureur-crédit, (Euler-Hermès, Coface et Atradius) indiquent que l'encours des risques qu'ils assurent pour les clients français des entreprises françaises s'élevait en septembre 2012 à environ 335 Md€. Compte tenu du fait que ces trois acteurs détiennent 92 % des parts de marché, l'encours total de crédit assuré en France en septembre 2012 pourrait ainsi être estimé à environ **365 Md€ ;**

<span id="page-26-0"></span>**<sup>29</sup>** Source : Banque de France, Fiche n°224, *Les sociétés d'assurance crédit*, mise à jour le 1er mars 2012.

**<sup>30</sup>** Les encours d'Atradius n'ont pas été collectés par l'ACP.

**<sup>31</sup>** Selon son rapport d'activité.

**La disproportion entre le faible nombre de clients et le fort taux de couverture de l'assurancecrédit s'explique essentiellement par la composition de la clientèle assurée crédit**, fortement concentrée sur les plus grandes entreprises. Ceci est corroboré par les résultats de l'enquête conduite par la mission auprès d'un échantillon d'entreprises (graphique 14).

#### **Graphique 14 : Recours aux instruments de couverture du poste clients au sein de l'échantillon d'entreprises sondées par la mission IGF**

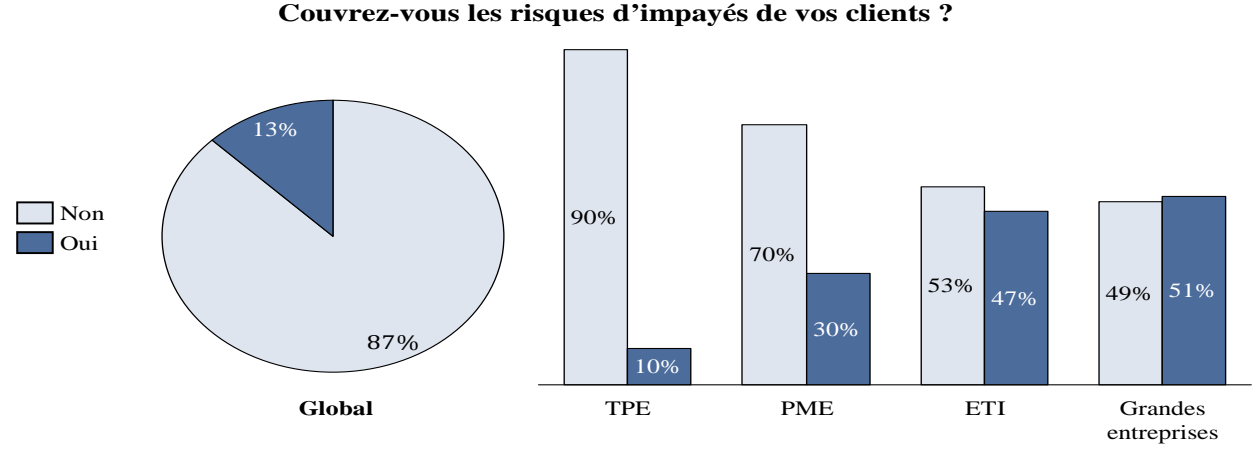

*Source : Mission IGF.*

#### *2.1.2.2. Les garanties et cautions fournisseurs permettent prioritairement de couvrir des opérations ponctuelles*

À l'inverse de l'assurance‐crédit qui est souscrite par le fournisseur, l'acheteur peut solliciter lui‐même une couverture grâce à une caution ou à une garantie autonome.

- la garantie autonome est indépendante du contrat de base. Le garant s'engage à payer une somme à titre de garantie de l'exécution du contrat de base. Cette somme n'est pas liée à l'objet du contrat. Il existe plusieurs catégories de garantie autonome.
- la caution fournisseur constitue un autre moyen de couverture du poste clients. Le garant s'engage à honorer le paiement du fournisseur en cas de défaillance de l'acheteur. Après le règlement du sinistre le garant peut être subrogé dans les droits du créancier et exercer un recours pour tenter de récupérer la totalité du montant du sinistre réglé (graphique 15).

<span id="page-28-0"></span>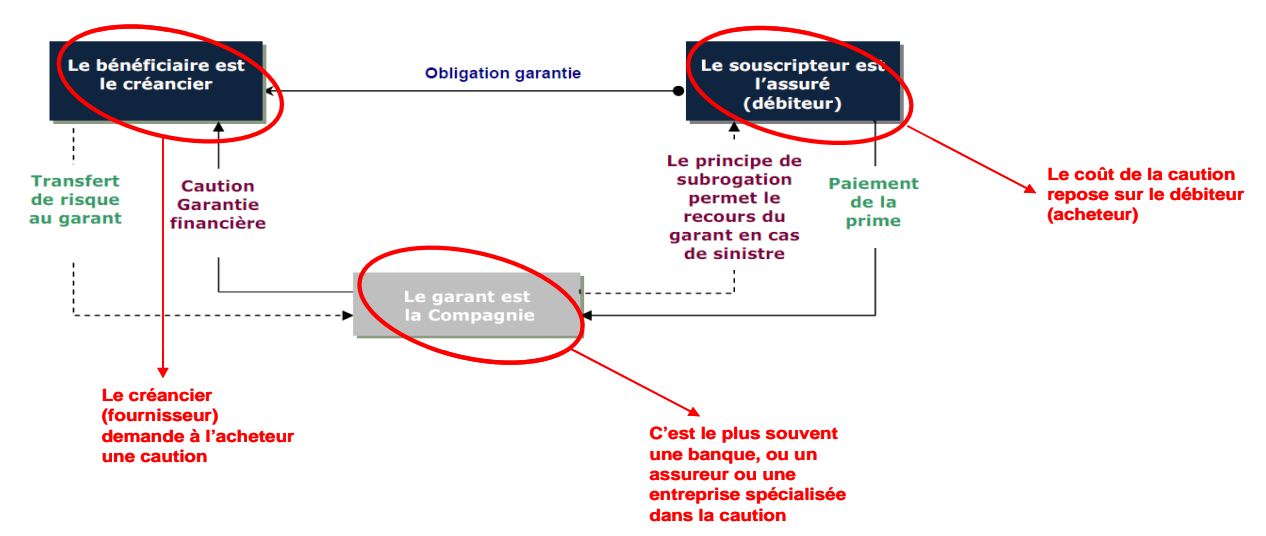

#### **Graphique 15 : Fonctionnement de la caution fournisseur**

*Source : Compagnie européenne des garanties et caution et mission IGF.* 

Les garanties ou cautions fournisseurs permettent à un client d'obtenir une garantie, de la part d'une société tierce, au terme de laquelle celle‐ci s'engage à régler à son fournisseur le montant de la créance en cas de défaillance du client.

La caution peut être pratiquée soit au travers de sociétés financières bénéficiant d'un agrément du Comité des établissements de crédit de la Banque de France, soit au travers de sociétés d'assurances contrôlées par la Commission de contrôle des assurances.

Les garanties et cautions sont essentiellement distribuées en France par trois types d'acteurs : les **filiales de groupes bancaires** ; les **sociétés d'assurancecrédit** (Euler‐ Hermès, Coface et Atradius proposent des prestations de garanties/cautions) et des **sociétés spécialisées**, comme la Compagnie européenne de garanties et cautions (CEGC)**[32](#page-28-1)**.

## **2.1.3. Les outils de mobilisation du poste clients représentent une source croissante de financement à court terme des entreprises**

Le financement du poste clients des entreprises, qui correspond au financement de court terme de son activité, peut être réalisé soit directement grâce aux fonds propres de l'entreprise, soit en recourant à une source de financement externe.

Le financement externe peut prendre deux formes principales :

<u> 1989 - Johann Stein, marwolaethau a bh</u>

- **un financement bancaire**, sous forme d'autorisation de découvert ou de crédit court terme ;
- **un financement par mobilisation de créances**, qui peut être réalisé sous trois formes principales : l'escompte, la mobilisation dite « Dailly » et l'affacturage. D'autres formes de mobilisation de créances existent (mobilisation de créances commerciales, mobilisation des créances nées sur l'étranger…), mais leur utilisation est plus marginale.

<span id="page-28-1"></span>**<sup>32</sup>** La mission n'a pas pu disposer de données agrégées sur les parts de marchés respectives de ces sociétés.

**Au cours des quinze dernières années, la part du financement par mobilisation de créances a augmenté relativement à celle du financement bancaire, passant de 47 % à 53** % (graphique 16). Cette augmentation est essentiellement due à une forte croissance de l'affacturage, le montant de créances mobilisées en Dailly étant resté stable, alors que le montant des créances escomptées diminuait fortement.

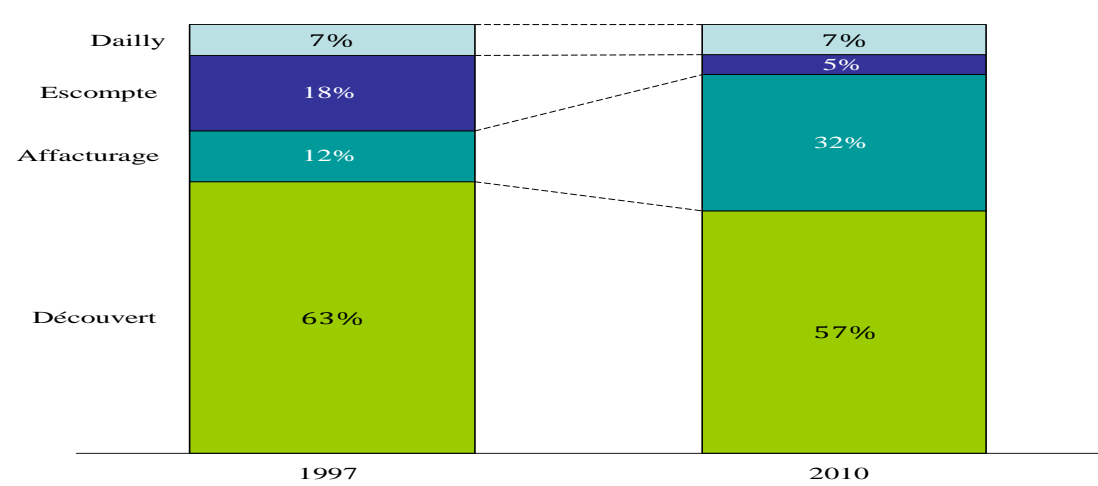

**Graphique 16 : Financement de court terme des entreprises (crédit bancaire court terme exclu)**

Source : Natixis factor, d'après Xerfi, Banque de France et Association des sociétés financières, traitement mission IGF.

**Cependant, la France, avec près de 7 % du PIB financé par des outils de mobilisation du poste clients, se situe en dessous des taux de pénétration des économies britannique et italienne** (graphique 17).

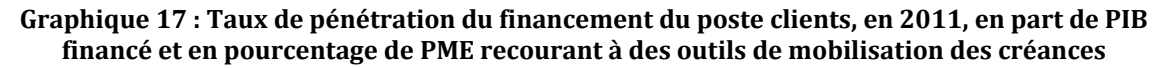

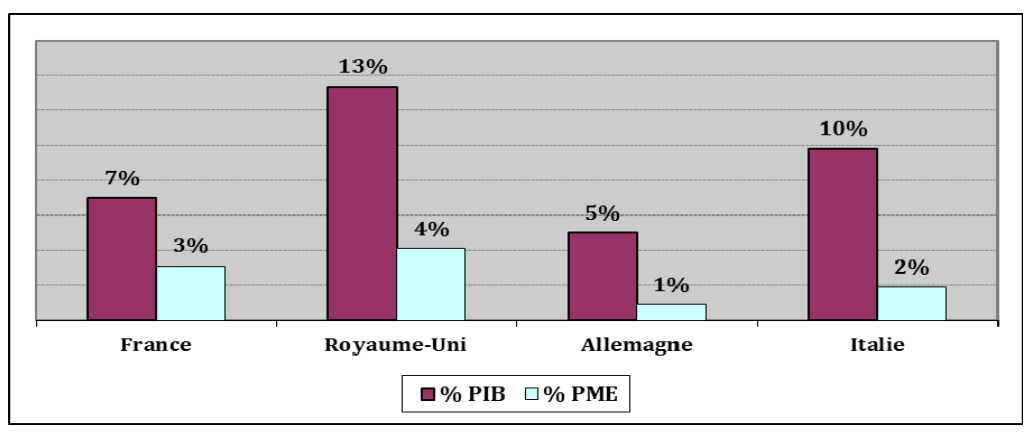

*Source : « The AR factor », GE Capital, octobre 2011.*

L'importance qui s'attache au développement de la mobilisation du poste client est d'autant plus grande **que certaines entreprises indiquent rencontrer des difficultés accrues, dans la période récente, pour accéder au découvert autorisé et au crédit bancaire de court terme**. Ce durcissement des conditions de crédit est couramment imputé par les interlocuteurs de la mission à l'application des exigences prudentielles dites « Bâle III », sans qu'il soit possible cependant d'objectiver par des données chiffrées que cette réglementation génère d'une part un surcoût réel de financement pour les banques et d'autre part une modification substantielle de leur comportement de prêt. Des enquêtes conduites auprès des PME e t TPE l'indiquent cependant de manière concordante :

- le quinzième baromètre KPMG/CGPME sur l'accès au crédit des TPE, publié en octobre 2012, présente les résultats d'une enquête conduite avec le concours de l'IFOP auprès d'un échantillon représentatif de dirigeants de 402 entreprises de 10 à 500 salariés. Parmi les répondants, 32 % indiquent rencontrer des problèmes de trésorerie ou de financement, niveau le plus élevé constaté depuis la crise de 2009. La part des entreprises indiquant avoir un besoin de financement d'exploitation est également au plus haut depuis 2009 (40 %). **36 % des entreprises indiquent que leurs banques réduisent les facilités de trésorerie accordée**, un chiffre en hausse de 7 % par rapport au mois de juin 2012 et qui a doublé depuis juin 2009 (18 %) ;
- le syndicat des indépendants (SDI) a conduit en janvier 2012 une enquête « panorama des TPE » auprès de chefs d'entreprises de moins de 20 salariés. Parmi les répondants, 47 % affirmaient avoir demandé à leur banque un crédit de trésorerie. Pour répondre à ce besoin, les banques leur ont accordé dans 45 % des cas une autorisation de découvert et dans 14 % des cas un crédit court terme. Les **41 % restants ont dû recourir au découvert non autorisé**. Cette proportion est en hausse de 6 % par rapport à la précédente enquête, conduite en septembre 2010.

# *2.1.3.1. L'affacturage, essentiellement distribué par des filiales de groupes bancaires, a connu une forte croissance dans la période récente*

## *2.1.3.1.1. L'affacturage est une solution intégrée de gestion, de couverture et de financement du poste client des entreprises*

L'affacturage est défini par la Banque de France comme un transfert de créances commerciales de leur titulaire à un affactureur qui se charge d'en « *opérer le recouvrement, d'en garantir la bonne fin, même en cas de défaillance momentanée ou permanente du débiteur et de régler par a i nt cipation tout ou partie du montant des créances transférées "33.*

Si le premier avantage de l'affacturage réside dans le **financement** obtenu auprès de l'affactureur, notamment pour les adhérents qui n'obtiendraient pas aisément les ressources dont ils ont besoin auprès du système bancaire, la **sécurisation des relations commerciales** ainsi que **l'externalisation des tâches administratives,** consommatrices de moyens humains, constituent également des éléments importants de la prestation.

Les principaux types de contrats d'affacturage appartiennent à deux catégories :

 **sans recours** : en cas d'impayé du client, l'affactureur ne se retournera pas vers son adhérent pour réclamer le remboursement des fonds avancés. La prestation d'affacturage inclut dans ce cas la couverture du poste client. Les affactureurs se réassurent, pour les risques encourus, auprès des assureurs‐crédit ;

i<br>L

*<sup>33</sup>* Note d'information n°21 d'octobre 1973 de la Banque de France.

 **avec recours** : en cas d'impayé, l'affactureur se retournera vers son assuré, qui devra rembourser les fonds avancés, soit en sollicitant son assureur-crédit, s'il est assuré crédit par ailleurs, soit en ponctionnant sa trésorerie, s'il recourt à l'autoassurance.

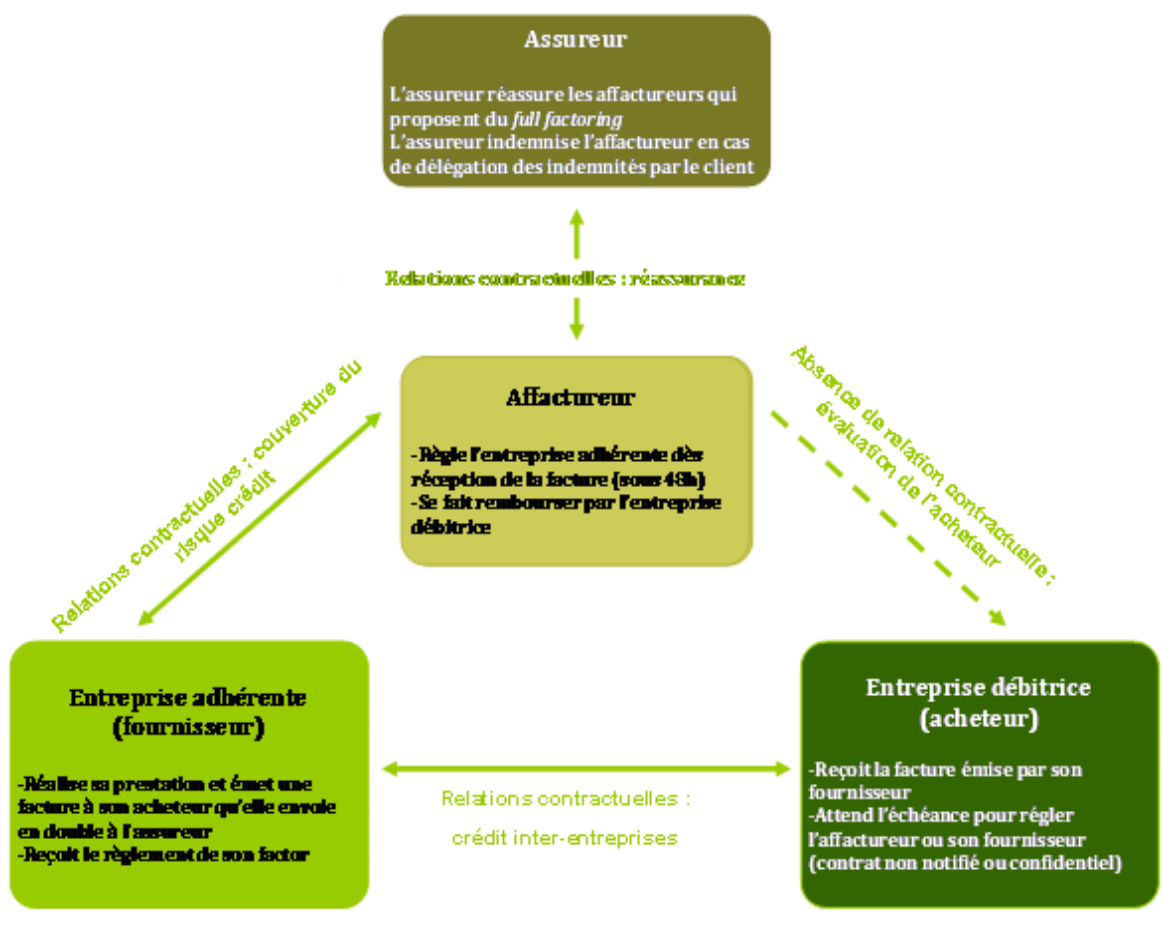

#### **Graphique 18 : Fonctionnement de l'affacturage**

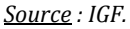

L'affactureur utilise un système de *scoring* similaire à celui d'un assureur‐crédit pour évaluer le risque de défaut de l'acheteur. Le fournisseur ne fait pas l'objet d'un *scoring* comme son acheteur mais de l'évaluation de l'impact du défaut de son acheteur sur son résultat d'une part, et de la qualité des factures cédées d'autre part (la facturabilité**[34](#page-31-0)** des factures cédées, le taux de non‐valeur, le taux d'avoir, la fraude). L'affactureur entretient une base de données de ses clients qu'il actualise en fonction de l'historique de la relation commerciale et qu'il enrichit avec les flux de nouveaux adhérents.

La décision rendue par l'affactureur apporte donc une information au fournisseur sur sa capacité à commercer avec son acheteur, dans la mesure où elle prend en compte la probabilité de défaut de son client et l'impact qu'aurait un défaut éventuel, pour l'encours de créances affacturées, sur ses propres pertes.

<span id="page-31-0"></span>**<sup>34</sup>** Pour être refinancée par un affactureur, une facture doit être exigible, certaine et totalement liquide.

# *2.1.3.1.2. L'affacturage est essentiellement distribué par des filiales de groupes bancaires*

Le marché français de l'affacturage compte 25 intervenants, dont 18 exercent cette activité à titre principal. **La concentration est relativement élevée, les cinq premiers affactureurs disposant d'une part de marché cumulée proche de 80 %** (graphique 19)**.** Le marché est essentiellement dominé par des filiales de groupes bancaires. Parmi les cinq premiers acteurs de l'affacturage en France en 2011, quatre sont en effet des filiales de banques :

- **Eurofactor**, filiale de la banque Crédit agricole, avec 38,9 Md€ de chiffre d'affaire (CA) affacturé, soit 22 % de part de marché ;
- **GE Factofrance**, seul affactureur non bancaire de taille significative, avec 32,5 Md€ de CA affacturé, soit 20 % de parts de marché ;
- **BNP Paribas factor**, filiale de la banque BNP Paribas, avec 30,8 Md€ de CA affacturé, soit 18 % de parts de marché ;
- **Natixis factor,** filiale de la banque Natixis, membre du groupe BPCE, avec 24,9 Md€ de CA affacturé, soit 14 % de part de marché ;
- **la Compagnie générale d'affacturage (CGA),** filiale de la banque Société générale, avec 17,4 Md€ de créances affacturées, soit 10 % de part de marché.

## **Graphique 19 : Parts de marché des principaux affactureurs en France (31 décembre 2011)**

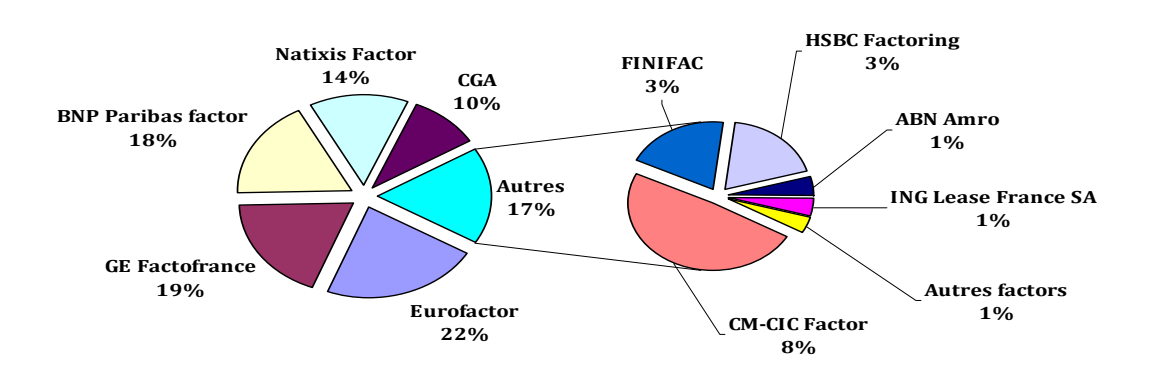

*Source : Association des sociétés financières, traitement mission IGF.*

**La prépondérance des groupes bancaires et la relative concentration sur le marché de l'affacturage constituent une caractéristique particulière du marché français**. Les statistiques établies par l'association internationale des affactureurs (*Factors Chain international*) montrent ainsi qu'en Allemagne, le marché est beaucoup plus atomisé, avec 100 entreprises exerçant une activité d'affacturage en 2011. Cet état de fait peut s'expliquer, pour partie, par l'existence d'une règlementation différente des sociétés d'affacturage : si celles‐ci ont l'obligation en France d'avoir le statut de société financière ou de banques, et sont soumises à ce titre aux exigences prudentielles applicables au secteur bancaire, ce n'est pas le cas dans d'autres pays. Ainsi, en Allemagne, l'activité d'affacturage ne faisait pas l'objet d'une régulation spécifique jusqu'en 2009. Depuis cette date, les affactureurs sont soumis à une obligation d'autorisation et de contrôle, mais ne se voient pas appliquer les exigences de liquidité et de solvabilité afférentes au statut d'établissement bancaire.

Selon certains interlocuteurs rencontrés par la mission, notamment au sein des fédérations professionnelles et des services de l'État, le fait que l'affacturage soit essentiellement proposé en France par des filiales bancaires a un impact négatif sur l'accès au financement des entreprises. Les entreprises recourent en effet à l'affactureur du groupe bancaire au sein duquel sont domiciliés leurs comptes. Le financement par les affactureurs est dès lors effectué essentiellement en substitution, et non en sus, d'un financement de court terme (crédit de trésorerie) qui aurait pu être accordé par la banque. Cet effet de substitution ne jouerait pas si les affactureurs étaient extérieurs aux groupes bancaires.

## *2.1.3.1.3. Les encours de créances affacturées et le nombre d'entreprises recourant à un affactureur sont en croissance constante*

**L'activité d'affacturage a connu au cours de la dernière décennie un développement particulièrement important en France**. L'encours global de créances affacturées sur un an a été multiplié par près de 3 entre 2002 et 2011, passant de 54 à 170 Md€. Sur la période, l'affacturage a connu un taux de croissance annuel moyen de 11 %, avec une seule année de repli en 2009, pendant la crise économique. De leur côté, les pays anglo‐saxons assistent plutôt à une progression des activités « d*'assetbased lending* », prêts adossés à un actif (créances clients, immobilisations, stocks).

Le rythme de croissance annuel de l'affacturage en France reste néanmoins inférieur à la moyenne européenne (+ 17 % entre 2010 et 2011) et les résultats du premier semestre 2012, avec un taux de progression divisé par deux en un an, semblent confirmer la perspective d'un **ralentissement de la croissance de l'activité** pour l'année à venir.

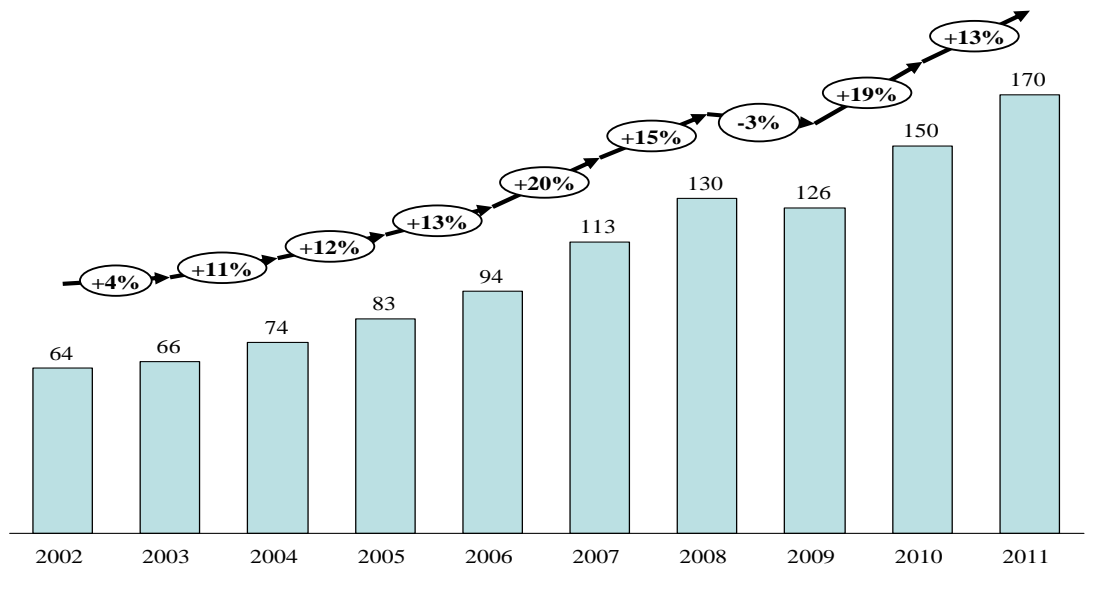

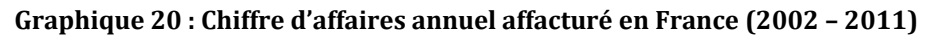

*Source : Autorité de contrôle prudentiel, traitement mission IGF.*

Au 31 décembre 2011, l'encours de créances affacturé (c'est‐à‐dire l'encours effectivement porté par les affactureurs dans leurs bilans à cette date) s'élevait à 24,74 Md€, ce qui représente **4,1 % de l'encours total du crédit interentreprises**.

À la même date, **34 253 entreprises avaient recours à l'affacturage**, soit 25 % de plus qu'en 2007 (graphique 21).

<span id="page-34-0"></span>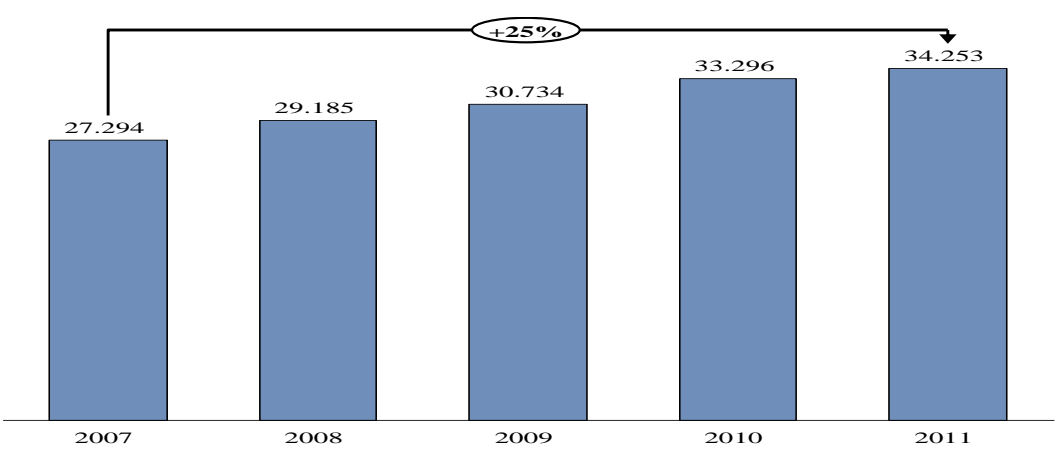

**Graphique 21 : Évolution du nombre de clients des affactureurs (20022012)**

*Source : Autorité de contrôle prudentiel, traitement mission IGF.*

En 2011, le chiffre d'affaires des affactureurs en France représentait près de 14 % du marché européen, derrière le Royaume‐Uni et l'Italie, et 9 % du marché mondial en 2011.**[35](#page-34-1)**

# **2.1.4. Plusieurs difficultés objectives limitent l'accès des petites entreprises à ces produits**

# *2.1.4.1. L'assurancecrédit et l'affacturage font l'objet de peu de promotion auprès des petites entreprises car cellesci ne sont pas jugées rentables*

En premier lieu, **les assureurscrédit et les banques sont réticents à développer leur activité sur le segment des petites entreprises**, principalement pour trois raisons :

- le coût de prospection et de suivi du risque de ces clients n'est pas amorti par les primes collectées, d'un montant unitaire faible ;
- l'appréhension du risque des clients des TPE est délicate, dans la mesure où ceux‐ci sont souvent eux-mêmes des petites entreprises, qui ne publient pas nécessairement leurs bilans ;
- le risque porté sur une TPE est plus concentré, dans la mesure où celle‐ci n'a généralement que peu de clients ; l'assureur‐crédit ne bénéficie donc pas du premier niveau de mutualisation du risque, entre les clients de son assuré.

## En second lieu, **les circuits de distribution de l'assurancecrédit, qui reposent essentiellement sur la distribution pour compte propre et sur les courtiers, ne permettent pas d'atteindre les TPE :**

- pour les courtiers, rémunérés à la commission, le démarchage des TPE n'est pas rentable au vu de leur commission moyenne (12 % de la prime) ;
- le maillage territorial des assureurs‐crédit est trop large pour toucher les TPE ;

<span id="page-34-1"></span>**<sup>35</sup>** Factoring Chain International, *Total Factoring volume by country in the last 7 years.*

- <span id="page-35-0"></span> le seul maillage réellement pertinent en théorie pour atteindre les TPE est celui des réseaux bancaires, utilisés par les affactureurs, mais les expériences passées n'ont pas été co ncluantes :
	- la Coface a tenté de faire distribuer l'assurance-crédit par les conseillers bancaires du groupe Natixis. Le produit était mal connu des conseillers et sa distribution n'est jamais apparue comme prioritaire par rapport à d'autres produits bancaires ;
	- y si un tel modèle n'a pas fonctionné à l'intérieur d'un même groupe bancaire, il est dès lors douteux qu'il puisse être mis en œuvre de manière partenariale entre des entreprises appartenant à des groupes distincts.

Enfin, **les produits sont mal connus ou mal perçus par les TPE**. D'une part, l'assurance‐ crédit est peu connue des TPE ; d'autre part, l'affacturage souffre d'une mauvaise image, celle d'un financement « de dernier recours » pour les entreprises en difficulté.

# *2.1.4.2. La complexité et le coût des produits sont perçus comme excessifs*

Le suivi très régulier qu'impliquent ces produits constitue une difficulté pour des entreprises qui comptent peu de salariés :

- d'une part, l'utilisation de l'assurance‐crédit ou de l'affacturage nécessite un suivi précis des encours clients et des déclarations aux assureurs‐crédit ou affactureurs pour chaque transaction, ce qui représente une charge importante pour une petite entreprise ;
- ◆ d'autre part, le coût des polices d'assurance-crédit et des contrats d'affacturage est proportionnellement plus élevé pour les petites entreprises ;
- enfin. la nécessité d'assurer un portefeuille global de clients ou de créances ne correspond pas au besoin des petites entreprises, qui connaissent bien leurs clients et ont davantage besoin d'une couverture ou d'un financement ponctuel.

# **2.2. Si ces outils peuvent contribuer au financement et à la sécurisation du crédit interentreprises, ils sont procycliques dans le contexte d'une conjoncture dégradée**

**2.2.1. La réduction de l'asymétrie d'information qu'offrent ces outils constitue un levier de financement et de sécurisation du poste clients**

## *2.2.1.1. Les dispositifs de couverture du poste clients permettent de réduire l'asymétrie d'information entre fournisseur et client*

L'assurance‐crédit repose sur la capacité d'évaluation par l'assureur de la probabilité de défaut des entreprises françaises et étrangères, c'est‐à‐dire les acheteurs des assurés. Le *scoring* permet donc à l'assureur‐crédit d'attribuer une note à chaque entreprise en fonction de sa probabilité de défaut. Il faut préciser ici que l'assureur‐crédit n'entretient aucune relation contractuelle avec l'entreprise qu'il évalue, sauf lorsque cette dernière fait partie des assurés. **La relation tripartite que constitue l'assurance crédit n'est donc que partiellement contractuelle, puisque l'acheteur n'est partie à aucun contrat** (cf. *supra*). Le *scoring* permet alors à l'assureur‐crédit d'évaluer son exposition au risque et d'arbitrer ses décisions de couverture, et, d'autre part, confère à l'assuré un moyen de réduire son asymétrie d'information sur ses acheteurs actuels et potentiels. **L'évaluation du risque fait donc partie du service rendu à l'assuré.**

L'élaboration du *scoring* constitue le principal poste de coût pour l'assureur‐crédit et l'une des barrières à l'entrée sur le marché de l'assurance‐crédit pour les nouveaux acteurs. En effet, l'évaluation du risque acheteur nécessite l'élaboration de systèmes d'information puissants et coûteux, et la constitution de bases de données couvrant l'ensemble des entreprises françaises et le plus grand nombre possible d'entreprises étrangères. Les assureurs‐crédit les plus anciens disposent donc d'un avantage sur les nouveaux entrants en termes de connaissance des profils de risque des entreprises.

Chaque assureur‐crédit développe son propre modèle d'évaluation du risque dont le fonctionnement précis reste confidentiel. Il est cependant possible de décrire les principales règles que l'on retrouve dans chacun d'entre eux**[36](#page-36-0)**.

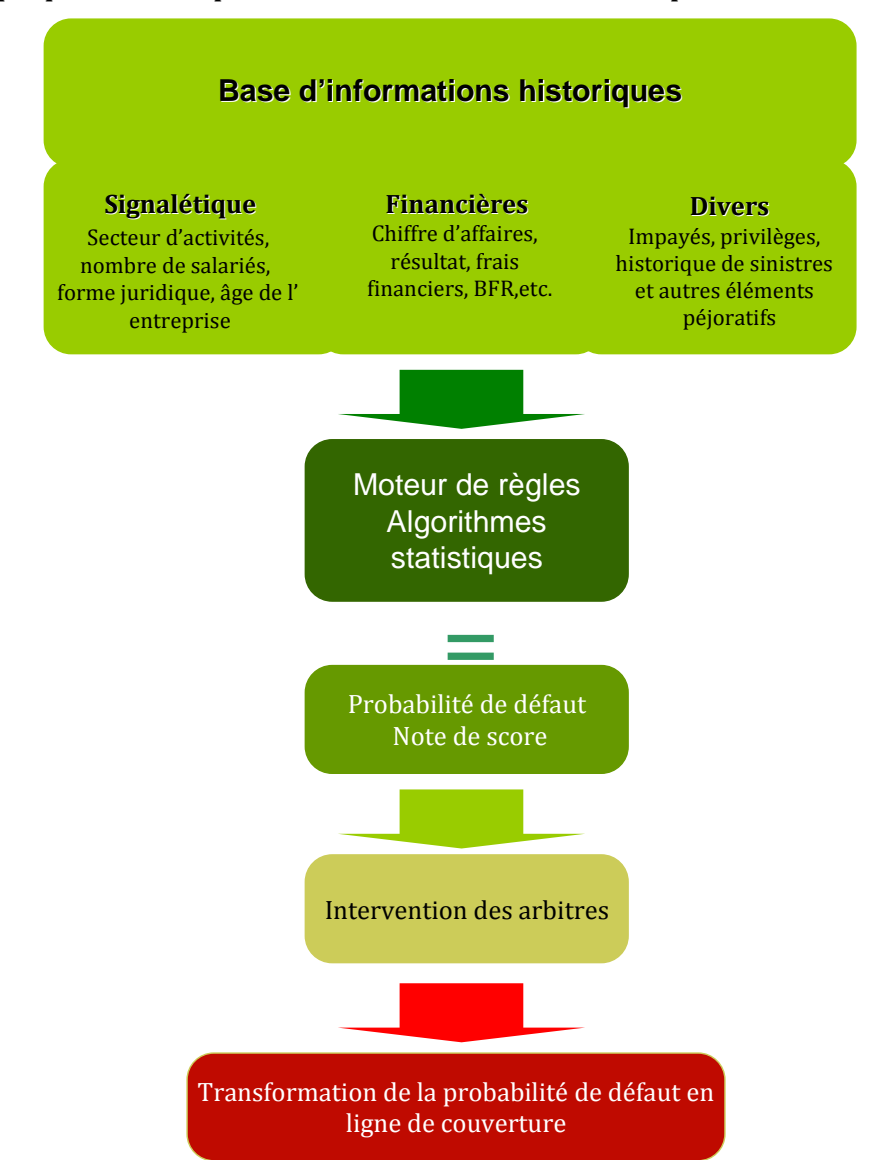

**Graphique 22 : Principes de base de l'élaboration du score par un assureurcrédit**

<u> 1989 - Johann Stein, marwolaethau a bh</u>

<span id="page-36-0"></span>**<sup>36</sup>** Les développements qui suivent synthétisent les échanges que la mission a eus avec les équipes d'Atradius, de la Coface, d'Euler Hermès, de GE Capital Factofrance et de Natixis factor.

Le score permet à l'assuré d'évaluer la probabilité de défaut de son client. Les frais accessoires de la prime qu'il verse à son assureur‐crédit financent ce service de notation de ses acheteurs actuels ou futurs. **La fonction de l'assureurcrédit consiste donc à vendre à son assuré une information pour l'accompagner dans sa décision de commercer ou non avec un client, de lui octroyer ou non un délai de paiement, et dans sa prospection de nouveaux acheteurs. À la différence d'une agence de notation, de la cotation Banque de France ou d'études sectorielles, l'assureurcrédit engage ses fonds propres pour garantir la fiabilité de son information. En cas de sinistre sur un encours pour lequel il avait évalué une faible probabilité de défaut, il indemnise l'assuré.**

Deux systèmes de prise de décision coexistent en matière d'assurance‐crédit en fonction du montant de l'encours que l'assuré souhaite couvrir (graphique 23) :

- l'assurance-crédit pour les « clients dénommés » : l'assuré interroge son assureurcrédit sur un acheteur et un montant de couverture. L'assureur‐crédit rend une décision sur l'octroi ou non d'une couverture et, en cas de réponse positive, sur un montant de couverture. La réponse de l'assureur‐crédit est rendue automatiquement pour les petits encours. Préalablement, l'arbitre fixe en fonction de la note de l'acheteur et de sa connaissance du dossier des seuils de couverture par acheteur pour une durée ou un nombre de demandes de couvertures données pour cet acheteur. Toutes les demandes de couverture sur cet acheteur respectant les seuils fixés par l'arbitre seront automatiquement accordées. Lorsque le délai de validité du seuil est écoulé, que le nombre de demandes fixé est dépassé ou que le fournisseur interroge l'assureur‐crédit sur un niveau de couverture supérieur au seuil fixé, l'arbitre intervient et décide. Dans tous les cas, l'arbitre revoit le seuil qu'il fixe par acheteur en fonction de l'évolution des informations qu'il possède sur ce dernier ;
- l'assurance-crédit pour des « clients non dénommés » : pour les demandes d'encours moins significatifs (un plafond est fixé par chaque assureur‐crédit), l'assuré n'interroge pas son assureur‐crédit pour chacun de ses acheteurs. L'assureur‐crédit couvre automatiquement en cas d'impayés. Des utilisateurs rencontrés ont mentionné que certains assureurs‐crédit demanderaient cependant à leurs assurés de transmettre les noms de leurs clients afin de vérifier que ces derniers ne figurent pas sur une « liste noire » des acheteurs non assurables.

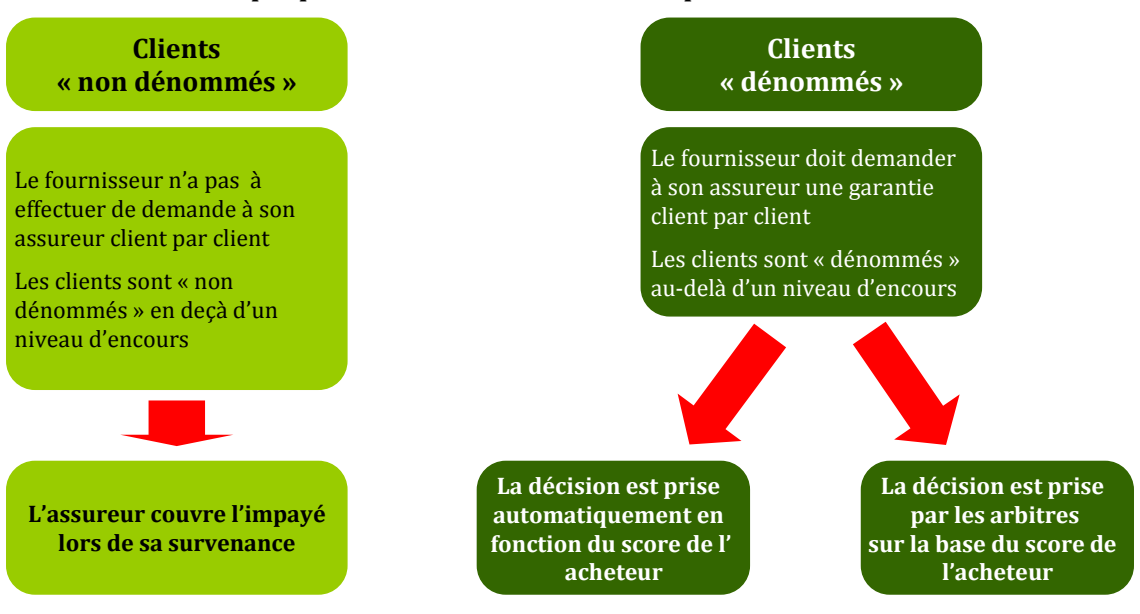

#### **Graphique 23 : Décision de couverture par l'assureurcrédit**

## <span id="page-38-0"></span>*2.2.1.2. En réduisant l'asymétrie d'information pour le financeur et en garantissant le recouvrement de la créance, la couverture du risque client constitue un levier de financement à court terme des entreprises*

**Les entreprises rencontrent une difficulté croissante pour financer leur poste client sans apport d'un collatéral.** Les techniques classiques de mobilisation de créances sont en perte de vitesse.

**Dans ce contexte, la couverture du poste client apporte une double garantie à une banque pour le financement du poste client :** 

- d'une part, la banque dispose de l'assurance que les créances garanties par un assureur‐crédit qui sont portées au bilan de leurs clients sont de bonne qualité car elles concernent des acheteurs bénéficiant d'un bon score ou pour lesquels un établissement a accepté de se porter caution ;
- d'autre part, en cas de sinistre, l'assureur‐crédit ou le garant indemnisera tout ou partie des pertes et assurera le recouvrement des impayés dans le cas de l'assurance‐crédit. La banque pourra donc prendre sa décision de financement de la trésorerie de l'entreprise en considérant cette sécurisation des actifs liquides de son client. Dans le cas où elle aurait à faire de l'escompte d'effets de commerce ou du Dailly, l'assurance‐ crédit garantit dans les mêmes conditions la qualité de la créance et son recouvrement.

**Pour l'affactureur, la couverture du poste client définit ainsi largement sa politique d'achat de créances.** L'essentiel des contrats d'affacturage sont aujourd'hui des contrats vendus avec une police d'assurance‐crédit. Dans ce cas, à l'inverse des assureurs‐crédit qui laissent à la charge de l'assuré une quotité de 10 % à 20 %, l'affactureur indemnise 100 % du sinistre. Certains affactureurs disposent de leur propre filiale d'assurance et se réassurent auprès d'un réassureur. D'autres s'assurent directement auprès des trois grands assureurs‐ crédit.

Dans le cas où le fournisseur dispose déjà de son assurance-crédit, les affactureurs n'accepteront que très rarement d'acheter des créances au‐delà des encours couverts par l'assureur‐crédit. Un financement supérieur peut être octroyé en raison de la solidité du fournisseur évaluée par l'affactureur. Un défaut de paiement du débiteur sur cet encours non couvert pourra être supporté par le client sans mettre en danger sa propre situation financière. Cependant, en règle générale, les encours affacturés sont assez liés à l'assurance‐ crédit. En l'absence d'assurance‐crédit, l'affactureur sera très sélectif dans sa décision de refinancement de créances.

# **2.2.2. Cependant, les modèles économiques des entreprises actrices de la mobilisation et de la couverture du poste client favorisent un comportement procyclique**

# *2.2.2.1. Le modèle économique de l'assurancecrédit implique un comportement procyclique en cas de dégradation de la conjoncture*

# *2.2.2.1.1. Une forte concentration sur un risque conjoncturel non mutualisable*

#### **Une quasiabsence de diversification des risques des assureurscrédit en France**

Les trois assureurs-crédit les plus importants en France -Euler Hermès, Coface et Atradiussont spécialisés dans l'assurance-crédit. La diversification de leur risque s'opère uniquement au sein du portefeuille de leurs assurés, entre leurs assurés et entre pays pour l'exportation.

En revanche, les assureurs‐crédit ne sont pas en mesure de diversifier leurs encours en fonction de la nature des risques. Leurs expositions sont concentrées sur le risque de défaut de paiement de la contrepartie de leurs assurés. Seuls quelques acteurs non spécialisés en assurance‐crédit interviennent sur le marché comme Axa ou Groupama, mais ils ne représentent que 6 % du marché français **[37](#page-39-0)**.

## $\bullet$  Un risque fortement lié à la conjoncture

Les assureurs-crédit sont exposés à un risque commercial unique dont la réalisation est fortement liée à la dégradation de la conjoncture économique. Si les assureurs-crédit indemnisent des sinistres en permanence, l'évolution du ratio de sinistres sur primes est fortement dépendante de celle de la conjoncture (graphique 24).

La moyenne des taux de sinistre des trois principaux assureurs‐crédit est ainsi passée de 46 % en 2007, à 83 % en 2008 et 86 % en 2009, avant de se réduire à 48 % en 2010 et 51 % en 2011**[38](#page-39-1)**.

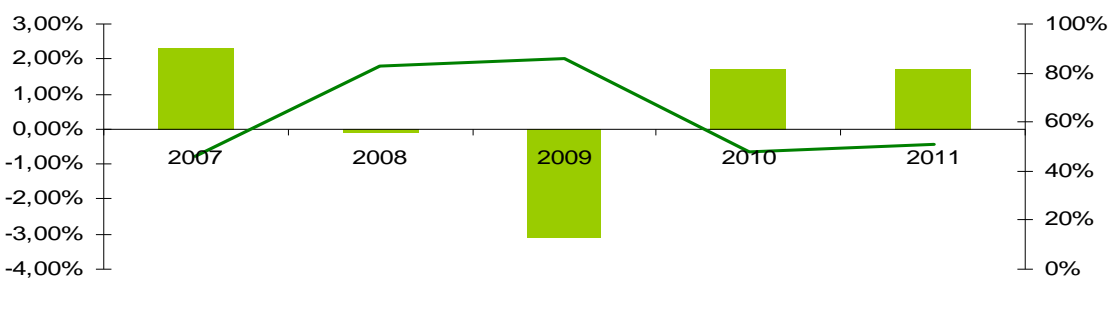

**Graphique 24 : Croissance du PIB de la France et ratio de sinistres/primes des trois principaux assureurscrédit**

Croissance du PIB en volume — ratio de sinistres/primes

*Source : INSEE et rapport d'activité de Euler Hermès, Atradius et Coface.*

# **Un taux de primes peu élevé au regard des encours couverts**

Selon plusieurs entretiens concordants réalisés par la mission, les taux de primes appliqués à l'encours assuré sont en moyenne de 2,5‰ actuellement**39**.

Les taux de primes sont en moyenne inférieurs à ceux pratiqués au début des années 2000. Ceci s'explique, d'après les acteurs rencontrés, par des politiques tarifaires agressives au sein du marché de l'assurance‐crédit, en partie en raison de l'entrée à cette époque d'Euler sur le marché de l'assurance-crédit export et de Coface sur le marché de l'assurance-crédit domestique.

En outre, l'assurance-crédit est un marché mature et les assureurs-crédit rencontrent aujourd'hui des difficultés pour élargir leur portefeuille à des nouveaux acteurs, notamment les TPE et petites PME. Les assurés seraient donc parvenus, dans un contexte de faible sinistralité avant la crise de 2008, à négocier une diminution des taux de primes. Ces derniers ont plutôt eu tendance à progresser depuis la crise de 2008, mais restent inférieurs à leur niveau d'il y a une dizaine d'années.

<u> 1989 - Johann Stein, marwolaethau a bh</u>

<span id="page-39-0"></span>**<sup>37</sup>** Xerfi.

<span id="page-39-1"></span>**<sup>38</sup>** Données groupe.

**<sup>39</sup>** A titre d'ordre d'idée, la mission précise que Mme Karine Berger, ancienne chef économiste d'Euler aujourd'hui élue à la représentation nationale, lui a indiqué qu'elle avait évalué que, si l'assurance‐crédit était rendue obligatoire, sans qu'il soit possible de limiter ou de réduire des lignes de garanties, l'équilibre économique de cette assurance nécessiterait de tarifer la police à 4 % du chiffre d'affaires, ce qui est supérieur au taux de marge de beaucoup d'entreprises.

## *2.2.2.1.2. Un modèle économique présentant un risque d'accélération des cycles*

#### ٠ **de marge de négociation sur sa note à l'acheteur Le développement de systèmes de** *scoring* **très performants mais qui laissent peu**

L'assurance‐crédit repose sur une relation triangulaire partiellement contractuelle dans la mesure où l'assureur‐crédit n'a aucun engagement à l'égard de l'entreprise évaluée. L'assureur-crédit établit son *scoring* sur la base de données récupérées auprès de sources diverses. Les contacts directs avec l'acheteur ne sont pas systématiques (cf. *supra*).

L'assureur‐crédit rencontre régulièrement les plus gros acheteurs et les tient informés de l'évolution de leur notation. En revanche les acheteurs dont l'encours couvert est moins significatif sont rarement contactés. Ils ne sont donc pas informés de leur notation par l'assureur‐crédit et apprennent le plus souvent qu'ils ont été dégradés par l'intermédiaire de leurs fournisseurs.

**La décision prise par l'assureurcrédit peut pourtant avoir un impact immédiat pour l'acheteur**. Si l'assureur‐crédit de son fournisseur ne veut plus le couvrir, ce dernier peut être conduit à demander à l'acheteur de le payer comptant, lequel doit s'exécuter sous peine de perdre son fournisseur. Les acheteurs qui sollicitent un entretien pour tenter d'infléchir la position de l'assureur‐crédit ne sont pas tous reçus, les entretiens contradictoires entre les arbitres de l'assurance-crédit et l'acheteur étant réservés aux plus gros encours et aux entreprises les plus importantes.

Les pratiques ont légèrement évolué depuis la crise de 2008 et l'intervention de l'État avec les produits de compléments d'assurance‐crédit publics. À cette occasion les assureurs‐crédit ont pris l'engagement de donner accès aux acheteurs à leur note et à l'encours garanti dont ils font l'objet pour chaque assuré**[40](#page-40-0)**. Par ailleurs, les assureurs‐crédit ont l'obligation de motiver leur refus de couverture à leurs assurés**[41](#page-40-1)**. Dans les faits, les assureurs‐crédit donnent accès à ces informations aux acheteurs par l'intermédiaire de leur site Internet. Chaque acheteur peut s'inscrire sur le site Internet de l'assureur‐crédit, et accéder à ces données grâce à un mot de passe. Certains assureurs‐crédit ont mentionné qu'ils proposaient des abonnements aux acheteurs pour leur permettre d'être prévenus de l'évolution de leur note. D'autres adresseraient un courrier à l'acheteur lorsque la dégradation de sa note entraîne une réduction de couverture. Le courrier mentionnerait l'existence du site Internet et la possibilité de contacter le réseau local de l'assureur-crédit.

D'après l'International Credit Insurance and Surety Association (ICISA), 50 % de leurs membres ont introduit depuis 2008 des changements dans leur communication de réduction de lignes de couverture à l'assuré, en améliorant l'explication de leurs décisions et en notifiant leurs décisions**[42](#page-40-2)**.

<span id="page-40-0"></span>**<sup>40</sup>** Communiqué de presse du Premier ministre du 12 mai 2009.

<span id="page-40-1"></span>**<sup>41</sup>** Article 6 de la loi n°2009‐1255 du 19 octobre 2009 tendant à favoriser l'accès au rédit des petites et moyennes c entreprises et à améliorer le fonctionnement des marchés financiers .

<span id="page-40-2"></span><sup>&</sup>lt;sup>42</sup> Study on short-term trade finance and credit insurance in the European Unions, prepared by the International *financial consulting Ltd. for the European Commission, February 2012*.

# **Le modèle économique de l'assurancecrédit est caractérisé par la possibilité laissée à l'assureurcrédit d'adapter son exposition au risque en temps réel compte tenu de la faiblesse des ratios de fonds propres/encours**

Les assureurs‐crédit couvrent en moyenne des encours de créances commerciales de l'ordre de 465 Mds€ pour des montants de fonds propres de 1,6 Md€ (tableau 3). Les assureurs‐ crédit n'ont donc pas suffisamment de fonds propres pour absorber des stress brutaux sur leurs encours, et doivent être très réactifs et pouvoir adapter leur exposition en fonction de l'évolution de la probabilité de défaut anticipée des acheteurs (*cf. infra* sur la réassurance, les provisions pour égalisation et les marges de solvabilité).

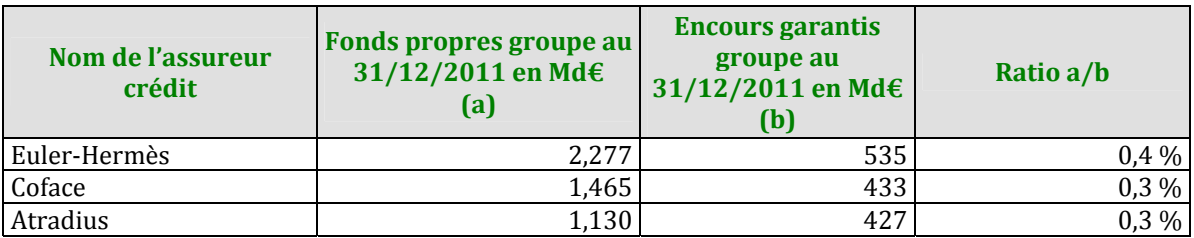

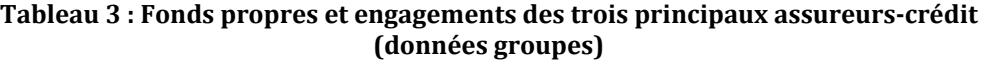

*Source : Rapports d' 11. activité 20*

Le système de *scoring*, qui permet d'évaluer la probabilité de défaut de l'acheteur, est complété par la faculté laissée aux assureurs‐crédit de réduire ou de résilier une couverture sur un acheteur en temps réel, sous réserve des engagements déjà pris et du carnet de commande. Par ailleurs, certains assureurs‐crédit affirment couvrir des « carnets de commande » ou des « courants d'affaires » durant un à trois mois suivant la date de réduction ou de résiliation de la ligne de garantie. Les commandes déjà passées au fournisseur mais non encore facturées seraient ainsi couvertes, sauf cas exceptionnel, durant un préavis.

Une fois que la modification du niveau de couverture a été décidée, les assureurs‐crédit peuvent donc encore porter le risque de défaut des dernières factures émises ou des carnets de commande durant le préavis. Les assureurs‐crédit sont donc très prudents dans leur politique de couverture, ce qui se traduit par la sélection des acheteurs couverts et la réduction des encours garantis dès les premiers signes de dégradation de la situation de la contrepartie.

## **Les cycles de la réassurance, corrélés à la conjoncture économique, sont déterminants pour les arbitrages rendus par les assureurscrédit**

La réassurance permet aux assureurs-crédit de s'engager au-delà de leurs fonds propres. Les assureurs‐crédit (les cédants) signent avec les réassureurs des traités de réassurance, renégociés en règle générale chaque année en fonction des sinistres de la période écoulée. **Leur taux de cession en réassurance leur permet de gérer le risque de sinistralité anticipé sur l'année et de protéger leur résultat d'exploitation.** 

Les cédants peuvent recourir à deux méthodes principales de réassurance :

- **la réassurance proportionnelle** : l'assureur‐crédit et le réassureur partage un pourcentage équivalent des primes et des sinistres du portefeuille de la cédante. Elle permet de gérer les risques de fréquence et donc plutôt les défaillances de PME ;
- **la réassurance non proportionnelle** : l'assureur‐crédit ne se réassure que pour les sinistres exceptionnels. Elle permet de gérer les risques de pointe et donc les défaillances des grandes entreprises.

L'assureur-crédit choisit le plus souvent de combiner les deux méthodes, sachant que l'assurance non proportionnelle est privilégiée par les assureurs‐crédit, qui estiment avoir une bonne maîtrise de leurs risques, suffisamment de provisions et de fonds propres pour couvrir les sinistres habituels, et qui arbitrent donc en faveur de la rétention des primes.

Jusqu'à la crise de 2008, la tendance était à la baisse de la réassurance proportionnelle, en ligne avec la faiblesse des taux de sinistres. En période de croissance économique et de faible sinistralité, les taux de cession sont faibles et les commissions de réassurance sont élevées**[43](#page-42-0)**. En période de bas de cycle conjoncturels les taux de cession augmentent et les réassureurs négocient des réductions des commissions de réassurance pour améliorer leur profitabilité.

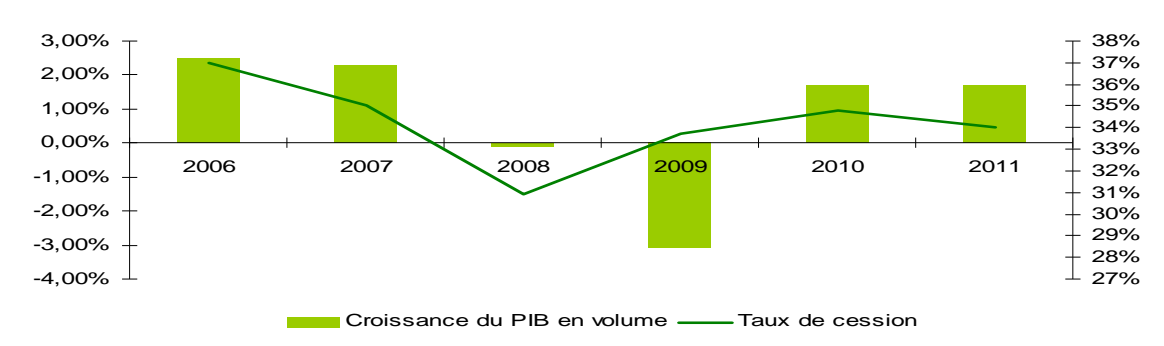

**Graphique 25 : Cycle économique et taux de cession en réassurance proportionnelle**

<u> 1989 - Johann Stein, marwolaethau a bh</u>

**Les cycles de la réassurance ont un impact direct sur la politique de couverture des assureurscrédit, dans la mesure où les réassureurs sont sélectifs sur les risques qu'ils acceptent de prendre et exigent des taux de primes élevés pour couvrir les sinistres en période de crise**. Par ailleurs, si l'assurance‐crédit représente moins de 5 % du chiffre d'affaires de la réassurance dommage, elle constitue un risque important en période de crise économique. Certains réassureurs peuvent donc décider de se retirer de ce marché lorsque le risque devient trop important, ce qui fut le cas de *SwissRé* en 2008.

**Les assureurscrédit sont donc tenus de gérer au mieux leur exposition au risque de défaut des acheteurs, et d'augmenter leurs taux de primes en période de crise pour pouvoir négocier dans de bonnes conditions leur traité de réassurance.** 

# *2.2.2.2. Cette procyclicité a été avérée au cours de la crise économique de 2008/2009*

Les assureurs‐crédit ont été confrontés à une forte hausse de la sinistralité pendant la crise de 2008/2009. Les charges de sinistres des trois plus grands groupes d'assurance‐crédit ont été multipliées par deux entre 2007 et 2008. Elles ont diminué progressivement en 2009 et 2010 et augmenté de nouveau en 2011 (graphique 26).

*Source : INSEE et Association des professionnels de la réassurance de France.*

<span id="page-42-0"></span>**<sup>43</sup>** Ces commissions sont destinées à couvrir les frais de l'assureur sur la partie des primes cédées. Elles sont reversées aux assureurs‐crédit par les réassureurs.

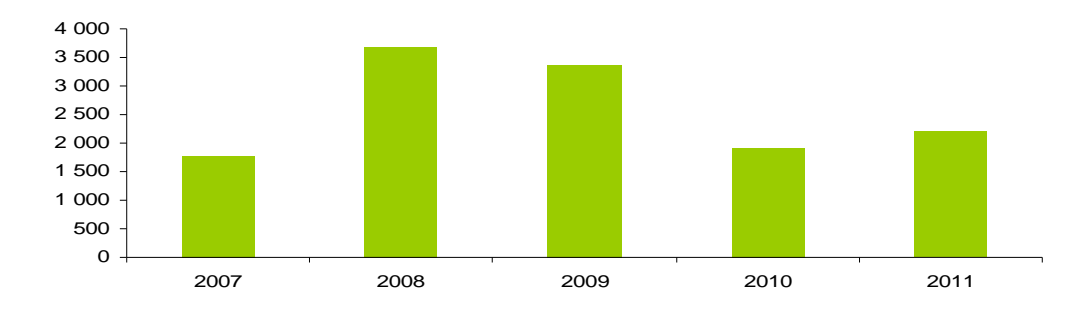

#### **Graphique 26 : Charges de sinistres des trois plus grands groupes d'assurancecrédit en M€**

*Source*: *Rapports annuels de Euler Hermès, Atradius et Coface, calculs mission IGF.* 

Les professionnels du secteur rencontrés durant la mission s'accordent sur le fait que les risques de défaut de paiement étaient sous‐tarifés par les assureurs‐crédit durant la décennie qui a précédé la crise économique. **En conséquence de l'effet de ciseau entre des primes peu élevées et des sinistres en forte hausse, la moyenne des ratios de sinistres des trois principaux assureurscrédit est passée de 46 % en 2007, à 83 % en 2008 et 85 % en 2009.**

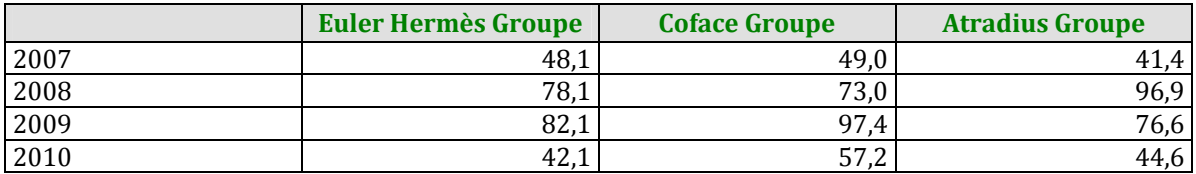

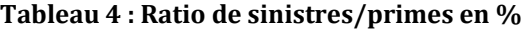

*Source : Rapports annuels.*

## **La première réaction des assureurscrédit face à la hausse de la sinistralité a consisté à réduire de façon très rapide et massive les niveaux de couvertur . e**

Confrontés à une situation inédite de dégradation très rapide de la conjoncture, les assureurs‐crédit ont procédé à des dégradations systématiques de certains secteurs d'activité, comme celui de la construction par exemple. Le système de *scoring* n'ayant pas le temps d'intégrer le retournement de conjoncture et l'augmentation très forte des sinistres, la réduction des niveaux de couverture s'est opérée chez certains assureurs-crédit par l'intermédiaire des arbitres. Ces derniers ont dégradé systématiquement certaines activités ou augmenté le plancher de notation nécessaire pour obtenir une garantie. Les assureurs‐ crédit ont donc utilisé leur capacité de réduction de leur exposition en temps réel pour rétablir au plus vite leur ratio de sinistralité moyen.

**Les encours communiqués à la mission par les trois plus gros assureurscrédit de la place mettent ainsi en évidence un décrochage du montant des couvertures à partir de juillet 2008, avec une accélération entre janvier 2009 et avril 2009 et une reprise à partir de janvier 2010. Si le montant moyen des garanties octroyées par les trois plus gros assureurscrédit a augmenté régulièrement à partir de cette date jusqu'en janvier 2012, on observe une nouvelle réduction, d'une ampleur beaucoup moins forte qu'en 2008, depuis le début de l'année 2012. Les volumes de couverture n'ont à ce jour pas retrouvé leur niveau d'avant crise.**

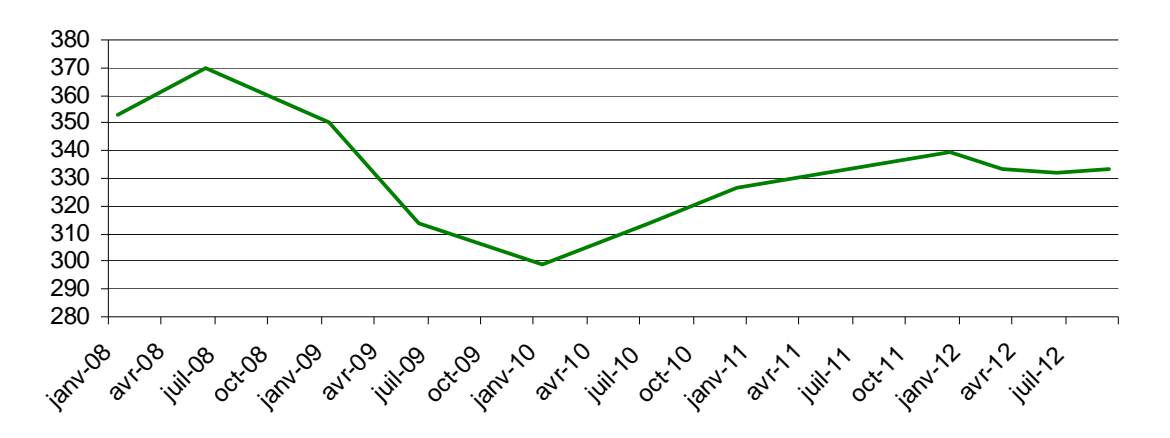

**Graphique 27 : Encours d'assurance crédit Euler Hermès, Coface et Atradius en milliards d'euros**

**La réduction des encours couverts, tant en France qu'au niveau mondial, doit toutefois être rapprochée de la réduction du chiffre d'affaires assurable.** Lorsque les échanges ses réduisent, le besoin de couverture diminue et avec lui le volume d'encours couvert par les assureurs‐crédit. La diminution du niveau de couverture observée en 2008 est donc en partie liée à la réduction du chiffre d'affaires assurables liée à la crise.

Le taux d'acceptation, qui rapporte l'encours couvert par l'assureur‐crédit à l'encours demandé par l'assuré, semble donc un meilleur indicateur de la sélectivité du risque des assureurs‐crédit sur la période que le niveau d'encours moyen. **La moyenne des taux d'acceptation de Euler Hermès, Coface et Atradius est passée de 79,1 % en janvier 2008 à 55,5 % en juin de l'année suivante avant de remonter à 75 % en juillet 2010** (tableau 5)**.**

**Tableau 5 : Moyenne de taux d'acceptation d'Euler Hermès Coface et Atradius au 31 de chaque mois**

|                                     | iany.-08 | Juin-08 | ianv.-09 | iuin-09 | ianv.-10 | $i$ uil. $-10$ |
|-------------------------------------|----------|---------|----------|---------|----------|----------------|
| Taux<br>d'acceptation<br>moyen en % | 79,1     | 78,3    | 66,6     | 55,5    | 68,9     | 75,3           |

*Source : Données internes des trois sociétés moyennées par la mission IGF.*

# *2.2.2.3. Par un effet de second tour, l'affacturage est également impacté par le modèle économique procyclique des assureurscrédit*

Comme il a été précisé plus haut, les décisions de refinancement des affactureurs sont fortement corrélées aux couvertures octroyées par les assureurs‐crédit. En règle générale, les affactureurs n'acceptent de financer que des créances garanties. La procyclicité des assureurs-crédit a donc un impact direct sur l'affacturage.

On constate ainsi une diminution de l'encours refinancé pendant la crise de 2008/2009. Si cette réduction est d'abord liée à la baisse du chiffre d'affaires des clients des affactureurs, elle s'explique également par la diminution des encours garantis par les assureurs‐crédit (graphique 28). En outre, les affactureurs rencontrés durant la mission ont souligné ne pas avoir bénéficié des produits d'assurance crédit publique**[44](#page-44-0)** pour pouvoir amortir la réduction de l'encours de créances refinancées.

ı

<span id="page-44-0"></span>**<sup>44</sup>** Ce point n'avait pas été prévu lors de la mise en place des produits CAP.

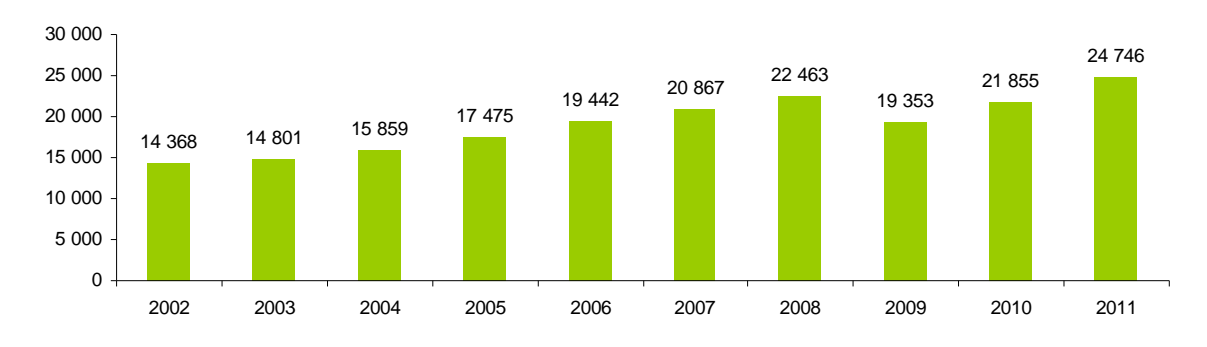

**Graphique 28 : Encours de créances acquises au 31 décembre de chaque année en millions d'euros**

*Source : Sociétés d'affacturage, Exercice 2011 : activité, résultats et risques, ACP.*

## *2.2.2.4. Le renforcement d'un recours aux cautions ne semble pas constituer un levier pour remédier à la procyclicité de l'assurancecrédit et de l'affacturage en cas de crise*

**À l'inverse d'un assureurcrédit, qui mutualise le risque au sein du portefeuille d'acheteurs de son assuré et entre ses assurés, le garant ne peut mutualiser son risque qu'entre ses différents clients, sachant qu'il peut couvrir une ou plusieurs transactions par client.** Dans le premier cas, aucune mutualisation n'est possible au niveau de son client, et dans le second, en cas de défaut de son client, la probabilité que la garantie soit appelée pour l'ensemble des bénéficiaires est très élevée.

Cette activité est risquée et, en conséquence, la garantie ne constitue la plupart du temps qu'une activité accessoire pour une banque ou une assurance. En outre, dans le cadre de la règlementation prudentielle bancaire, la caution fait partie des engagements qui doivent respecter un ratio de couverture de 8 %, ce qui nécessite une bonne connaissance du risque couvert. En l'absence de dispositifs de *scoring* équivalent à ceux de l'assurance‐crédit, les banques limitent en règle générale leur activité de garantie et caution à leurs clients et se désengagent de ces activités au profit des assureurs ou d'entreprises spécialisées.

Les compagnies de garantie et caution diversifient leurs expositions (particulier, professionnel, immobilier, etc.) pour mutualiser leurs risques. L'essentiel de leur chiffre d'affaires repose sur les garanties octroyées aux particuliers dans le cadre d'un crédit bancaire. **L'activité de garantie fournisseur ne constitue qu'une part marginale de leur activité, et compte parmi les plus risquées.** Ces entreprises rencontrent en effet des difficultés pour tarifer le risque et évaluer la probabilité de défaut dans la mesure où le *scoring* n'est pas leur cœur de métier et où elles n'investissent donc pas les mêmes moyens dans cette activité que les assureurs‐crédit. Elles limitent donc leurs engagements aux entreprises les mieux notées par la Banque de France et aux clients des groupes bancaires avec lesquels elles ont l'habitude de travailler, afin de bénéficier de leur connaissance du client.

L'activité de garantie et caution des assureurs‐crédit est fondée sur le même *scoring* que celui élaboré pour leur décision d'assurance‐crédit. Un refus de couverture d'un acheteur ne peut donc logiquement pas être contourné par la garantie ou la caution d'un assureur. **Les garanties et cautions ne semblent donc pas pouvoir être utilisées par un acheteur dont les assureurscrédit ne voudraient pas couvrir le risque de défaut de paiement.**

<span id="page-46-0"></span>Enfin, alors qu'en assurance‐crédit le fournisseur assure son chiffre d'affaires et déclare ses clients à mesure des transactions, la garantie et la caution sont en principe circonscrites à une transaction. Chaque nouvelle opération doit faire l'objet d'un nouveau contrat sauf si elle porte sur un portefeuille de transactions ce qui n'est pas la règle. Il semble donc que les garanties et cautions soient surtout utilisées pour garantir des transactions dans des secteurs précis et pour des opérations particulières. **C'est d'ailleurs sur ce dernier point que le renforcement du recours aux cautions peut constituer un levier intéressant pour les PE** (cf. § 3.1) **T**

- **3. Si certaines mesures peuvent améliorer l'accès des PME et TPE aux outils de mobilisation et de couverture du poste client et accroître la résistance de ces derniers à une dégradation de la conjoncture, cellesci ne doivent pas être exclusives d'initiatives visant à réduire les délais de paiement effectifs**
- **3.1. Améliorer l'accès des PME/TPE aux outils de mobilisation et de couverture du poste client**

## **3.1.1. Les outils de couverture et de financement du poste client sont peu accessibles aux petites entreprises et leur posent des difficultés**

**Il convient de souligner que les outils de couverture et de financement du poste client ne sont utiles qu'aux entreprises qui consentent effectivement des délais de paiement à leurs clients. Ceci exclut de leur usage les entreprises dont l'activité s'exerce auprès de particuliers** (*business to consumer*), dans la mesure où il n'est pas d'usage d'accorder à ceux‐ci des délais de paiement (bien que rien ne s'y oppose juridiquement).

La proportion exacte des TPE et PME dont l'activité s'exerce essentiellement sous forme de commerce interentreprises (*business to business*) n'est pas précisément connue. La mission a pu disposer de deux estimations**[45](#page-46-1)**, dont les résultats sont contrastés. Cependant, selon les deux estimations, la **proportion d'entreprises commerçant essentiellement en** *« business to consumer* **» est nettement plus élevée parmi les TPE que dans le reste de l'économie, ce qui limite par construction la diffusion potentielle des instruments de couverture et de financement du poste clients parmi cette catégorie d'entreprises.**

# *3.1.1.1. L'utilisation de l'assurancecrédit génère des difficultés pour les entreprises qui y recourent, qui sont relativement homogènes en fonction de la taille des entreprises*

Parmi les 1 849 entreprises ayant répondu au questionnaire de la mission, 5,81 % déclarent recourir à l'assurance‐crédit pour couvrir leur poste client. Au sein de cet échantillon,

- 7 % déclarent ne jamais rencontrer de difficultés dans son utilisation ;
- 8 % déclarent rencontrer des difficultés systématiques ;
- 85 % déclarent rencontrer des difficultés occasionnelles.

ı

<span id="page-46-1"></span>**<sup>45</sup>** La première de la DGCIS et la seconde de l'INSEE,

Parmi les entreprises ayant affirmé rencontrer des difficultés pour couvrir leur poste client avec l'assurance‐crédit, le principal problème rencontré est de loin le refus de garantie (total ou partiel) de l'assureur‐crédit sur un de leurs clients, mentionné par 96 % des entreprises. Par ailleurs, 62 % des entreprises mentionnent, parmi les difficultés rencontrées, la réduction récente de la couverture.

Au sein des TPE et PME qui rencontrent des difficultés liées aux modalités d'accès et d'utilisation des produits d'assurance crédit, la principale difficulté identifiée est la complexité technique et administrative de l'outil, identifiée par 100 % des entreprises. En outre, 57 % mentionnent le coût de l'outil et 46 % son inadaptation aux caractéristiques de l'entreprise.

## *3.1.1.2. Le financement du poste client pose des difficultés particulières aux petites entreprises*

Le financement du poste client est globalement perçu comme difficile par les entreprises interrogées par la mission :

- 31 % déclarent ne jamais rencontrer de difficultés à financer leur poste client ;
- 49 % rencontrent des difficultés occasionnelles ;
- ◆ 20 % des difficultés systématiques.

La fréquence des problèmes rencontrés varie toutefois très sensiblement avec la taille de l'entreprise. Ainsi, 71 % des TPE affirment rencontrer des difficultés pour financer leur poste client, dont 21 % systématiquement contre 49 % des PME et 46 % des ETI. Trois principales sources de difficultés sont identifiées :

- un accès restreint au découvert bancaire pour 49 % des entreprises ;
- un accès restreint au crédit court terme pour 41 % des entreprises ;
- un accès restreint aux outils de mobilisation de créances pour 14 % des entreprises.

Pour ce qui concerne spécifiquement les difficultés d'accès aux outils de mobilisation de créances, la principale explication est le risque client qui est jugé trop élevé par le financeur (49 %), suivi par le coût des outils  $(27 \%)$ , leur complexité  $(25 \%)$ , un chiffre d'affaires insuffisant (23 %) et seulement à hauteur de 16 % en raison d'une méconnaissance des outils.

# *3.1.1.3. L'obtention de garanties et cautions est globalement perçue comme difficile, en particulier par les TPE*

Au sein des entreprises interrogées par la mission, 56 % déclarent éprouver des difficultés à obtenir les garanties et cautions et la taille semble un critère décisif puisque ces difficultés concernent 57 % des TPE contre 38 % des PME, 40 % des ETI et 0 % des grandes entreprises.

Parmi les TPE qui ont des difficultés à obtenir des garanties et cautions :

- 85 % l'attribuent à un refus de la banque ou de l'assureur‐crédit ;
- 40 % indiquent que leurs difficultés sont liées aux modalités d'utilisation des produits.

Au sein des refus de garanties :

- 62 % des entreprises les attribuent à la faiblesse de l'encours à garantir ou cautionner ;
- $\bullet$  16 % des entreprises les attribuent le refus à leur historique de sinistres.

# <span id="page-48-0"></span>**3.1.2. Une offre spécifique à destination des PME/TPE s'est développée mais son taux de pénétration reste peu élevé**

## **Une offre spécifique à destination des petites entreprises a été développée par les assureurscrédit et par les affactureurs :**

- des produits à tarification forfaitaire plus simples à appréhender mais proportionnellement plus chers pour ce qui concerne l'assurance‐crédit, en raison de la nécessité d'amortir les coûts fixes : un taux de prime de l'ordre de 9‰ du CA pour une TPE contre 2‰ pour une grande entreprise ;
- des produits plus simples à utiliser avec un nombre accru de fonctionnalités accessibles en ligne ;
- une distribution par téléphone, Internet ou au sein du réseau du groupe bancaire auxquels appartiennent les affactureurs ;
- un partenariat avec Oséo pour l'affacturage des créances des TPE de moins de 11 salariés, au sein duquel Oséo prend en charge *in fine* la moitié des pertes subies par l'affactureur*.*

## **Cependant, la diffusion des outils reste limitée :**

- 3,3 % des TPE sont équipées en assurance‐crédit (selon questionnaire mission) ;
- 7 % des TPE sont équipés en affacturage (selon questionnaire mission).

## **3.1.3. Les voies d'amélioration de l'accès des PME/TPE aux outils de mobilisation et de couverture du poste client**

# *3.1.3.1. Faciliter le recours à l'assurancecrédit par le biais d'une syndication des assurés*

Le regroupement des TPE et petites PME dans des contrats de filières permettrait à ces entreprises de bénéficier d'un accès simplifié à l'assurance‐crédit et de tarifs négociés sur un volume de chiffre d'affaires supérieur au leur. Ce type de contrat pourrait s'inspirer de ce que Groupama assurance‐crédit propose pour la filière vinicole.

Cette mesure pourrait par ailleurs s'inscrire dans la démarche de réduction des délais de paiement par filières engagée par ailleurs par le gouvernement.

## **Proposition n° 1 : Inciter les organisations professionnelles à négocier des contrats de filière avec les assureurscrédit.**

Ces contrats de filière présenteraient trois avantages principaux :

- **diversifier le canal de distribution. Les filières peuvent servir de canal de diffusion complémentaire**, notamment en province auprès des entreprises de petite taille qui ne sont pas démarchées par les courtiers ou par les réseaux locaux des assureurs‐crédit ;
- **diminuer le coût et le risque. Les filières peuvent négocier avec l'assureurcrédit des forfaits** calculés sur la base du chiffre d'affaires consolidé des entreprises de l'organisation et du niveau de sinistralité moyen ;
- **simplifier la gestion. Les filières peuvent appuyer les entreprises dans la gestion quotidienne** de leur police d'assurance : demande de couverture, déclaration de sinistres, suivi du recouvrement.

**En revanche, la mission a écarté l'idée de mettre en place une contregarantie des assureurscrédit par la BPI ou un partage du risque avec eux dans le cadre de produits d'assurancecrédit à destination des entreprises de moins de 20 salariés.** Elle a vu quatre obstacles principaux à cette proposition éventuelle :

- la BPI serait contrainte par les arbitrages des assureurs-crédit dans sa gestion du risque ;
- **les assureurscrédit ont la possibilité de recourir, pour les risques pris sur les petites entreprises, à la réassurance**. Il ne semble donc pas nécessaire d'apporter des garanties publiques supplémentaires. Leur existence ne paraîtrait en outre pas nécessairement justifiable au regard du droit de la concurrence, au vu des capacités disponibles sur le marché de la réassurance privée ;
- **la faible utilisation des produits d'assurancecrédit par les petites entreprises** apparaît à la mission comme étant essentiellement liée à l'inadaptation de leurs canaux de diffusion et à leur inadéquation avec les besoins des petites entreprises, plutôt qu'à l'aversion au risque des assureurs‐crédits. L'apport de garanties supplémentaires n'aurait donc que peu d'effet sur la diffusion de l'assurance‐crédit auprès de ces entreprises ;
- la BPI serait conduite à courir un risque en termes d'image, en cas de réduction significative des lignes par les assureurs‐crédit.

#### **La mission a également écarté l'idée d'offrir la possibilité de souscrire des contrats d'assurancecrédit privés par le biais du réseau de la BPI,** pour deux raisons principales :

- cette solution répondait faiblement aux lacunes identifiées en matière de canal de diffusion, dans la mesure où le réseau de a BPI n'est pas assez dense pour toucher les entreprises de moins de 20 salariés ;
- l'image de la BPI aurait été associée aux décisions et à l'image des assureurs‐crédit alors qu'elle aurait été dépourvue de pouvoir de décision.

# *3.1.3.2. Faciliter le recours à l'affacturage pour faire face aux difficultés croissante d'accès au financement court terme sans collatéral*

#### **La mission a étudié l'opportunité de développer, dans le cadre de la BPI, des capacités de garantie permettant de réduire l'aversion au risque des acteurs privés afin de les inciter à proposer leurs produits de couverture ou de financement aux petites entreprises.**

Oséo propose à l'heure actuelle aux affactureurs une contre‐garantie pour leurs engagements auprès d'entreprises de moins de 11 salariés, pour des encours inférieurs à 200 000 €. Oséo apporte sa garantie à hauteur de 50 % de la perte finale de l'affactureur, en cas de défaut de son assuré.

#### **Proposition n° 2 : Supprimer le seuil de 10 salariés dans la garantie d'Oséo aux contrats d'affacturage, tout en conservant le niveau d'encours maximum à 200 k€, pour faciliter l'accès du produit d'affacturage garanti par la BPI**

La garantie d'Oséo est actuellement ouverte aux contrats passés entre un affactureur et une entreprise de moins de onze salariés et pour un plafond de chiffre d'affaires de 200 k€ réalisé sur le marché domestique. Le seuil de dix salariés rigidifie l'accès à ce produit.

Les forfaits TPE proposés habituellement par les affactureurs sont ciblés sur des tranches de chiffre d'affaires et non sur un nombre de salariés. En effet, la rentabilité d'un contrat et son niveau de risque ne dépendent pas du nombre de salariés mais du niveau de chiffre d'affaires.

Tout en conservant inchangée la limité de chiffre d'affaires à 200 k€, il pourrait être envisagé de supprimer la limite maximale de dix salariés. Sans occasionner une hausse majeure de la volumétrie des garanties octroyées par Oséo, cette mesure éviterait d'écarter certaines entreprises qui ont un chiffre d'affaires inférieur à 200 k€ mais un nombre de salariés supérieur à 10.

Par ailleurs, le dispositif actuel n'est prévu que pour le marché domestique. Son ouverture aux entreprises exportatrices pourrait être envisagée, en tenant compte cependant de la concentration du risque induite, dans la mesure où les TPE qui exportent peuvent ne comporter qu'un seul client à l'étranger.

## **Proposition n° 3 : Obtenir des affactureurs qu'ils s'engagent à adapter le fonds de garantie à l'évolution du chiffre d'affaires de leurs clients**

Dans le cadre d'un contrat d'affacturage, lorsque le chiffre d'affaires refinancé est inférieur à ce qui était prévu lors de la signature du contrat, un minimum de fonds de garantie fixé en valeur, qui correspond en moyenne à 70 % du fonds de garantie décidé au départ (calculé sur la base de 10 % de l'encours financé), est exigé. Ce minimum peut être supérieur à 10 % de l'encours refinancé et représente un coût, notamment pour une entreprise qui rencontre des difficultés en cours d'année.

Certains affactureurs réajustent les exigences minimales du fonds de garantie en fonction de l'évolution du chiffre d'affaires de leurs clients tous les trois ou six mois. Le gouvernement pourrait, dans le cadre d'une charte de bonnes pratiques, obtenir des affactureurs qu'ils revoient leurs exigences de fonds de garantie tout au long du contrat afin de faire en sorte qu'il ne dépasse jamais la fraction décidée au départ même en cas de réduction de l'encours refinancé.

# *3.1.3.3. Faciliter le recours aux cautions des entreprises de moins de 20 salariés dans la mesure où ce produit leur est bien adapté*

Sur le modèle du produit déjà existant pour l'affacturage, une contre‐garantie de la BPI pourrait être accordée aux banques, assureurs‐crédits et sociétés de caution pour les garanties accordées aux entreprises de moins de 20 salariés. La contre‐garantie conduirait à prendre en charge 50 % des appels en caution. Elle serait financée au moyen d'un fonds dédié créé au sein de la BPI.

La mission estime que cette mesure serait opportune pour trois raisons :

- **l'apport de capacités sur le marché de la caution serait favorable aux plus petites entreprises**, dans la mesure où la caution est pour elles l'outil principal de couverture du poste client, nettement plus utilisée que l'assurance‐crédit ;
- **la caution semble répondre mieux que l'assurancecrédit aux besoins de couverture ponctuels** des petites entreprises ;
- **les petites entreprises font état de difficultés importantes pour obtenir des cautions**, notamment en raison de refus de couverture par les banques ou sociétés de caution au vu de leur chiffre d'affaire trop faible ou de leur risque jugé excessif.

## **Proposition n° 4 : Mettre en place un système de caution fournisseur contregaranti par la BPI pour les entreprises de moins de 20 salariés**

Il s'agirait d'une garantie en perte finale, le bénéficiaire devant faire face à la mise en jeu de sa garantie en cas de difficulté. La BPI ne serait appelée en garantie que sur une quote‐part de 50 % des pertes du bénéficiaire après épuisement des voies de recours de ce dernier y compris la réassurance lorsque celle‐ci existe.

Cette garantie serait ouverte aux cautions fournisseurs souscrites par des entreprises de moins de 20 salariés, pour une ligne maximale de 100 k€ sur un an.

Afin de limiter la prise de risque de la BPI, seules les TPE de plus de trois ans, dont les fonds propres sont positifs seraient couvertes par ce dispositif. Aucun critère de résultat ne serait retenu pour éviter d'écarter une TPE temporairement en difficulté. L'établissement émetteur de la garantie, qui devrait avoir signé une convention avec la BPI, agirait sur délégation de cette dernière.

Sur la base des discussions que la mission a menées avec Oséo, la garantie pourrait être tarifée à 0,5 % du montant annuel de la ligne de garantie. La mise en place de cette garantie caution nécessiterait la création d'un fonds de garantie. D'après les premières estimations d'Oséo, le coefficient multiplicateur serait de l'ordre de 10 et la diffusion du produit de l'ordre de 500 à 600 dossiers par an.

Sur la base de ce coefficient multiplicateur, d'une estimation du volume de dossiers à 500/600 environ, et d'une exposition moyenne de 50 k€ par dossier (l'exposition maximale par dossier serait de 50 k€ pour une caution de 100 k€, mais compte tenu de la taille des entreprises, il est probable que les cautions demandées atteignent en moyenne 50 k€ soit une exposition BPI de 25 k€), la dotation annuelle à prévoir est de l'ordre de 1,5 M€. Si la diffusion du produit se révélait beaucoup plus significative en raison de son attractivité, la dotation nécessaire progresserait mécaniquement (par exemple, une dotation de l'ordre de 15 M€ pour 5 000 à 6 000 dossiers).

# *3.1.3.4. Améliorer la connaissance des produits auprès des entreprises*

Une communication du ministère de l'économie et des finances, diffusée par le biais du plus grand nombre de contacts réguliers des entreprises, permettrait de répondre au déficit de connaissance, de compréhension des mécanismes et d'appréhension de l'utilité des outils de mobilisation et de couverture du poste clients. Une campagne de sensibilisation aux enjeux de la gestion du poste client, présentant les solutions existantes et leurs avantages, gagnerait à être organisée, en particulier en direction des plus petites entreprises.

**Proposition n° 5 : Faire connaître les outils de couverture du poste client auprès des petites entreprises, en organisant une campagne de communication qui pourrait être relayée notamment :** 

- **par les fédérations professionnelles (MEDEF, CGPME, SDI, FTPE) ;**
- **par les experts comptables**, qui ont un accès privilégié aux petites entreprises et ont une influence importante sur leurs décisions en matière de financement **;**
- **par les services de l'État, en particulier les pôles 3 E des DIRECCTE.** Ceux‐ci pourraient promouvoir les outils de couverture et de financement du poste clients dans le cadre des contacts réguliers qu'ils entretiennent avec les PME ;
- **par les greffes des tribunaux de commerce** ;
- **par les centres de formalité des entreprises.**

## *3.1.3.5. Si la mise en place par l'État d'un* **reverse factoring** *ne semble pas utile dans le contexte actuel, sa promotion auprès des grands donneurs d'ordre pourrait constituer un levier d'amélioration du financement du poste clients des PME/TPE*

 **Le** *reverse factoring* **(ou affacturage inversé) est un moyen de financement en croissance, utilisé surtout par de grands donneurs d'ordre de la distribution**

Le *reverse factoring* représente 30 % du volume de l'affacturage en Italie et 25 % en Espagne, contre 3 % en France en 2009, mais 10 % en 2010.

L'affacturage inversé permet au donneur d'ordre de protéger son écosystème de fournisseurs et de négocier des remises en échange de l'accélération des paiements. Le fournisseur quant à lui bénéficie d'un paiement avant échéance à un coût de financement inférieur à celui qu'il aurait obtenu directement auprès d'une banque. En effet, l'affacturage inversé repose sur le transfert du risque portant sur le fournisseur et son portefeuille de créances clients vers le donneur d'ordre. Ce transfert de risques permet de rapprocher le coût de financement des créances des conditions de financement de court terme du donneur d'ordres, dès lors que ce dernier s'engage à payer ses factures de manière ferme et irrévocable à l'affactureur.

#### **La mission estime que l'affacturage inversé ne semble pas devoir être mis en place au niveau de l'État**

La mise en place de l'affacturage inversé pour les créances de l'État a été évoquée une première fois en 2010 par le ministère de la Défense, lors de la création de CHORUS. Il était alors envisagé dans l'hypothèse d'une défaillance avérée de CHORUS. Cette solution avait alors été écartée par le gouvernement. Dans le contexte actuel, la mission estime qu'il ne serait pas pertinent de recourir à l'affacturage inversé pour l'État.

En premier lieu, car l'affacturage inversé ne permettrait pas de réduire le délai de constatation du service fait, qui constitue une composante importante du délai global. En second lieu, car il serait **complexe et coûteux** à mettre en œuvre pour les raisons suivantes :

- d'une part, l'affacturage inversé présente des difficultés en matière de légalité. En effet, le Conseil d'État a rappelé à plusieurs reprises que, sauf si la loi en dispose autrement, seuls les comptables publics sont habilités à payer les dépenses et à recouvrer les recettes des collectivités territoriales et de leurs établissements publics ;
- y d'autre part, le coût de la mise en place et de l'entretien de la plateforme technologique, et le suivi du solde restant à payer au créancier après paiement partiel par l'affactureur est important.

**Enfin, l'affacturage inversé ne semble pas devoir être mis en place au niveau de l'État, compte tenu du déploiement de CHORUS et des efforts passés et en cours pour réduire les délais de paiement**. Notamment, dans le cadre du pacte national pour la croissance, la compétitivité et l'emploi, l'État a décidé de réduire ses délais de paiement de 30 à 20 jours d'ici 2017, grâce à la généralisation à cette date des services facturiers et à une augmentation du taux de dématérialisation des factures (gisement de cinq millions de factures). Compte tenu des délais de paiement actuels, les services de la DGFIP rencontrés par la mission IGF estiment que les délais de paiement pourraient d'ici 2017 être inférieurs à 20 jours.

# **En revanche, le développement de l'affacturage inversé par de grands donneurs d'ordres privés pourrait être promu par les pouvoirs publics (cf. § 3.1.4).**

## <span id="page-53-0"></span>**3.1.4. Le parangonnage réalisé par la mission a permis d'identifier de bonnes pratiques**

## *3.1.4.1. La mission a identifié une bonne pratique au RoyaumeUni relative à la réduction de la durée effective des délais de paiement publics*

#### **Encadré 2 : Enseignements et bonnes pratiques identifiées sur les délais de paiement et les moyens de réduire leur durée effective**

**Le crédit interentreprises est un enjeu économique relativement important en France, malgré une proportion de ventes effectuées à crédit inférieure de 20 points de pourcentage aux exemples suédois et allemands :**

- l'encours du crédit inter‐entreprises, en France, représente près du tiers du PIB en 2010, soit la part dans la production nationale la plus élevée derrière l'Italie ;
- les variations du crédit inter-entreprises semblent particulièrement sensibles aux évolutions de la conjoncture, la crise de 2008‐2009 ayant entraîné une contraction de 12 points de son encours.

**Le poids du crédit interentreprises dans l'économie française résulte de délais de paiement relativement élevés et engendre des besoins de financement et de couverture du poste clients significatifs, au regard des partenaires commerciaux de la France :**

- les délais de paiement en France sont estimés à 41 jours en 2012, soit un chiffre en decà de la moyenne européenne, mais qui demeure élevé comparativement aux pays du nord de l'Europe ;
- le besoin de financement, issu du crédit inter-entreprises, des entreprises françaises, est approximativement le double de celui de leurs homologues allemandes et requiert une attention renforcée sur leur gestion financière à court terme ;
- le crédit inter-entreprises est également à l'origine d'un risque de contrepartie, plus élevé à l'export que dans les transactions domestiques. Ce risque, en France, correspond à la médiane des risques constatés parmi les pays étudiés.

#### **L'engagement des pouvoirs publics français, d'assurer une réduction des délais de paiement, bénéficie d'un cadre légal et conventionnel relativement robuste, dont la performance et l'efficacité restent à améliorer :**

- la loi de modernisation de l'économie (LME) a permis d'atténuer les effets de la crise de 2008-2009 en matière de délais de paiement, mais son application demeure lacunaire ;
- en soutien à l'objectif de réduction des délais de paiement de l'État à 20 jours, la mission souligne la pertinence de la création d'un poste de Médiateur des marchés publics. Sur le modèle britannique du « *Cabinet Office Mystery Shopper* », cette fonction nouvelle pourrait instaurer un espace de dialogue entre l'administration et ses fournisseurs, contribuant ainsi à l'optimisation de leurs relations. Elle permettrait également de renforcer l'exemplarité des pouvoirs publics en termes de délais de paiement.

#### **Proposition n° 6 : en soutien à l'objectif de réduction des délais de paiement de l'État à 20 jours, la mission souligne la pertinence de la création actuellement envisagée d'un poste de Médiateur des marchés publics, rattaché à la Médiation interentreprises.**

Sur le modèle britannique du *« Cabinet Office Mystery Shopper »*, cette fonction nouvelle pourrait instaurer un espace de dialogue entre l'administration et ses fournisseurs, contribuant ainsi à l'optimisation de leurs relations. Elle permettrait également de renforcer l'exemplarité des pouvoirs publics en termes de délais de paiement.

# *3.1.4.2. Des outils alternatifs et le développement de système de reverse factoring par les grands donneurs d'ordre peuvent faciliter le financement du poste client des TPE/PME*

## *3.1.4.2.1. Le recours à des outils alternatifs de financemen t*

Des plateformes de financement en ligne des factures commerciales se développent aux États‐Unis et en Europe et semblent faciliter l'accès des petites et moyennes entreprises aux outils de mobilisation du poste client.

Née aux États‐Unis en 2007 et reprise au Royaume‐Uni trois ans plus tard, une initiative privée permet ainsi à des fournisseurs de financer leurs factures selon un mécanisme de vente aux enchères en ligne :

- la plateforme s'apparente à une place de marché virtuelle, où les entreprises peuvent obtenir un financement unitaire de leurs factures sous 24 heures ;
- cette offre concurrence les outils de financement traditionnels, en proposant aux PME des financements flexibles, à prix apparemment compétitifs<sup>46</sup>. ٠

Depuis la création de cette plateforme aux États‐Unis (**«** *The Receivables Exchange »***)**, plus d'1 Md\$ de créances ont été financées et l'activité, jouissant d'une médiatisation accrue et du soutien des pouvoirs publics, est en forte progression.

Une plateforme similaire, lancée en Suède en 2012, repose sur un système de mise en relation de fournisseurs et financeurs institutionnels.

Au regard des exemples américains et européens, **les plateformes de financement en ligne des factures semblent répondre à un certain nombre d'obstacles identifiés par la mission, concernant le financement du poste clients par les PME françaises**. Parmi ces obstacles, on peut citer les difficultés d'accès des petites entreprises aux outils de mobilisation du poste clients, souvent jugés complexes dans leur fonctionnement. Une seconde difficulté résulte du faible degré d'adéquation entre les besoins de financement des PME et les caractéristiques de l'offre des financeurs. Enfin, les petites entreprises considèrent généralement le prix de ces produits trop élevés compte tenu de leur profil de risque. À ces trois éléments, **les plateformes semblent apporter des solutions facilitant le financement des PME et pourraient donc bénéficier du soutien des pouvoirs publics**.

Quatre difficultés doivent cependant être prises en compte :

- $\bullet$  les plateformes de vente en ligne des factures ont moins vocation à se substituer aux outils traditionnels du poste clients qu'à les compléter ;
- elles peuvent induire une certaine opacité du système de financement des factures et doivent donc faire l'objet d'un suivi par les autorités compétentes ;
- la qualification du statut juridique de ces plateformes n'est a priori pas aisée. Actuellement, les sites Internet des comparateurs des primes d'assurance dommages devraient respecter les conditions d'accès au statut de courtier mais présentent souvent dans les faits une organisation opaque ;

**<sup>46</sup>** Selon les éléments transmis à la mission, le coût du financement des créances pour le fournisseur est compris entre 1,25 % et 2,75 %. Si l'on compare cette estimation au taux moyen d'un escompte bancaire sur une facture de 50 000 €, les prix proposés par les plateformes apparaissent compétitifs. En effet, la Banque de France estime, en juillet 2012, le taux moyen des escomptes bancaires à 3,1 %, pour les créances comprises entre 45 000 € et 76 000 €.

selon certains acteurs du marché de l'affacturage, ces plateformes pourraient rencontrer des difficultés à susciter l'intérêt de financeurs français, notamment en raison d'une plus grande aversion au risque que leurs homologues anglo‐saxons. Leur mise en œuvre exigerait probablement l'instauration de mécanismes de garantie des financeurs.

**Proposition n° 7** : **une réflexion sur les conditions d'émergence et de diffusion d'outils de financement alternatifs du poste clients, comme par exemple les plateformes de financement en ligne des factures, devrait être engagée.**

## *3.1.4.2.2. Les pouvoirs publics pourraient encourager les principaux donneurs d'ordres français à proposer des programmes d'affacturage inversé à leurs fournisseurs, sous réserve que ces dispositifs soient favorables au financement des PME*

Dans la plupart des pays européens, des grands donneurs d'ordres privés ont mis en place des programmes d'affacturage inversé à destination de leurs fournisseurs.

En octobre 2012, le Premier Ministre britannique a présenté une mesure de soutien au financement de court terme des PME : le « *supply chain finance scheme* ». Cette mesure consiste à promouvoir la mise en œuvre de programmes d'affacturage inversé par des grands donneurs d'ordres, à destination de leurs fournisseurs, et plus particulièrement des PME. Une quarantaine d'entreprises se sont ainsi engagées à développer de tels programmes, parmi lesquelles figurent British Airways, EDF Energy, Vodafone ainsi que des groupes de distribution, tels Tesco et Sainsbury's. *In fine*, **le coût du financement pour les PME est censé être inférieur à celui d'un prêt bancaire classique.**

Sur le modèle britannique du « Supply chain finance scheme », **le gouvernement pourrait entreprendre des négociations avec les principaux donneurs d'ordres français**, pour les inciter à développer des programmes d'affacturage inversé auprès de leurs fournisseurs, et notamment des PME. Ces négociations incluraient également **des banques et des affactureurs** et pourraient aboutir à la signature d'engagements de la part des grandes entreprises concernées.

Dans un souci de promotion des bonnes pratiques de paiement, **les pouvoirs publics devront veiller à ce que les conditions financières des programmes d'affacturage inversé soient favorables aux fournisseurs**.

**Proposition n° 8 : le gouvernement pourrait inciter les principaux donneurs d'ordres français à développer des programmes d'affacturage inversé à destination de leurs fournisseurs, et notamment des PME. Une table ronde entre les acteurs concernés (banques, affactureurs, fédérations professionnelles) pourrait ainsi être organisée à cette fin, et donner lieu à la signature d'engagements par les parties prenantes.**

## *3.1.4.2.3. Des garanties publiques pourraient également être proposées aux financeurs de programmes d'affacturage inversé, impliquant des entreprises françaises exportatrices et leurs fournisseurs*

L'Export‐Import Bank (Ex‐Im Bank) est une agence fédérale américaine indépendante, dont la mission est de soutenir les exportations des entreprises résidant aux États‐Unis. Elle offre notamment des solutions d'assurance‐crédit à l'export et des garanties financières ciblées. **En 2010, elle a également lancé le «** *SupplyChain Finance Guarantee Program »,* afin de garantir les dispositifs d'affacturage inversé impliquant des entreprises américaines exportatrices et leurs fournisseurs, notamment les PME.

<span id="page-56-0"></span>**Proposition n° 9 : Au regard du système de garantie mis en place par l'ExIm Bank aux ÉtatsUnis, le gouvernement pourrait instaurer un mécanisme équivalent de soutien aux exportations françaises : la Coface pourrait ainsi gérer, pour le compte de l'État, des garanties publiques accordées aux financeurs de programmes d'affacturage inversé, impliquant des entreprises françaises exportatrices et leurs fournisseurs.**

Comme dans l'exemple américain, ces garanties devraient être limitées à une certaine quotité de la créance financée, afin de minimiser les risques d'anti‐sélection. Les programmes d'affacturage inversé bénéficiant des garanties publiques devraient également répondre à des critères d'éligibilité relatifs à la catégorie des entreprises concernées et aux caractéristiques des produits exportés.

# **3.2. S'il semble difficile de réduire significativement la procyclicité de ces outils sans modifier substantiellement leur modèle économique, il est possible en revanche de limiter leurs externalités négatives**

## **3.2.1. La mise en place d'un préavis élargi risquerait de conduire à un rationnement des en ours c et pourrait induire un désengagement des réassureurs**

Actuellement, les conditions générales des **polices standards des assureurscrédits prévoient que les commandes qui peuvent être attestées restent assurées quand un assureurcrédit réduit ou supprime une ligne.** En outre, certains assureurs‐crédits prévoient que le « courant d'affaire régulier » peut être exclu de la réduction ou de la suppression mais cette notion n'est pas explicitement définie dans les conditions générales et laisse donc place à l'interprétation. Selon le questionnaire réalisé par la mission, ce préavis semble respecté, puisque 81 % des répondants ayant eu à faire face à une réduction ou une suppression de lignes indiquent avoir bénéficié d'un préavis.

**La mission estime que la mise en place d'un préavis élargi aux nouvelles commandes avant la réduction ou la suppression d'une ligne aurait probablement des impacts négatifs sensibles sur les engagements pris par les assureurs crédits et/ou sur le coût des garanties :** 

- un niveau de sélectivité plus fort des acheteurs, en raison de l'obligation de porter, pendant la durée de préavis, des commandes non connues à la date de réduction/suppression ;
- une tarification plus élevée des polices pour couvrir cette augmentation du risque ;
- une tendance à réduire ou couper les lignes de couverture plus tôt ;
- un retrait partiel des réassureurs du marché de l'assurance‐crédit, ce marché ne représentant que 5 % du chiffre d'affaires de leur activité de réassurance dommage.

S'il est difficile d'évaluer l'impact réel de ces quatre effets sur le comportement des assureurs‐crédit, il semblerait que **la mise en place d'un préavis élargi conduirait les assureurscrédits à restructurer leur portefeuille au profit des assurés les moins risqués et disposés à accepter une augmentation du prix de leur police**. Cette réforme pourrait donc avoir pour impact d'améliorer le niveau de protection de certains assurés, mais d'exclure de l'assurance‐crédit une partie supplémentaire des entreprises.

## <span id="page-57-0"></span>**3.2.2. Le renforcement du système de provisionnement des risques, notamment au moyen de l'alourdissement des obligations de dotation de la provision pour égalisation, ne semble pas constituer un outil fiable de maîtrise de la procyclicité de l'assurancecrédit**

Les assureurs-crédit sont tenus de constituer plusieurs types de provisions pour lisser leurs résultats et de respecter une marge de solvabilité pour couvrir les sinistres exceptionnels. Les principales provisions sont les suivantes :

- les provisions pour primes non acquises ;
- les provisions pour sinistres à payer, connus et inconnus ‐ ces derniers étant estimés à l'aide de modèles statistiques qui s'appuient notamment sur la sinistralité observée au cours des exercices antérieurs et sur l'analyse de l'évolution de la sinistralité récente ;
- la provision pour égalisation.

La provision pour égalisation est constituée pour faire face aux évolutions inhabituelles de la sinistralité et pour compenser en assurance‐crédit la perte technique éventuelle. Elle est alimentée par un prélèvement de 75 % sur l'excédent technique, net de cessions en réassurance. Ce prélèvement cesse d'être obligatoire lorsque la provision pour égalisation atteint 134 % de la moyenne des primes ou cotisations encaissées annuellement au cours des cinq exercices précédents après soustraction des cessions et addition des acceptations en réassurance**[47](#page-57-1)**.

#### **La recapitalisation de Coface a souligné la fragilité des assureurscrédit en cas de choc exceptionnel de sinistralité, en dépit de leurs obligations de provisionnement.**

La Coface a été confrontée à un choc de sinistralité qui a affecté ses résultats en 2008 et en 2009. En 2008, elle a repris 90 % de sa provision pour égalisation pour rééquilibrer la perte technique de l'exercice 2008. En 2009, Coface n'a pas pu rééquilibrer sa perte technique avec sa provision pour égalisation, compte tenu de l'ampleur de la reprise sur l'exercice précédent qui avait limité ses marges de manœuvre. Elle a donc subi une perte de 204 M€ qui s'est traduite par une réduction de ses fonds propres d'autant (tableaux 6 et 7).

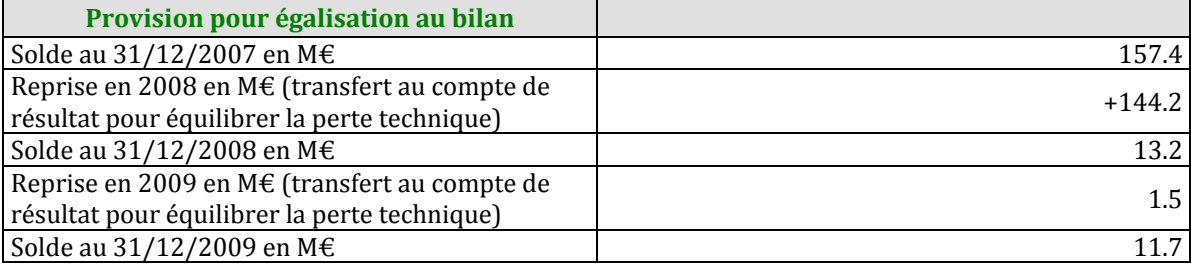

#### **Tableau 6 : Évolution de la provision pour égalisation de Coface comptes sociaux**

*Source : Rapport d'activité Coface 2008 et 2009.*

#### **Tableau 7 : Rééquilibrage des pertes techniques 2008 et 2009 de la Coface par la reprise de la provision pour égalisation**

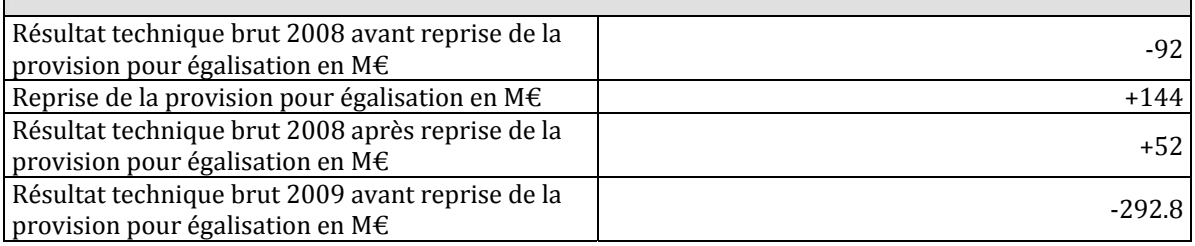

<span id="page-57-1"></span>**47** Article R. 331‐33 du Code des assurances.

<span id="page-58-0"></span>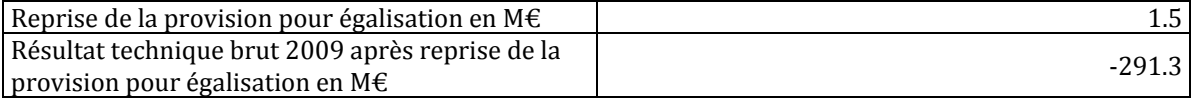

*Source : Rapport d'activité Coface 2008 et 2009.*

<u> 1989 - Johann Stein, marwolaethau a bh</u>

Une première recapitalisation de 50 M€ a donc été réalisée en juillet 2009, traduisant l'engagement de Coface de maintenir à travers la crise un excédent de marge de solvabilité proche de son niveau d'avant crise, soit environ 400 M€. Une seconde augmentation de 175 M€ a été réalisée en mars 2010 et permet de combler l'impact direct sur le bilan du résultat négatif de 2009.

## **Une augmentation des exigences de constitution de la provision pour égalisation ne semblerait pas avoir pour conséquence de modifier le comportement des assureurscrédit.**

En premier lieu car les assureurs‐crédit pilotent leurs engagements au regard de leur objectif de ratio de sinistres et de leur ratio combiné :

- une provision pour égalisation plus lourdement dotée permettrait de limiter la dégradation des fonds propres mais pas de contrebalancer une dégradation du taux de sinistralité, en raison de la disproportion de cette provision, même doublée, avec les encours couverts (on passerait d'un rapport de 1 % à 2 %) ;
- même si la provision pour égalisation de Coface avait été deux fois plus élevée en 2008, elle n'aurait permis d'absorber que la moitié du choc sur le résultat technique en 2009.

En outre, la dotation de la provision pour égalisation est déductible du bénéfice fiscal des entreprises (elle doit être réintégrée au bénéfice fiscal si elle n'a pas été utilisée sous 10 ans). Un alourdissement des obligations de dotation viendrait donc diminuer significativement les recettes fiscales générées par les assureurs‐crédit.

Enfin, la provision pour égalisation n'est pas admise en normes IFRS, lesquelles sont applicables, en vertu de la règlementation de l'UE, aux comptes consolidés des assureurs‐ crédit. Elle n'est donc d'aucune utilité dans l'optique d'un pilotage du résultat du groupe.

## **3.2.3. Les relations entre assureurcrédit/affactureur et acheteur peuvent cependant être améliorées**

## *3.2.3.1. L'engagement des assureurscrédit de réduire progressivement leurs encours sur un acheteur et d'effectuer des « demandes d'engagement » auprès de leurs assurés avant de diminuer les couvertures permettrait d'éviter des ruptures brutales de garantie*

Les deux propositions suivantes pourraient être formalisées dans le cadre d'un engagement pris auprès du ministre de l'économie et des finances sous la forme d'une charte de bonnes pratiques.

**Proposition n° 10 : Obtenir l'en[gag](#page-58-1)ement des assureurscrédit de ne pas réduire à zéro, sauf conditions exceptionnelles**48**, leur exposition sur un acheteur sans avoir procédé au préalable à des diminutions de couverture**

<span id="page-58-1"></span>**<sup>48</sup>** La définition de ces « conditions exceptionnelles » devrait être très précise et très restrictive, par exemple « en cas de redressement judiciaire ».

La politique de prévention mise en place par les assureurs-crédit les conduit en principe à réduire progressivement le niveau de couverture qu'ils sont prêts à accorder sur un acheteur, au fur et à mesure de la dégradation de la note de ce dernier. Le passage à zéro de la couverture sans réduction préalable est la conséquence d'une politique de prévention insuffisante d'un assureur‐crédit, qui n'aurait pas été capable d'anticiper la dégradation de l'entreprise, ou d'un évènement exogène exceptionnel.

Si les réductions à zéro sans baisse préalable sont normalement très rares, le gouvernement pourrait obtenir des assureurs‐crédit qu'ils s'engagent à n'y recourir qu'en cas de circonstances exceptionnelles. Une dégradation progressive conjuguée à une information systématique de l'acheteur peut permettre à ce dernier d'informer l'assureur‐crédit de certains éléments dont il n'aurait pas connaissance ou simplement d'engager un dialogue avec ce dernier.

Les assureurs-crédit pourraient conserver dans des circonstances exceptionnelles, à définir précisément, le droit de réduire à zéro sans dégradation préalable du niveau de couverture.

#### **Proposition n° 11 : Généraliser les « demandes d'engagement » de l'assureurcrédit à son assuré avant de réduire une ligne de couverture**

D'après les professionnels rencontrés par la mission IGF, les assureurs‐crédit n'ont pas tous les mêmes pratiques en matière de « demandes d'engagement » auprès de leurs assurés. Une « demande d'engagement » consiste pour un assureur-crédit à interroger ses assurés sur le niveau d'utilisation effective des lignes de couverture qui leur sont accordées sur un acheteur donné. En effet, un assureur‐crédit accorde une ligne de couverture à un assuré sur un acheteur mais ne connait pas le « niveau de tirage » de cette ligne.

Cette « demande d'engagement » permet à l'assureur‐crédit d'avoir une vision précise de son exposition totale réelle sur un acheteur en cas de dégradation de la situation financière de ce dernier et d'adapter ses décisions de réduction éventuelles.

Les assureurs‐crédit pourraient s'engager à envoyer une « demande d'engagement » à leurs assurés sur un acheteur sur lequel ils souhaitent réduire leur niveau global d'exposition :

- lorsque la réduction porte sur plus d'une part à définir de l'exposition globale de l'assureur-crédit sur l'acheteur (30 % par exemple). Ce seuil permettrait de limiter l'envoi trop fréquent de demandes qui perturberaient la relation assureurcrédit/assuré ;
- pour les assurés dont l'activité est saisonnière, la demande pourrait porter sur l'engagement moyen des douze derniers mois ;
- les assurés disposeraient d'un délai à définir pour répondre à la demande. Ce délai passé, les assureurs‐crédit prendraient leur décision de réduction.

# *3.2.3.2. Une amélioration de la relation entre l'acheteur et l'assureurcrédit permettrait de compléter l'encadrement de la prise de décision de ce dernier*

#### *3.2.3.2.1. Sensibiliser les acheteurs à l'intérêt de la transparence*

**Proposition n° 12 : Informer les entreprises de la nécessité de communiquer de l'information relative à leur situation financière par le biais d'un courrier commun des assureurscrédit sous couvert de la Fédération française des sociétés d'assurance.**

Les organisations professionnelles ont un rôle à jouer dans la sensibilisation des acheteurs à l'intérêt de la transparence pour la couverture du poste clients.

<span id="page-60-0"></span>Les sociétés par actions, les entreprises à responsabilité limitée et certaines sociétés en nom collectif ont l'obligation de déposer leurs comptes sociaux (bilan, compte de résultat et annexes) dans le mois suivant leur approbation au greffe du tribunal de commerce<sup>49</sup>.

L'absence de transmission de ces documents est dommageable pour la notation des acheteurs par les assureurs‐crédit et par les affactureurs, qui appliquent un score dégradé par manque d'information financière de base sur l'entreprise.

La fédération française des sociétés d'assurance (FFSA) pourrait rédiger un courrier au nom des assureurs‐crédit informant les entreprises sur la nécessité de publier leurs comptes lorsqu'ils en ont l'obligation et de communiquer de façon transparente avec les assureurs‐crédit. Ce courrier pourrait être diffusé par les fédérations professionnelles à leurs adhérents.

#### *3.2.3.2.2. Améliorer l'information de l'acheteur sur sa note en cas de dégradation de sa couverture*

#### **Proposition n° 13 : Rendre obligatoire la notification à l'acheteur de la réduction de sa note entraînant une diminution de sa couverture**

La Banque de France communique aux entreprises leur cotation et les informe de leur évolution. Chaque entreprise peut solliciter un entretien pour obtenir une justification de sa note.

Certains assureurs‐crédit disent avoir systématisé l'envoi aux acheteurs d'une lettre les informant de la dégradation de leur note lorsque celle‐ci entraîne une réduction ou une suppression de couverture. Cette démarche évite à l'acheteur d'apprendre la dégradation de sa note par son fournisseur, lorsque ce dernier s'est vu refuser ou réduire sa couverture par son assureur‐crédit.

L'État pourrait obtenir l'engagement des assureurs‐crédit d'informer les acheteurs lorsque la dégradation de leur score entraîne une réduction ou une suppression du niveau de couverture dont ils bénéficient. Cette notification à l'acheteur devrait intervenir dès la décision de l'assureur-crédit. L'article 6 de la loi du 19 octobre 2009 oblige les assureurscrédit à motiver les réductions de ligne aux assurés lorsque ces derniers le demandent. La notification à l'acheteur de sa dégradation pourrait donc comprendre des éléments d'explication de cette décision. Par ailleurs, elle pourrait mentionner l'existence du site Internet d'accès au scoring pour les acheteurs.

Sous réserve d'expertise, la mise en œuvre de cette obligation semble nécessiter un véhicule législatif.

## **3.2.4. Les externalités négatives potentielles intrinsèques au modèle économique des assureurscrédit justifient que ceuxci rendent compte de manière précise et régulière de l'évolution de leurs encours et taux d'acceptation au ministre de l'économie et des finances**

L'élaboration d'un dispositif de suivi du secteur de l'assurance‐crédit permettrait à l'État d'avoir une vision de ce marché, sur lequel il ne possède actuellement que très peu d'information, mais dont les externalités négatives l'amènent à intervenir depuis 2008.

**<sup>49</sup>** Articles L. 232‐21 à 232‐24 du Code de commerce.

## *3.2.4.1. Les indicateurs de suivi doivent apporter une information exploitable pour l'État et être facilement transmis par les assureurscrédit*

L'encours couvert par les assureurs‐crédit ne fait actuellement l'objet d'aucun suivi par la Direction générale du Trésor, la Banque de France ou l'Autorité de contrôle prudentiel (ACP), alors que l'État intervient sur ce marché depuis 2008 compte tenu des externalités négatives qu'il peut produire (réduction de lignes et effet procyclique).

Cette absence de visibilité sur l'évolution des encours est dommageable à plusieurs titres :

- elle prive les autorités d'une capacité d'anticipation des périodes de rationnement de l'offre ;
- elle complexifie ensuite les phases de mise en place d'un éventuel dispositif public de couverture.

La création d'un dispositif de suivi permanent sur la base de ce qui existe pour d'autres assureurs, ou pour les banques, permettrait à la Direction générale du Trésor de disposer sur une base trimestrielle ou mensuelle des informations nécessaires à l'activation d'un dispositif public. Il faut noter ici que l'affacturage fait l'objet d'un suivi annuel par l'ACP et trimestriel par l'association des sociétés financières (ASF).

## **Proposition n° 14 : Mettre en place une obligation de** *reporting* **trimestriel des assureurscrédit**

La mise en place d'un suivi permanent devrait se faire sur des bases suffisamment précises pour pouvoir faire l'objet d'une analyse pertinente pouvant donner lieu à une prise de décision. Elle pourrait être :

- trimestrielle en période normale et mensuelle sur décision du ministre en période de tension aiguë ou d'activation d'un dispositif public. Pour chacune des données cidessous le chiffrage de l'année précédente serait également transmis pour avoir une vision dynamique sur longue période ;
- l'encours couvert devrait pouvoir être décomposé par taille, secteurs d'activité et zone géographique pour l'export. Si cette répartition ne donnait pas une vision parfaite de la composition des portefeuilles, le paramétrage du scoring et la dégradation régulière des acheteurs jouant dans la distribution des risques couverts, elle permettrait d'avoir une image fidèle de la couverture par zone géographique, secteur d'activité et par taille d'entreprises ;
- le nombre d'assurés et d'acheteurs couverts par taille et secteurs d'activité des acheteurs et zones géographiques pour l'export ;
- l'évolution du taux d'acceptation par taille et par secteur d'activités des acheteurs.

Ce dispositif, qui peut sembler lourd à mettre en œuvre pour les assureurs‐crédit, ne devrait pas occasionner de coût significatif en matière de système d'information dans la mesure où l'ensemble des données ci‐dessus faisaient l'objet d'une transmission durant la période de mise en œuvre de dispositifs publics et devraient être réactivés à l'occasion de la mise en place de CAP Grèce.

**Il serait souhaitable que la Banque de France utilise ces données pour enrichir et rendre plus réactif son système de notation.**

## <span id="page-62-0"></span>*3.2.4.2. La Direction générale du Trésor serait chargée du suivi du marché de l'assurancecrédit*

L'Autorité de contrôle prudentiel ou la Banque de France pourraient être chargées d'agréger les données sur une base trimestrielle, ou mensuelle en période d'intervention publique, et aurait obligation de les transmettre, dans la forme prévue, au Directeur général du Trésor dans le mois suivant leur réception.

Si le statut d'indépendance de l'ACP et/ou de la Banque de France ne rendait pas possible cette transmission dans la forme et dans les délais adéquats, la mission recommande que les textes prévoient l'obligation d'une transmission directe des assureurs‐crédit au Directeur général du Trésor.

# **3.3. En parallèle, la poursuite de la réduction des obstacles fiscaux, règlementaires et techniques à la dématérialisation pourrait contribuer à une réduction des délais de paiement effectifs**

#### **3.3.1. La réglementation fiscale encadre le développement de la facturation électronique mais ne semble plus constituer un frein significatif à sa diffusion**

**Le terme de « dématérialisation de factures » fait référence aux procédures qui permettent de gérer tout ou partie du processus de facturation sans recourir à l'impression sous format papier.** 

**La dématérialisation dite « non fiscale »** permet d'échanger des informations de facturation de manière dématérialisée, tout en conservant un support papier. **La dématérialisation dite « fiscale »** permet de s'affranchir totalement du format papier. L'original de la facture est alors émis sous un format électronique.

**La facturation électronique s'est développée en France depuis le début des années 1990**, la loi n°90‐1169 du 29 décembre 1990 ayant modifié les articles 286 et 289 du CGI pour permettre la transmission de factures électroniques par le biais de l'EDI. **La diffusion de la facturation électronique demeure toutefois limitée** : une étude conduite en 2010 par le cabinet spécialisé B‐process**[50](#page-62-1)** estime la proportion de factures émises électroniquement en France à 5 %. **Pour ce qui concerne l'État**, l'article 25 de la LME du 4 août 2008 lui impose d'accepter, à compter du 1er janvier 2012, la réception de factures électroniques. L'État accepte désormais aussi bien les factures émises au format EDI que les factures électroniques signées. **L'usage de la facture électronique n'est toutefois pas imposé dans le cadre des marchés publics, contrairement à ce qui est pratiqué dans d'autres États de l'Union européenne.**

La réglementation fiscale encadre le développement de la facturation électronique mais ne semble pas constituer un frein significatif à sa diffusion. Celle‐ci fixe des exigences particulières à la facturation électronique, en particulier dans deux domaines :

<u> 1989 - Johann Stein, marwolaethau a bh</u>

<span id="page-62-1"></span>**<sup>50</sup>** B‐process, Taj et CDC Arkhinéo, *Dématérialisation des factures : état de l'art et enjeux pour le secteur public en France et en Europe,* décembre 2010.

- <span id="page-63-0"></span> **la transmission** de la facture électronique doit être effectuée par un moyen technique permettant de garantir son authenticité et son intégrité. Jusqu'au 1er janvier 2013, seuls deux modes de transmission sont autorisés : l'EDI et la facture signée électroniquement. Toutefois, **la directive 2010/45/UE du 13 juillet 2010**, transposée en droit français par la troisième loi de finances rectificative pour 2012, impose aux États membres **d'autoriser la transmission de factures électroniques « sous une forme électronique quelle qu'elle soit** », pourvu que son intégrité et son authenticité soient garanties par la mise en place de procédures de contrôle interne satisfaisante au sein de l'entreprise (principe de « c*ompliance* »). Une instruction fiscale, en cours de rédaction, précisera ce qui pourra constituer des mesures de contrôle interne considérées comme suffisantes par l'administration fiscale ;
- **la conservation** des factures doit être assurée, au sens des règles fiscales, pendant la durée légale de six ans prescrite par l'article L 102 B du livre des procédures fiscales. L'article L 123‐22 du code de commerce impose en outre de conserver les factures pendant une durée de 10 ans. Les factures électroniques (EDI ou signées électroniquement) doivent ainsi être conservées au format électronique ; une impression ne saurait tenir lieu d'original. À l'inverse, les factures reçues sous format papier doivent être ainsi conservées, une capture d'image (scanner, lecture automatique de documents) ne saurait tenir lieu d'original. Certaines entreprises rencontrées par la mission, qui ont opté pour une dématérialisation par scannage de leurs factures papier, ont fait grief à la réglementation fiscale de cette obligation de « double conservation ». Il ne paraît toutefois pas opportun de la modifier aujourd'hui sur ce point, dans la mesure où la conservation de l'original, susceptible d'être rapproché du double original conservé par le fournisseur, constitue, à ce stade des évolutions techniques, une garantie essentielle de l'intégrité et de l'authenticité de la facture**[51](#page-63-1)**.

**Au total, la réglementation fiscale, si elle impose l'usage de dispositifs techniques propres à garantir l'intégrité et l'authenticité des factures, ne semble pas constituer pour autant, au vu des éléments examinés par la mission, un frein significatif à la diffusion de la facturation électronique.** 

Il conviendra toutefois de **veiller à ce que l'instruction fiscale relative aux nouveaux moyens de transmission des factures électroniques, en cours de rédaction, conserve un degré suffisant de généralité, pour ne pas exclure le développement de systèmes techniques nouveaux**, moins coûteux que les dispositifs actuels, tout en garantissant aux entreprises un degré raisonnable de sécurité juridique quant à la conformité de leurs procédures internes avec la règlementation fiscale.

## **3.3.2. Les difficultés techniques de mise en œuvre représentent la principale limite à la diffusion auprès des PME de la facturation électronique**

La mise en œuvre de la facturation électronique dans les PME se heurte à trois obstacles principaux :

**le coût des dispositifs** techniques nécessaires peut représenter un frein ;

<u> 1989 - Johann Stein, marwolaethau a bh</u>

 **la complexité de mise en œuvre** des dispositifs de facturation électronique, notamment pour les plus petites entreprises.

<span id="page-63-1"></span>**<sup>51</sup>** Cependant, à terme, si les évolutions techniques le permettent, l'obligation de double conservation pourrait être réexaminée.

**Un forum national de la facturation électronique, réunissant les services de l'État et les professionnels du secteur, a été créé en vue de trouver des solutions opérationnelles pour réduire ces obstacles**. La première réunion, qui s'est tenue le 26 janvier 2012, a été ouverte par le secrétaire d'État chargé du commerce, de l'artisanat et des PME. Quatre groupes de travail ont été constitués, afin d'examiner les principaux obstacles au développement de la facturation électronique et d'étudier les solutions permettant de les réduire.

**Proposition n° 15 : Afin de favoriser la mise en œuvre des préconisations des groupes de travail par les acteurs concernés, il conviendra de veiller à leur publicité et à leur diffusion. À cet effet, il pourrait être souhaitable :** 

- que les échanges au sein des groupes de travail donnent lieu, à moyen terme (12 à 18 mois), à la réd ction d'une a **charte de bonnes pratiques en matière de facturation électronique** ;
- que la signature de cette charte bénéficie d'une bonne visibilité, si possible par une présence à haut niveau ;
- que sa diffusion soit assurée par les fédérations professionnelles, membres du forum national de la facturation électronique.

À Pa ris, le 21 décembre 2012

L'inspecteur des finances

**MARYVONNE LE BRIGNONEN CEDRIC GARCIN**

rota

**CHARLES TROTTMANN**

L'inspecteur des finances

L'inspecteur des finances L'inspecteur adjoint des finances

**MATTHIEU OLIVIER**

Sous la supervision de l'inspecteur général des finances

Jean‐Michel CHARPIN